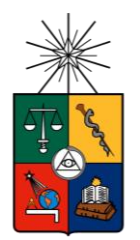

**UNIVERSIDAD DE CHILE FACULTAD DE CIENCIAS FÍSICAS Y MATEMÁTICAS DEPARTAMENTO DE INGENIERA INDUSTRIAL**

#### **DESARROLLAR UN PLAN DE NEGOCIOS PARA LA EXPANSIÓN Y DIVERSIFICACIÓN DE UNA DISTRIBUIDORA DE PRODUCTOS TECNOLÓGICOS**

### **TESIS PARA OPTAR AL GRADO DE MAGÍSTER EN GESTIÓN Y DIRECCIÓN DE EMPRESAS**

### **MERCEDES PAOLA TORREZ CALLE**

PROFESOR GUÍA:  **GERARDO OCTAVIO DÍAZ RODENAS**

MIEMBROS DE LA COMISIÓN: **ANTONIO AGUSTÍN HOLGADO SAN MARTÍN JUAN RAMÓN DÍAZ GONZÁLEZ**

> **SANTIAGO DE CHILE 2018**

#### **RESUMENI.**

#### **DESARROLLAR UN PLAN DE NEGOCIOS PARA LA EXPANSIÓN Y DIVERSIFICACIÓN DE UNA DISTRIBUIDORA DE PRODUCTOS TECNOLÓGICOS**

El objetivo principal de este proyecto es diseñar un plan de negocio que permita el crecimiento de la empresa Torre Fuerte, cuyo principal giro es la distribución y comercialización de productos de telecomunicación y tecnología, los productos son SIMS, tarjetas de recarga, recarga Electrónica, celulares y accesorios.

Sus principales clientes son las tiendas de barrio de las zonas rurales del departamento de La Paz en Bolivia.

Hoy en día la empresa Torre Fuerte posee importantes oportunidades en el mercado; sin embargo, los aprovechamientos de dichas oportunidades se encuentran en condiciones no favorables, dadas las limitaciones que presentan la capacidad operacional, la infraestructura y tecnología de la empresa, que no se encuentran en un nivel óptimo, además de ser tecnología anticuada y altamente dependiente del personal, el que cada día es más difícil de atraer.

Se realizó un análisis del entorno en el cual se encuentra la empresa; como primer lugar analizar el ambiente externo mediante la herramienta PESTEL, complementando con el análisis de la industria con la herramienta de las 5 fuerzas de Porter. En el siguiente paso, se evaluará el ambiente interno de la empresa, identificando los recursos tangibles e intangibles, junto con las capacidades y análisis de la cadena de valor de la empresa.

La nueva estrategia se sustenta en una propuesta de valor que busca la cercanía con el cliente, a través de la respuesta rápida y disponibilidad de stock. Para llevar a cabo el cambio estructural, se diseñan acciones concretas para lograr desarrollar la empresa, a través de su capacidad operacional, profesionalizando la estructura organizacional y modernización de su tecnología.

Se puede apreciar que el valor de VAN 385.991 es positivo y satisfactoriamente alto. Con respecto a la TIR 97 % y una tasa de descuento del 12 % requiriendo un aporte de capital de \$ 50.000 y un crédito de \$ 70.000. En el análisis, la recuperación de la inversión se da en el año cuarto.

### **Dedicatoria**

# *A Dios por haberme sado fuerzas para culminar con éxito mi posgrado de MBA.*

*A mi Familia por apoyarme incondicionalmente.*

#### **II) Agradecimiento**

*A Dios por haberme brindado la Oportunidad de llegar un paso más en mi vida profesional. Así mismo a todas las personas que estuvieron a mi lado, confiaron en mí y apoyaron para la realización de uno de los logros más importantes de mi vida.*

## Tabla de Contenido

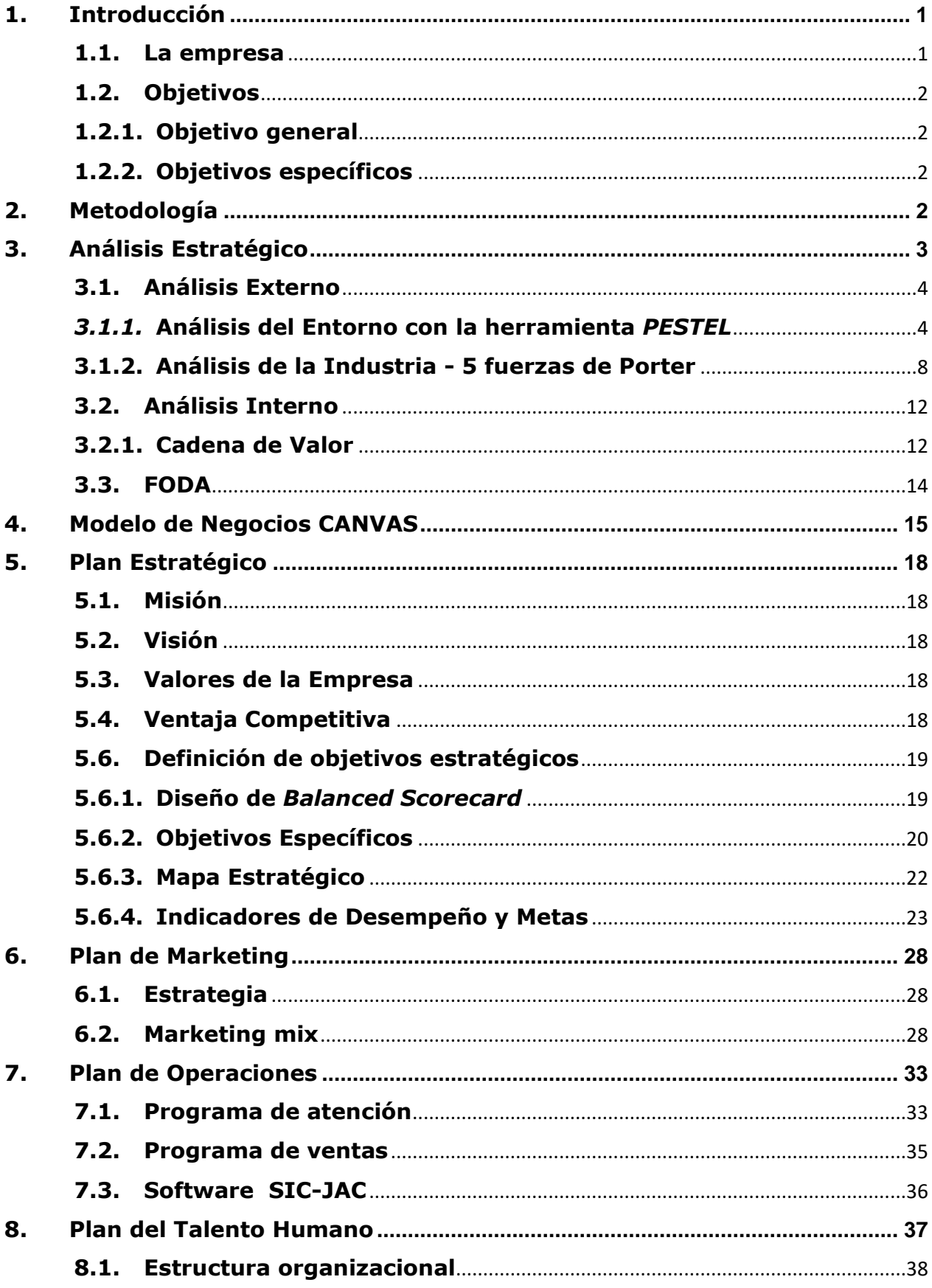

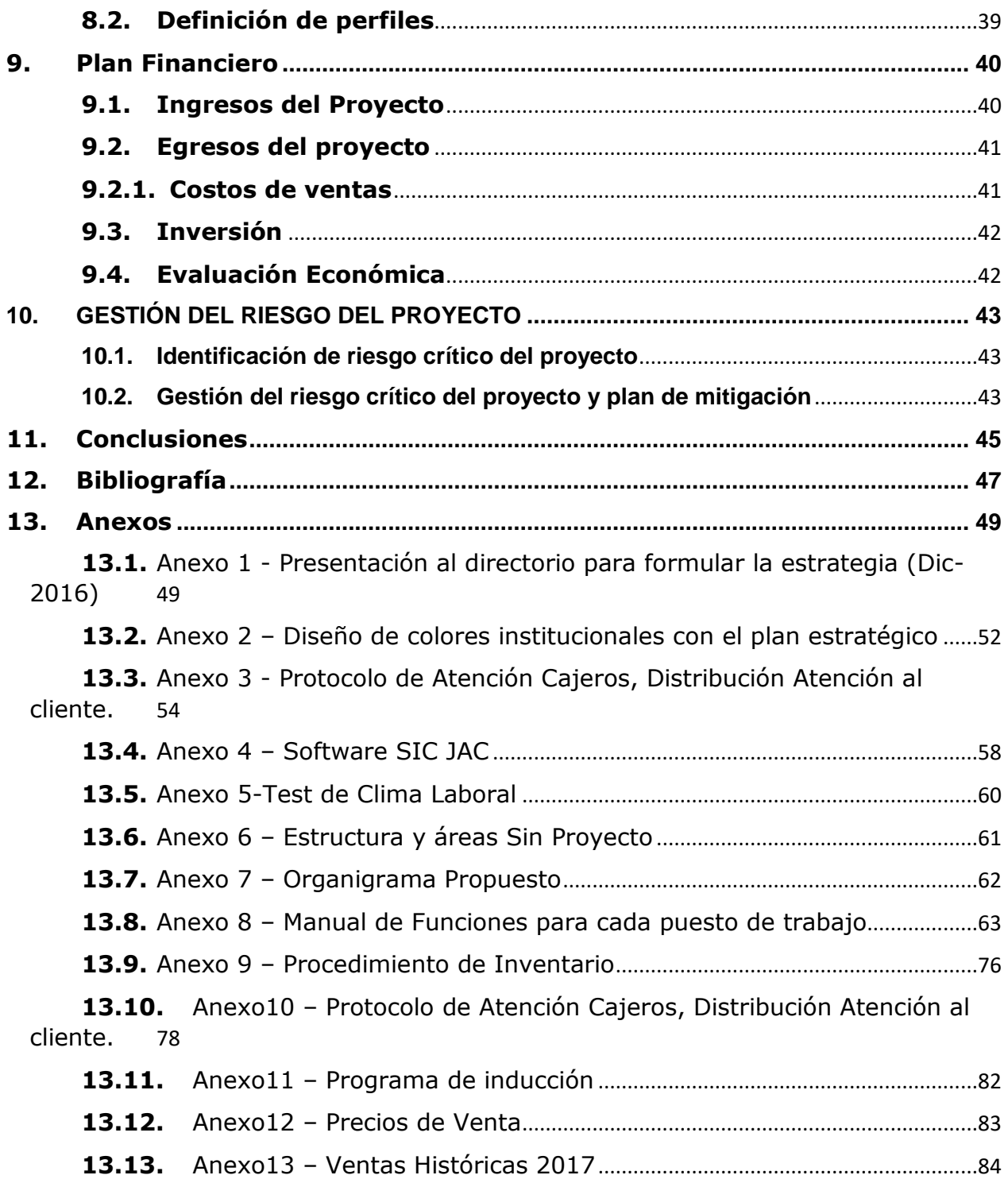

# Índice de Tablas

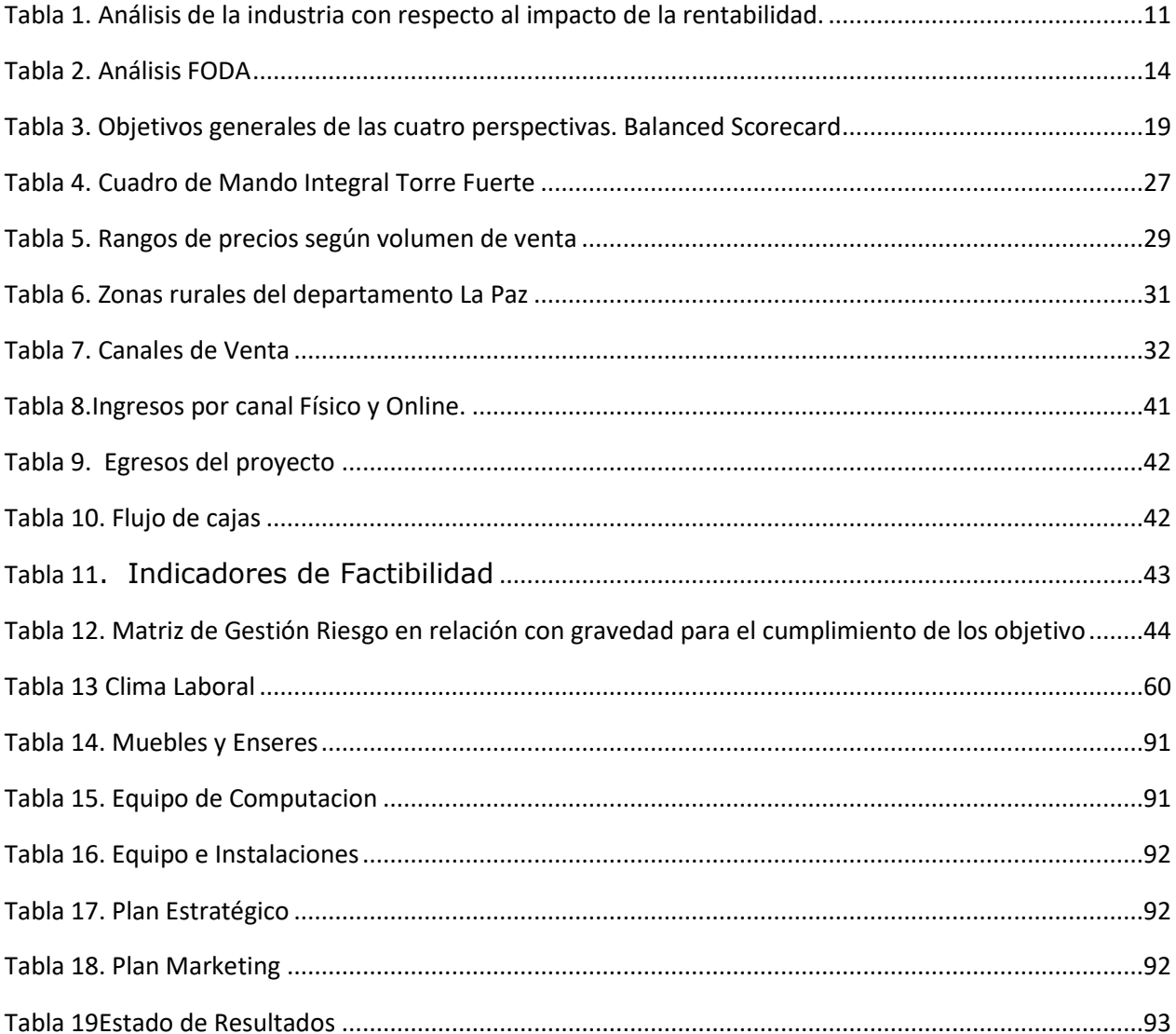

# **Índice de Ilustraciones**

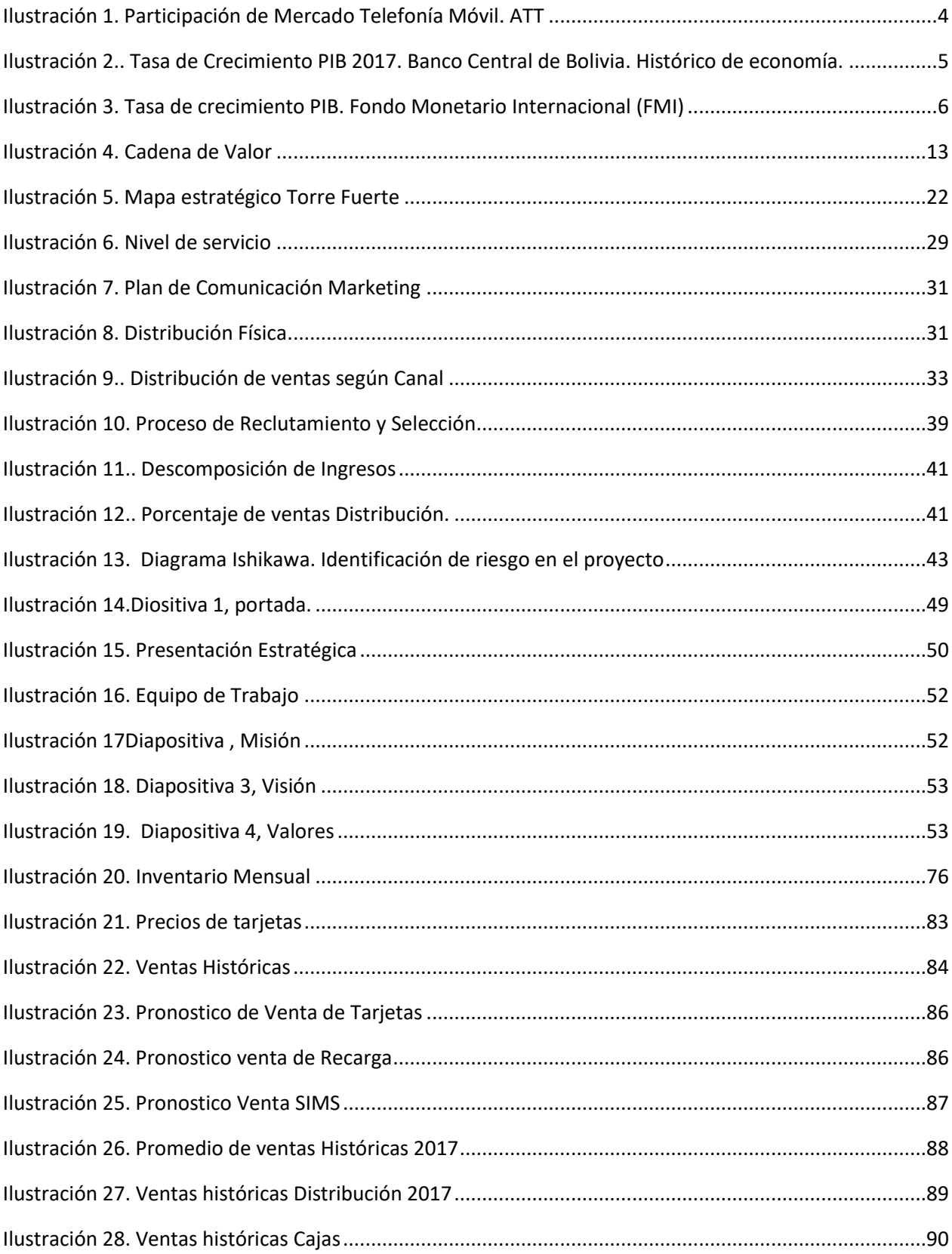

### <span id="page-8-0"></span>**1. Introducción**

El propósito del proyecto es el desarrollo de un plan estratégico para el crecimiento y diversificación de la Distribuidora Torre Fuerte en zonas rurales y así aprovechar el potencial de mercado poco abarcado en el departamento de La Paz en Bolivia.

Torre Fuerte es una empresa familiar, especializada en la distribución y comercialización de productos de telecomunicaciones: tarjetas prepago, recarga de crédito, líneas nuevas y atención post-pago en sus diferentes sucursales. Actualmente, se encuentra en un punto de inflexión que define su futuro, debido a que ha alcanzado su capacidad productiva. Requiere seguir creciendo, por lo que se pretende tomar el camino de la profesionalización de la empresa, llevando este emprendimiento a otro nivel mediante el desarrollo de propuestas innovadoras para abastecer de forma óptima la demanda de sus clientes y acceder a nuevos mercados.

El mercado actual permite una opción interesante, debido a las condiciones y tendencias favorables de una economía sólida que se traduce en crecimiento del 4,5 % anual, una baja inflación, crecimiento histórico de reservas y récord de exportaciones. Esta economía sana ha mejorado el nivel de vida de los bolivianos, generando un mercado atractivo con disponibilidad de medios, lo cual se traduce en un entorno apto para el desarrollo del proyecto.

#### <span id="page-8-1"></span>**1.1. La empresa**

"TORRE FUERTE" nació como un centro de llamadas, punto de recarga y venta de tarjetas al por menor, siempre con la consigna de dar un excelente servicio a los clientes. Gracias al apoyo de VIVA, ENTEL y TiGO, con el tiempo llegó a consolidarse en Viacha y regiones aledañas como una distribuidora de calidad, ofreciendo una cartera de productos de telecomunicaciones, teniendo siempre como bandera la constancia en el trabajo.

Los productos que distribuye y comercializa son:

**Tarjetas Prepago:** en diferentes cortes de 10 Bs.-, 30 Bs.-, 50 Bs.-

**Recarga al Paso:** que se reparte a todas las tiendas de barrio como monto mínimo 50 Bs. incrementando el monto en múltiplos de 50 Bs. según los requerimientos del cliente.

**Chips:** distribuyendo a puntos de ventas especiales llamados *Subdealers* quienes poseen un código de activación para la venta de líneas nuevas.

**Post-pago:** ofreciendo diferentes planes de acuerdo a las necesidades del cliente.

**Celulares y accesorios:** distribuyendo a todas las tiendas de barrio ofreciéndoles una oferta de marcas con garantía de respaldo.

Actualmente la empresa vende un promedio de 1.797.133,92 Bs. mensual y 21.565.607,04 Bs al año para lograr dichas ventas requiere un equipo de trabajo de 18 personas. Torre fuerte cuenta con dos tiendas la primera es el centro de operaciones, se encuentra en la ciudad de Vicha en la Plaza Principal y la segunda ubicada en Desaguadero, una zona muy comercial ya que es zona fronteriza entre Bolivia y Perú.

### <span id="page-9-0"></span>**1.2. Objetivos**

#### <span id="page-9-1"></span>**1.2.1. Objetivo general**

Desarrollar un plan de negocio para la empresa Torre Fuerte, con el fin de posicionarla como distribuidora líder de productos tecnológicos mediante la expansión y diversificación hacia las zonas rurales del departamento de La Paz, Bolivia.

### <span id="page-9-2"></span>**1.2.2. Objetivos específicos**

- Elaborar un plan estratégico que sirva como norte para el crecimiento y posicionamiento de Torre Fuerte.
- **Elaborar un plan de Recursos Humanos para delinear los perfiles que se** necesitan.
- Elaborar un plan operacional que se acople a las necesidades de la distribuidora Torre Fuerte.
- Investigar y seleccionar el software adecuado de acuerdo a las necesidades de la empresa, que se ajuste al modelo de negocio que servirá los próximos cuatro años y que otorgue posibilidades de mejores versiones y actualizaciones oportunas.
- Desarrollar un plan financiero para determinar la rentabilidad del proyecto y elegir el financiamiento que asegure la factibilidad del proyecto.
- Desarrollar la gestión del cambio considerando la resistencia al cambio y la necesidad de una transformación estratégica dentro de la empresa Torre Fuerte.

### <span id="page-9-3"></span>**2. Metodología**

#### **Análisis Estratégico**

En un principio se realizará un análisis del entorno con la herramienta PESTEL, seguidamente realizaremos el análisis de la industria con las Cinco Fuerzas de Porter. Como segunda instancia elaboraremos el Análisis interno (cadena de valor). Posteriormente se continuará con el análisis del mercado. Una vez analizado todo el panorama, se realizará un FODA sacando las conclusiones del análisis estratégico. Finalmente, se desarrollará el modelo de negocios con la metodología de Alexander Osterwalder (Canvas).

#### **Plan Estratégico**

Según el diagnóstico analizado en el primer punto, se podrá definir la ventaja competitiva del negocio que va en función a los recursos tanto tangibles e intangibles y las capacidades que presenta la empresa. Posteriormente, la definición de la estrategia de negocio a desarrollarse a largo plazo y todo esto utilizarlo en un mapa estratégico en las diferentes áreas de la empresa.

#### **Plan Comercial**

Se definirá la cartera de productos y se estudiarán las modalidades de promoción de los mismos, haciendo empleo de las herramientas del marketing, en particular las 4P.

### **Plan Operacional**

Se identificarán los principales cuellos de botella en las operaciones para después estandarizar procesos de atención de clientes y rutas de distribución. Seguidamente medir la eficiencia en los procesos de atención al cliente y venta, tanto en las sucursales como en las rutas de distribución establecidas.

### **Plan de Recursos Humanos**

Inicialmente definir y actualizar el organigrama de la empresa para poder desarrollar el manual de funciones de cada puesto y definir la cantidad de personal.

### **Plan Financiero**

Se realizará un análisis económico que defina la inversión inicial requerida, tipos de fuentes de financiamiento, estimación de costos, estudios de rentabilidad económica. De esta manera determinar indicadores financieros: tasa interna de retorno (TIR) valor actual neto (VAN) y punto de equilibrio. Finalmente, realizar el análisis de sensibilidad, análisis de riesgo y mitigaciones.

### <span id="page-10-0"></span>**3. Análisis Estratégico**

El análisis del ambiente del proyecto propuesto parte con que la empresa Torre Fuerte pertenece a la industria de Telecomunicaciones, sujeta a la Autoridad de Regulación y Fiscalización de Telecomunicaciones y Transportes (ATT). La industria de distribución de productos de tarjetas y recargas de crédito a las tiendas de barrio es muy diferente a la venta masiva, ya que el usuario final son todas las tiendas de barrio a nivel rural. El Mercado está dominado por 3 fabricantes principales, Entel, Tigo y Viva, siendo Entel el principal con un 45,24 % del mercado de la telefonía móvil. A la compañía estatal le siguen Tigo con el 29 % y Viva con el 26 %.<sup>1</sup>

 $\overline{a}$ <sup>1</sup> Autoridad de Regulación y Fiscalización de Telecomunicaciones y Transportes (ATT) https://att.gob.bo/

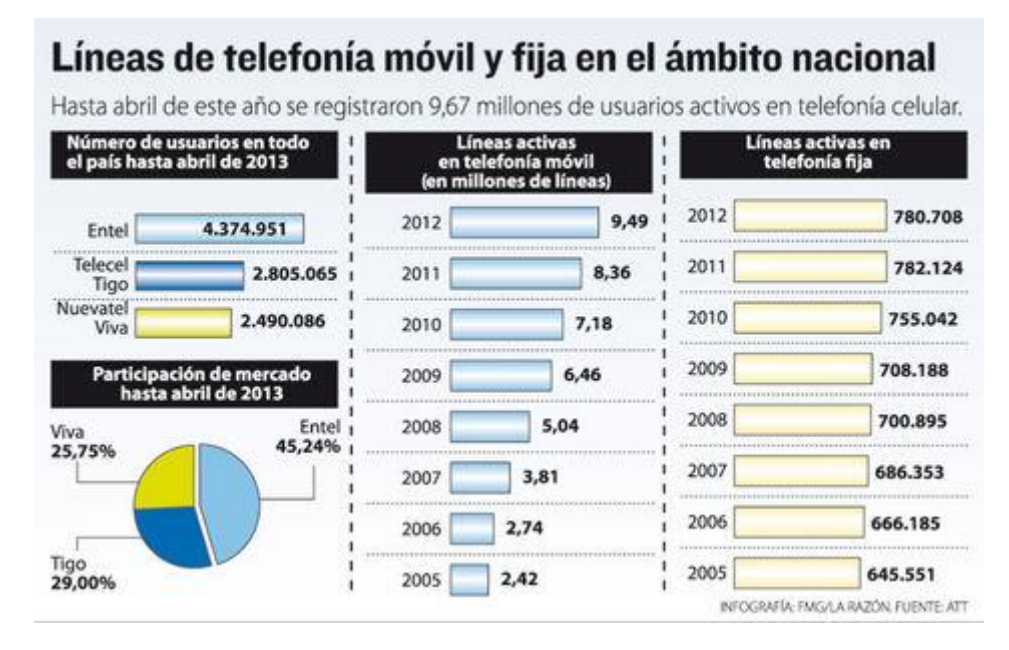

*Ilustración 1. Participación de Mercado Telefonía Móvil. ATT*

<span id="page-11-2"></span>Por logística propia, las empresas productoras solo despachan directamente a clientes importantes como empresas y supermercados; los clientes restantes son atendidos por distribuidoras asociadas. Las empresas productoras apoyan la creación de nuevas distribuidoras a lo largo del país. El principal problema de distribución que tienen estas empresas en las diferentes ciudades de Bolivia es que están especializadas en distribución masiva a supermercados y empresas grandes, por lo que no consideran a las tiendas de barrio de las zonas rurales y Torre Fuerte quiere aprovechar esta oportunidad.

### <span id="page-11-0"></span>**3.1. Análisis Externo**

### <span id="page-11-1"></span>*3.1.1.* **Análisis del Entorno con la herramienta** *PESTEL*

Mediante el análisis PESTEL, se identificarán las fuerzas político-legales, económicas, socioculturales y tecnológicas del entorno de la empresa en las zonas rurales de Bolivia.

#### **a) Entorno Político: Riesgo Medio**

Actualmente en Bolivia y a lo largo de 14 años, el ámbito político está al mando del Presidente Evo Morales. La presidencia ha diseñado un Plan Nacional de Desarrollo (PND) que tiene la finalidad de reducir la pobreza extrema a partir de la inversión pública y la profundización de la redistribución de riqueza. El gobierno de Evo Morales lidera un proceso de cambio caracterizado por una fuerza política que mezcla nacionalismo e indigenismo. Entre otras áreas, se contemplan inversiones en tecnología, infraestructura, exploración de hidrocarburos e industrialización de gas

natural. A la vez, se moviliza el dinamismo del sector privado y de la inversión extranjera directa con un manejo prudente.

#### **b) Entorno Económico: Riesgo Bajo**

Bolivia se ubicará en 2017 entre los países con mayor crecimiento en Latinoamérica con un crecimiento económico del 3,5%, según primeras proyecciones del Banco Mundial (BM) versus una proyección del 3,7 para el año anterior.

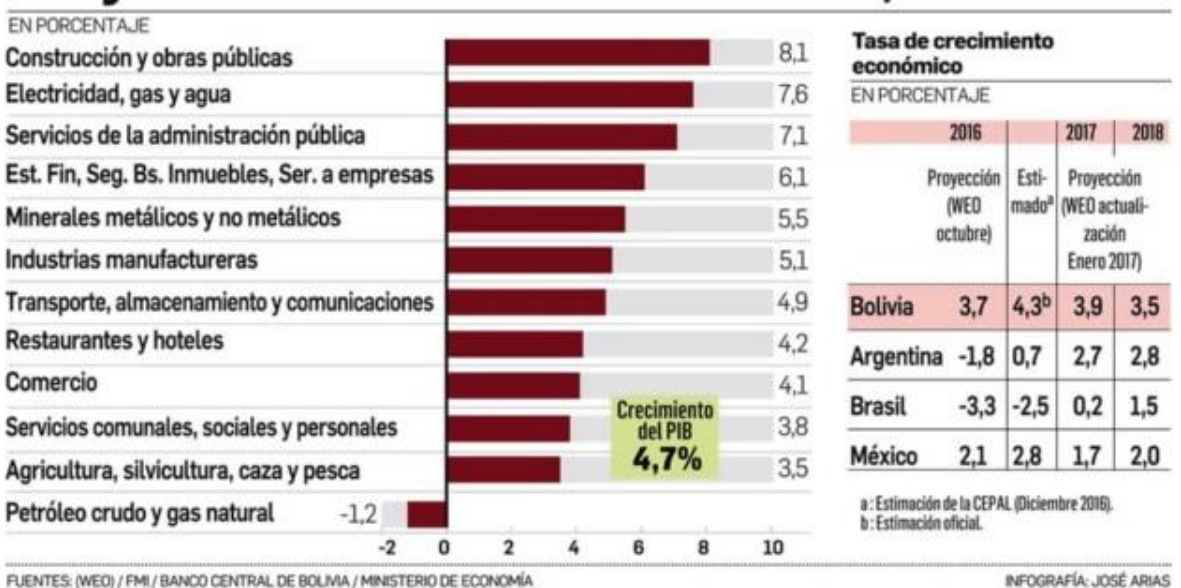

# Proyección económica de Bolivia, 2017

FUENTES: (WEO) / FMI / BANCO CENTRAL DE BOLIVIA / MINISTERIO DE ECONOMÍA

*Ilustración 2.. Tasa de Crecimiento PIB 2017. Banco Central de Bolivia. Histórico de economía.*

<span id="page-12-0"></span>Pese a la situación adversa que atraviesa la región, el país continúa manteniendo su estabilidad frente a los otros países, como asegura el Gobierno. En la última década, siguiendo la corriente internacional, ha surgido el fenómeno de las pequeñas y medianas empresas (PYMES), cuya importancia deriva de la capacidad para generar fuentes de ocupación. Estas formas de organización productiva, a las que se suman actualmente las microempresas, conformando el concepto de las MIPYMES, son objeto de importantes políticas de fomento en asistencia técnica y financiera, por su capacidad de generación de empleo. Los objetivos para este sector apuntan a su competitividad siendo creciente el número de empresas que exportan.

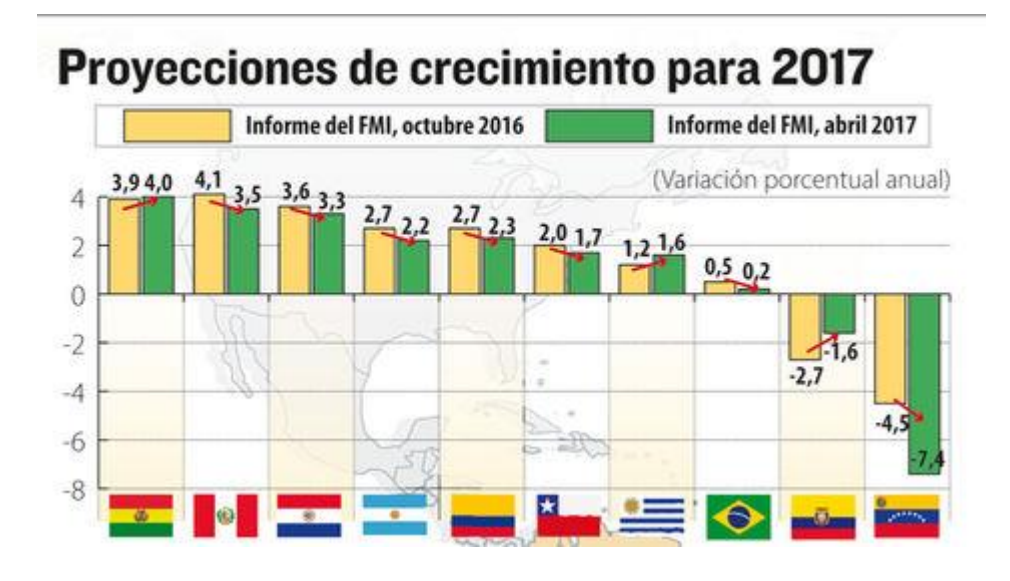

*Ilustración 3. Tasa de crecimiento PIB. Fondo Monetario Internacional (FMI)*

<span id="page-13-0"></span>Por otra parte, dentro de las políticas de gobierno se implementó la inversión tecnológica y la movilización por la soberanía científica y tecnológica dando grandes oportunidades para el proyecto de Torre Fuerte.

#### **c) Entorno sociocultural: Riesgo Bajo**

Desde el año 2009, el nombre oficial de Bolivia es Estado Plurinacional de Bolivia. Tiene una superficie de 1.098.581 km². La población total de Bolivia se estima en 11.054.285 personas. Se considera que el 62,6 % son indígenas, el 27 % mestizos y el restante 9.9% criollos de origen europeo. Los grupos étnicos se dividen en dos ramas principales: la andina que se asienta en las regiones altiplánicas y los valles y la de las regiones cálidas. Entre la población indígena, los quechuas 49,5 % y los aymaras 40,6 % son mayoritarios, mientras que las otras etnias configuran grupos pequeños y de localización concreta se identifican 34 grupos étnicos distintos. Entre los grupos minoritarios que residen en los llanos destacan los chiquitanos (3,6 %) los guaraníes  $(2,5\%)$ , los mojeños  $(1,4\%)$  y los afrobolivianos  $(0,2\%)$ . En el país coexisten cuatro lenguas oficiales: español, quechua, aymara y guaraní.

El empoderamiento social rural en Bolivia ha estado en constante crecimiento, los cuales generaron importantes cambios socioculturales como:

- Cambio de estilo de vida: la persona del área rural tiene mayor disposición a pagar y cuenta con tecnología.
- Cambio de consumo: acceder a productos antes inalcanzables; el consumidor es informado y prefiere gastar tiempo que dinero.

 Internet: herramienta indispensable para la vida cotidiana ya que entrega información y provee una forma económica de comunicación.

### **d) Entorno Tecnológico: Riesgo Bajo**

Uno de los logros que ha caracterizado a Bolivia durante el Gobierno de Evo Morales es la evolución tecnológica. En la gama de avances están desde un satélite hasta la "liberación científica". Bolivia no solo ha sido el país líder en América Latina en reducción de la pobreza, también es una nación con un desarrollo económico relevante y un cambio avanzado de progreso científico.

Un importante hito para el desarrollo tecnológico fue la inversión del Satélite Túpac Katari construido por China y lanzado al espacio en diciembre de 2013.En un año de funcionamiento el satélite Túpac Katari resolvió los problemas de exclusión de las áreas rurales de Bolivia, según informo la Agencia Boliviana Espacial ABE.

La primera misión de La Agencia Boliviana Espacial ABE, ha sido la gestión e implementación del satélite de comunicaciones Túpac Katari, concebido para cumplir con las políticas de inclusión social y de universalización de los servicios de telecomunicaciones.

Otro aspecto que se debe mencionar, Bolivia tuvo incrementos importantes del crecimiento de internet móvil con un registro del 67 % y 33% <sup>2</sup>en los usuarios de las telefonías VIVA y TIGO respectivamente, informan las firmas.

### **a) Entorno Ecológico: Riesgo Bajo**

En Bolivia la Cámara Nacional de Industrias (CNI) fue que primeramente, avanzo en el concepto al implementar e impulsar iniciativas en el sector industrial nacional con la finalidad de lograr una industria ecoefiente que contribuya al desarrollo sostenible para el bienestar de la comunidad frente a la globalización, asumiendo roles y retos ambientales, económicos y sociales con competitividad en el desarrollo e implementación de prácticas de producción más limpia y sistemas de gestión ambiental.

### **b) Entorno Legal: Riesgo Media**

El ámbito tributario está regido por la ley 2492 (Código Tributario) y la Ley 843, que determina el conjunto de tributos en el país. El Servicio de Impuestos Nacionales se constituye en parte fundamental de la administración tributaria. Los principales impuestos que se deben cumplir son:

**IVA** del 13 % que se aplica a los débitos y créditos fiscales.

 $\overline{a}$ <sup>2</sup> http://paginasiete.bo/economia/

**RC-IVA** del 13 % que es el régimen complementario al Impuesto al Valor Agregado.

**IT** del 3 % es el impuesto que se paga por realizar actividades económicas en el territorio nacional (comercio, industria, profesión u oficio, etc.).

**IUE** del 25 % es el impuesto que se paga por las ganancias obtenidas al cierre de cada gestión contable de acuerdo a la ley.

### <span id="page-15-0"></span>**3.1.2. Análisis de la Industria - 5 fuerzas de Porter**

#### **Rivalidad entre los competidores del sector- Media**

Guerras de precios y campañas de publicidad agresivas e innovaciones sobre la calidad del servicio son los movimientos competitivos que las empresas efectúan con el fin de incrementar su tasa de Beneficios (Dalmau, 2007).

Numerosas características son las que determinan el éxito frente a los competidores, todas giran por supuesto alrededor del cliente, que es el que en realidad influirá sobre el éxito o el fracaso de la actividad comercial. A continuación, se remarcan las más importantes:

- Calidad de servicio.
- Precios y presupuestos.
- Prestigio y ética profesional de la empresa.
- Creatividad y originalidad en la muestra de productos.
- Uso de nuevas tecnologías e innovación.
- Métodos de trabajo.
- Capacidad de adaptación y flexibilidad con respecto al cliente.
- Construcción de la marca, inversión en marketing.

Los competidores potenciales son todas aquellas que se dedican a la distribución de los productos de telefonía móvil, además de aquellas empresas distribuidoras de productos del área tecnológica.

Distribuidora "Luz" y "Monzon" son los competidores más importantes, que a la vez son competidores entre sí, ya que también se dedican a la venta de productos de telefonía y productos tecnológicos.

### **Poder de Negociación de los Proveedores – Alta**

Los proveedores pueden ejercer su poder de negociación sobre las empresas participantes en la actividad, amenazando con elevar los precios o reduciendo la calidad de los productos o servicios, por consiguiente, repercute en la rentabilidad o en la calidad que prestaran a sus clientes. Torre Fuerte actualmente cuenta con proveedores en el área de Telecomunicaciones y también en el área de productos de telefonía móvil.

Dentro de los proveedores de Telefonía, Torre Fuerte trabaja con las tres empresas de telefonía móvil en Bolivia, las cuales son Entel, Viva y Tigo, con cada una de ellas se tiene diferentes acuerdos.

VIVA, esta empresa ha trabajado desde los inicios de Torre Fuerte, iniciando como la tienda autorizada en Viacha y posteriormente consolidado como la Distribuidora de la Región Rural.

NuevaTel PCS <sup>3</sup>de Bolivia es una empresa móvil que opera bajo la marca VIVA. Es controlada por el holding estadounidense *Trilogy International Partners*, que ofrece servicios de telecomunicaciones inalámbricas de América Latina y Nueva Zelanda. NuevaTel promociona también servicios de voz por medios de su red GSM a través de planes de pre y pos pago. La compañía inicio sus operaciones en el país en 1999, y desde entonces ha realizado inversiones en infraestructura, servicios y modernizaciones tecnológicas con la finalidad de ampliar la cobertura y mejorar la calidad de la señal y la velocidad de transmisión de datos.

ENTEL<sup>4</sup> , que tiene el 46 % de mercado, maneja un modelo de negocios abierto con precios por mayor y precios por menor por lo que cualquier persona que tenga un capital puede empezar a distribuir no se tiene acuerdos de preferencia de mercado. Sin embargo, se mantiene muy buena relación basada en la confianza ganada en el transcurso de los años. Fue fundada el 22 de diciembre de 1965 como Sociedad Anónima Mixta con representación oficial del Estado Boliviano, con la finalidad de "Desarrollar las telecomunicaciones en todas sus modalidades y normas en el territorio nacional". En 2005, el electo Presidente de la Republica, Evo Morales anuncio la nacionalización de las empresas estratégicas del país. A sus diez años de la capitalización ocupa una posición estratégica de liderazgo frente a sus competidores. A través de la implementación de telecentros satelitales, brindan servicios de telefonía, internet y televisión satelital a poblaciones que hasta ahora estuvieron marginadas.

TIGO<sup>5</sup> , es un proveedor, que lo tenemos en cuenta por la parte del surtido en las tarjeas prepago, no tiene mucho peso en nuestras ventas. Esta empresa cuenta con su propio sistema de distribución, la única problemática es que cubre toda la zona urbana, dejando un poco olvidadas las zonas rurales del departamento de La Paz, por lo que Torre Fuerte satisface este desabastecimiento de mercado. Telefonía Celular de Bolivia S.A. (TELECEL), Lilial del grupo empresarial MILLICOM INTERNATIONAL CELLULAR S.A. (MICSA), con sede en Luxemburgo, operando también en Londres y Miami,

 $\overline{a}$ 

<sup>3</sup> http://www.viva.com.bo/

<sup>4</sup> http://www.entel.bo/

<sup>5</sup> http://www.tigo.com.bo/

tiene presencia en 14 países en América Latina y África, permitiendo crear una comunidad TIGO de más de 60 millones de usuarios en telefonía móvil, de los cuales, aproximadamente 1 de 4 comparten datos, tienen acceso a internet.

#### **Amenaza de los nuevos competidores - Media**

El grado de amenaza dependerá de las dificultades que las empresas nuevas encuentren para implantarse en el mercado, es decir las barreras de entrada. Para el desarrollo de la actividad no se necesita de una inversión de gran tamaño, sin embargo, se necesita de experiencia en el mercado en los canales de distribución. Por lo tanto, podemos concluir que las barreras de entrada para la actividad serán de intensidad media.

Una de las características que define la empresa es el hecho de ser distribuidor oficial de las empresas VIVA y ENTEL, lo que supone que nadie podrá comercializar productos de estas marcas en el mercado de influencia.

En el caso de las barreras de salida a la actividad se observa que tienen una intensidad baja, porque son productos de consumo masivo ya que tienen un mercado activo con demanda alta, además no hay demasiados problemas para traspasar el negocio debido a que se encuentra en un sector en desarrollo.

#### **Poder de negociación de los clientes – Baja**

El interés principal de los clientes es conseguir precios más bajos posible, y podrán lograrlo, en mayor o menor medida dependiendo del poder de negociación que tengan.

Actualmente los clientes están mucho más informados que en épocas anteriores de los productos que se ofrecen en cualquier tipo de mercado. Herramientas como Internet han permitido un acceso fácil a cualquier tipo de información. En el caso del sector de tecnología no es diferente, los consumidores requieren cada vez de mayores conocimientos respecto a todos los productos que se ofrecen y por tanto son cada vez más exigentes, exigiendo mayor calidad y servicio.

#### **Amenaza de Servicios Sustitutos –Media**

Un bien o servicio se considera sustituto de otro aun no siendo de la misma naturaleza, si desempeña la misma función y satisface las mismas necesidades que este. La existencia de productos sustitutos competentes restará atractivo al producto generando, así como a la actividad que lo comercializa.

Actualmente se está generando la venta en línea a través del internet. Lo cual es una amenaza latente que la empresa tiene que estar en constante actualización para así resolver y adaptarse al constante cambio del mercado.

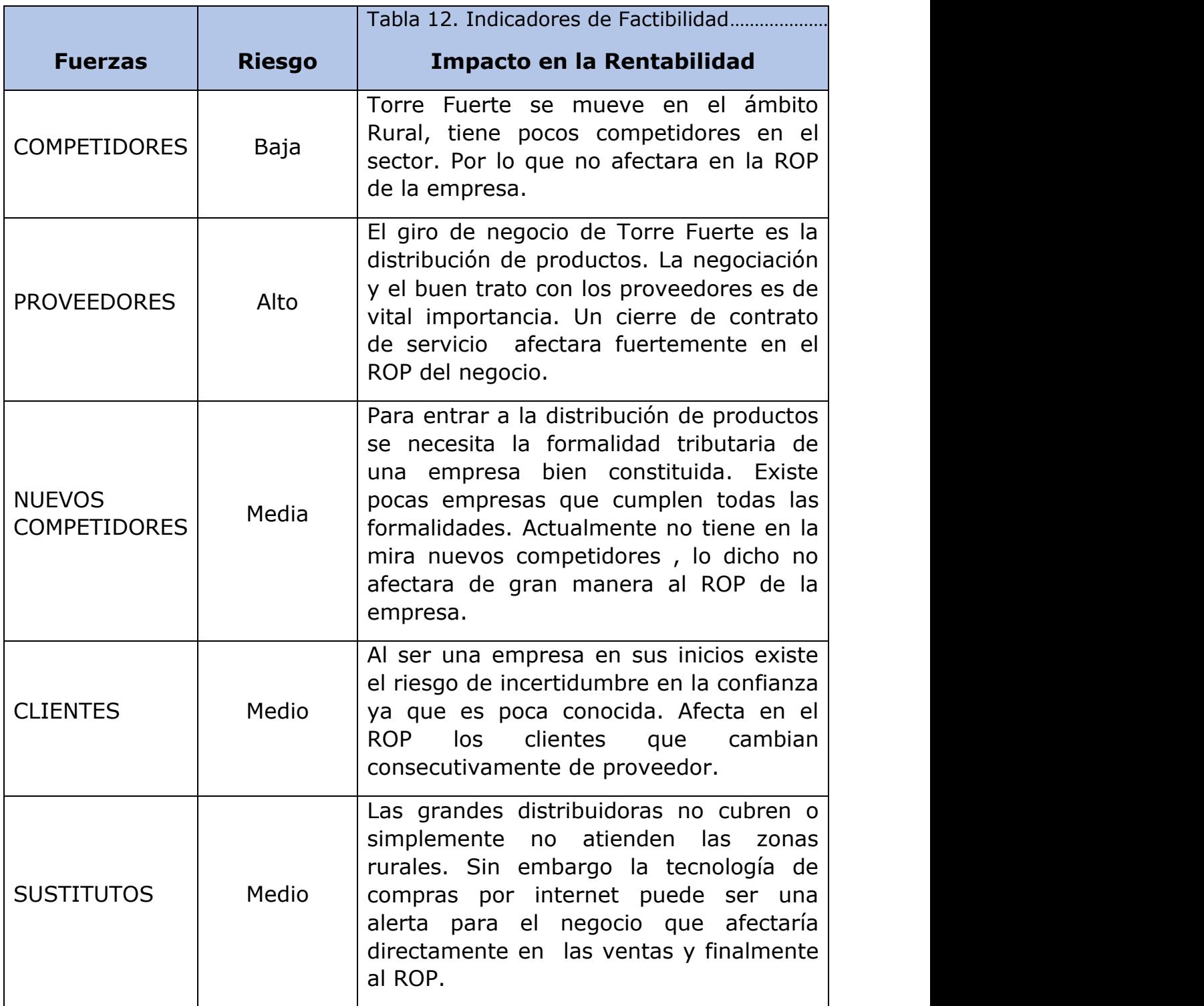

<span id="page-18-0"></span>*Tabla 1. Análisis de la industria con respecto al impacto de la rentabilidad.*

### <span id="page-19-0"></span>**3.2. Análisis Interno**

### <span id="page-19-1"></span>**3.2.1. Cadena de Valor**

#### **Actividades de apoyo**

RRHH: Es un área que aún falta mejorar bastante, pues el capital humano de la empresa no está especializado. En general no existe un plan de desarrollo y capacitación. Los sueldos y salarios están de acuerdo a la ley.

Desarrollo Tecnológico: Tecnología limitada en su máxima capacidad.

Infraestructura: se encuentra en su máxima capacidad de utilización. Para el crecimiento de la empresa se requiere una propuesta de ampliación de *layaut* para oficinas de la empresa.

Adquisiciones: La colaboración directa con los proveedores logro beneficios para ambos, el alineamiento del proveedor y Torre Fuerte permitió en el transcurso del tiempo eficiencia en la cadena de valor.

#### **Actividades Primarias:**

Logística de entrada: Esta es una operación clave, donde se tiene que realizar la planificación del pedido, una cantidad óptima donde se logre cubrir todas las rutas de distribución, tomando en cuenta siempre un stock de reserva. Por esto el área de inventarios tiene que estar alineado con el área de contabilidad y finanzas para evitar el menor riesgo posible.

Operaciones: El *core business* del negocio es la distribución, conocer cada punto de venta, ruta establecida y la cantidad de clientes a visitar lograra mantener la ventaja competitiva de disponibilidad, trabajando en disminuir eventuales impuntualidades en la entrega del servicio. El factor humano es el que juega el rol diferenciador ya que es el estandarte de la empresa, ellos tienen que informar sobre anomalías dentro de las rutas.

Marketing y Ventas: Actualmente la empresa no cuenta con el área comercial, pero hizo esfuerzos en promocionar las marcas autorizadas impulsando en Ferias y colocando imagen en cada punto de venta. El proyecto considera un plan de márquetin donde se propone una estrategia en base a las 4P's.

Servicio: El servicio no está en su optimo nivel, se procura cumplir con la totalidad de las rutas de distribución, pero no cuentan un índice que mida la satisfacción del cliente.

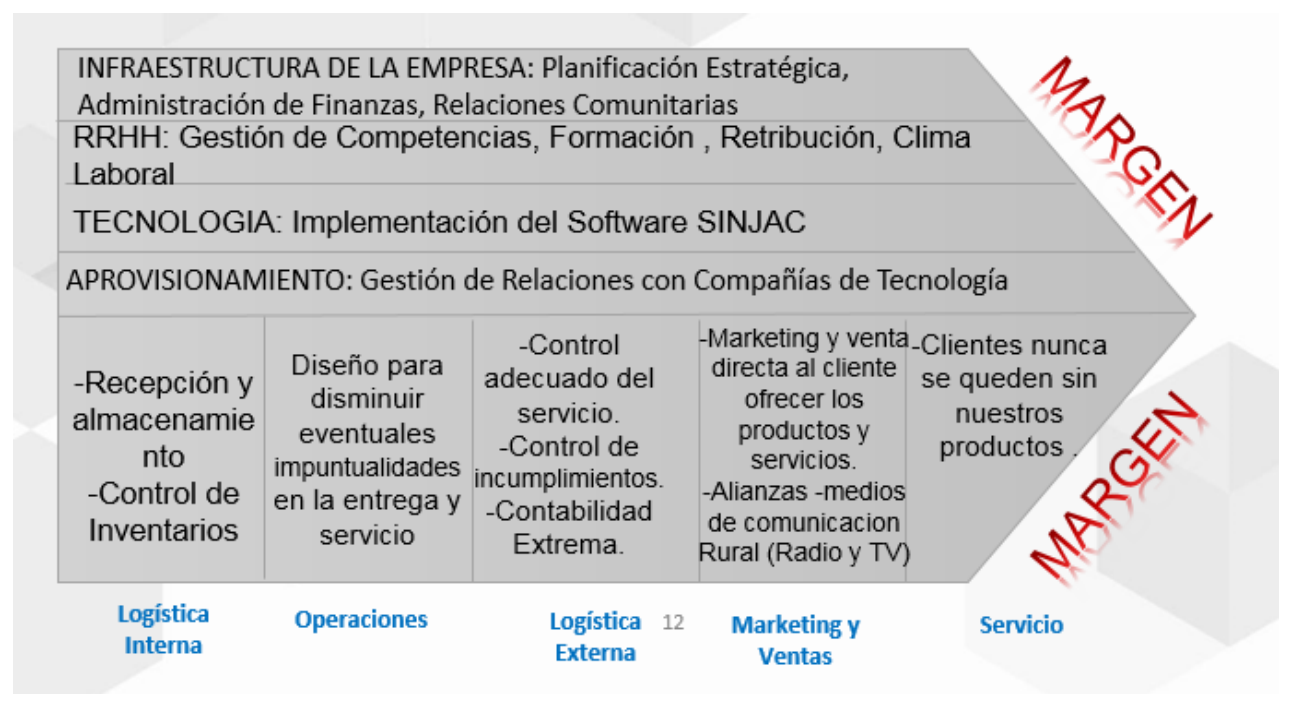

*Ilustración 4. Cadena de Valor*

### <span id="page-20-0"></span>**3.2.2. Factores Clave del Éxito**

- Trabajo en equipo, que es la forma de trabajo de Torre Fuerte por el cual obtuvieron grandes resultados.
- Experiencia, lecciones aprendidas en la promoción y apertura de nuevos mercados.
- Apalancamiento adecuado, aprovechando las tasas bajas que el gobierno actual tiene para pequeñas y medianas empresas. Esto ayudo a la empresa al aumento de capital y con esto mayores flujos de caja.
- Talento Humano, personal joven, profesional y comprometido con altas expectativas y ganas de superación.
- Comprensión de mercado de suministros, mira de una forma integral el entorno para aprovechar nuevas oportunidades.
- Modificación del enfoque hacia los proveedores los cuales están vistos como aliados estratégicos, parte fundamental para la empresa Torre Fuerte.

### <span id="page-21-0"></span>**3.3. FODA**

A modo de conclusión para el análisis del entorno e interno, se elabora la matriz FODA, donde se explica de una manera amplia la situación que presenta la empresa Torre Fuerte.

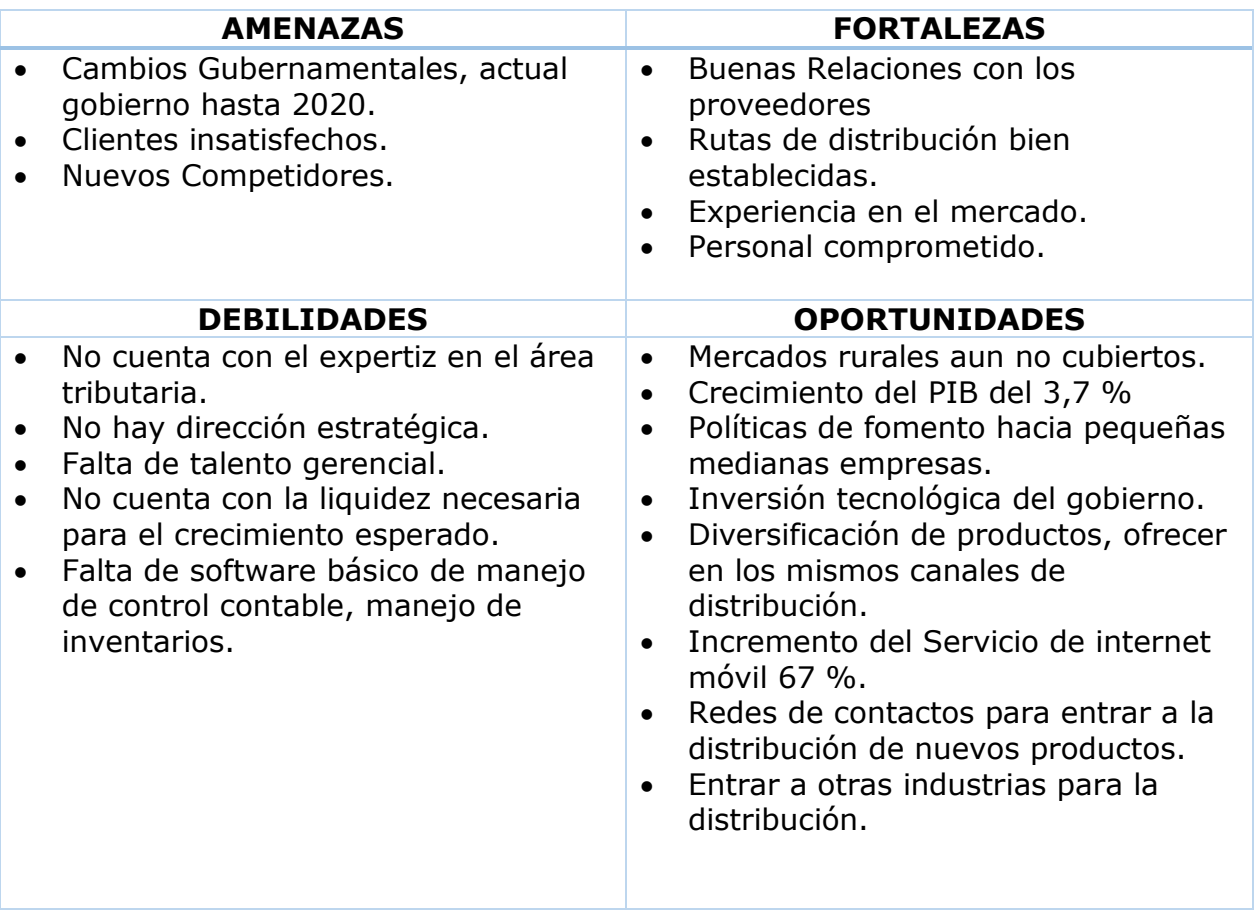

### **MATRIZ FODA**

#### *Tabla 2. Análisis FODA*

<span id="page-21-1"></span>Del análisis FODA se puede observar que existe evidencia suficiente que justifique la necesidad del proyecto que es la profesionalización de Torre Fuerte. Se proyecta un aumento de las inversiones en la industria y muchas oportunidades, sin embargo, para el logro de estas es importante lograr iniciar una cultura estratégica a largo plazo.

Es evidente señalar que existe una gran amenaza, de que, a pesar de los buenos pronósticos de crecimiento en la industria, esta tiene un comportamiento directamente asociado con la economía global del país, por lo cual de darse cambios provocados tanto por variables exógenas como endógenas que podrían afectar al desarrollo del proyecto.

### <span id="page-22-0"></span>**4. Modelo de Negocios CANVAS**

### **a) Socios Clave**

- Desarrollar una estrategia de cooperación con los grandes actores del mercado de la tecnología: Celulares, accesorios, tv, laptops.
- Proveedores, que permiten la licencia para distribuir sus productos con el beneficio para ambas partes
- Bancos: Presentar proyecto para el financiamiento para la adquisición de nueva tecnología y para aumento de capital.

### **b) Actividades clave**

- Operaciones: conocer bien las rutas de distribución, minimizando los tiempos de entrega al cliente final.
- Capacitación: estar constantemente actualizado con las promociones que lanza cada producto comercializado de esta manera cada distribuidor es la cara de la distribuidora Torre fuerte.
- Ferias de promoción: en fechas específicas se hace promociones de ferias. Las más importantes son "Feria del Celular", "Feria del día de la Madre" "Feria navideña". En este punto se propone hacer una feria de Liquidación así los productos que no se vendieron estén en liquidación.
- Desarrollo de la marca para fidelización de clientes: Actualmente se pone anuncios en la radio, sin embargo, se pretende la construcción de la marca de una manera más profesional lo cual esta explicado en el capítulo de marketing.
- Participar en eventos del sector tecnológico y realizar actividades de lobby con instituciones reguladoras, con el objeto de estrechar lazos y provechar sinergias.
- Fidelización de los clientes.

### **c) Recursos claves**

- Ampliación de infraestructura productiva: actualmente se incorporaron nuevas personas al equipo Torre Fuerte tanto en puestos de dirección, así como en puestos operativos. Lo cual convirtió en una necesidad la propuesta de traslado del equipo de dirección.
- Implementación de sistema ERP básico, para consolidadar el área financiera y contable que permita el registro y proceso de las transacciones históricas que se generan en la empresa, funciones como compras, ventas, cuentas por cobrar, cuentas por pagar. Posteriormente se debe integrar los sistemas informáticos con la gestión productiva e inventario.
- Incorporación de equipo profesional a la estructura organizacional, se sugiere incluir perfiles óptimos que tengan las aptitudes para el logro del proyecto.

### **d) Relaciones con los clientes**

- Seguimiento de pedidos
- Buena atención al cliente
- Fortalecer las relaciones de clientes estratégicos, a través de atención directa y personalizada de pedidos.

#### **e) Canales**

- Ventas atreves de rutas de distribución
- Ventas atreves de nuestras sucursales en cada región rural
- Ventas por e-mail y sistema de proveedores de Grandes Cadenas
- Teléfono
- Redes Sociales

### **f) Segmento de clientes**

- Tiendas de Barrio
- Ouioscos
- Librerías
- Cliente final
- Tiendas Subdealers

### **g) Propuesta de valor**

"Tener una oferta de productos disponibles y de calidad para nuestros clientes, con respuesta oportuna y adecuada a sus necesidades de stock"

- Stock siempre disponible: la propuesta es evitar el quiebre de stock de los clientes.
- Rápido tiempo de despacho. Mantener los tiempos de respuesta de los clientes preferenciales.
- Productos de calidad y seguros: ofrecer garantía de marca Torre Fuerte.
- Disponibilidad y cobertura a nivel rural.

#### Análisis Modelo de negocio Canvas

Partners Claves

Desarrollar una estrategia de cooperación con los grandes actores del mercado de tecnología: Celulares, accesorios, tv, laptops.

Bancos: Presentar proyecto para el financiamiento para la adquisición de nueva tecnología y para aumento de capital.

#### Actividades Claves

Operaciones: conocer bien las rutas de distribución, minimizando los tiempos de entrega al cliente final.

Ferias de promoción: en fechas específicas se hace promociones de

ferias las más importantes son "Feria del Celular"

Recursos Clave

Ampliación de infraestructura productiva

Implementación de sistema ERP básico, para consolidadar el área financiera y contable

#### Propuesta de Valor

"Tener una oferta de productos disponibles y de calidad para nuestros clientes, con respuesta oportuna y adecuada a sus necesidades de stock"

Relación con los clientes

Segmentos de Clientes

Tiendas de Barrio

Quioscos

Librerías

Tiendas **Subdealers** 

Cliente final

Seguimiento de pedidos

Buena atención al cliente

Fortalecer las relaciones de clientes estratégicos, a través de atención directa y personalizada

#### Canales

Ventas atreves de rutas de distribución

Ventas atreves de nuestras sucursales en cada región rural

Ventas por email y sistema de proveedores de Grandes Cadenas

Teléfono

#### Estructura de Costos

Costos Fijos Costos Variables Nuevas Inversiones (tecnología e infraestructura) Nuevo Equipo Profesional

#### Flujos de Ingreso

Mantener volúmenes de venta de los canales de distribución. Aumentar ventas a nuevas Rutas de Distribución. Ventas a nuevo nicho de mercado.

17

### <span id="page-25-0"></span>**5. Plan Estratégico**

### <span id="page-25-1"></span>**5.1. Misión**

Dar acceso tecnológico a todas las áreas rurales de La Paz.

### <span id="page-25-2"></span>**5.2. Visión**

Liderar el mercado rural de productos tecnológicos en Bolivia.

### <span id="page-25-3"></span>**5.3. Valores de la Empresa**

**Espíritu Innovador**: Es la capacidad de alterar, buscar e introducir novedades, cambios en los productos o servicios. Es decir, generar valor.

**Pasión:** trabajar duro por algo que amamos se llama pasión.

**Compromiso:** ser constante en todas las áreas. Definición de objetivos estratégicos

### <span id="page-25-4"></span>**5.4. Ventaja Competitiva**

**Disponibilidad,** tener los productos en tiempo y forma. Mantener un producto en reserva es conocido como mantener un "*Buffer"* o "Colchón" para que el producto no se quede fuera de stock en caso de que la demanda del producto sea importante.

**Innovación,** si se suma a lo largo del tiempo pequeñas innovaciones, obtendrán al final un servicio producto bastante bueno. Esta innovación se va cultivando dentro, como fuera de la organización. Activos por la innovación, la tecnología, el comercio electrónico, los avances técnicos y que suponen otra vertiente entre las facetas de los clientes.

**Accesibilidad,** Ubicación, la definición geográfica del establecimiento, es muy influyente para que un cliente decida en que tienda realizara su compra. La ubicación tiene que ver con las características de flujo de tráfico y accesibilidad al establecimiento lugares donde también llega la tecnología en zonas rurales.

### **5.5. Análisis de la estrategia actual**

Este emprendimiento surgió a la cabeza del Sr Luis Torrez y Sra. Mercedes Calle, que con duro esfuerzo de trabajo lograron dar inicio al negocio centro de llamadas. Su misión, trabajo duro y constate, esto permitió la continuidad del negocio, además desde hace tiempo se ha registrado un favorable escenario en el ámbito de la tecnología, lo que, en conjunto con un buen control, han provocado un gran crecimiento de la empresa: dicho crecimiento ha generado que cada vez más compleja su administración y control,

entonces al no poseer un sistema formal de control de gestión, se hace indispensable su diseño y aplicación. A lo anterior, se suma el hecho que no existe una planificación estratégica ni tampoco una segmentación clara de clientes a atacar, solo se ha apoyado en el buen "olfato", la experiencia y la intuición del equipo gerencial.

Por esto un plan estratégico es imprescindible en la empresa que ayude a establecer objetivos y a recogerlos junto con los métodos de actuación para conseguirlos ayudando a decidir cómo actuar y a comprender y unificar ideas.

### <span id="page-26-0"></span>**5.6. Definición de objetivos estratégicos**

### **Estrategias genéricas**

Las siguientes estrategias genéricas se constituyen en los focos estratégicos de Torre Fuerte para el periodo 2018-2022:

### **Estrategia de rentabilizar**

El objetivo de esta estrategia es contribuir a incrementar la rentabilidad de la empresa, maximizando la generación de ingresos. Mediante el aumento de la capacidad productiva en base a la adquisición de nuevas tecnologías y habilitación de nueva infraestructura, con el objetivo de aprovechar las oportunidades de negocio que se presentan a la empresa.

### **Estrategia de Crecimiento**

El objetivo de esta estrategia es invertir en el talento humano, desarrollo y profesionalización de la empresa la estructura organizacional apropiada para los nuevos desafíos propuestos.

### <span id="page-26-1"></span>**5.6.1. Diseño de** *Balanced Scorecard*

El diseño de mapa estratégico que guiara a la empresa durante el periodo 2017 – 2018 tiene dos focos importantes:

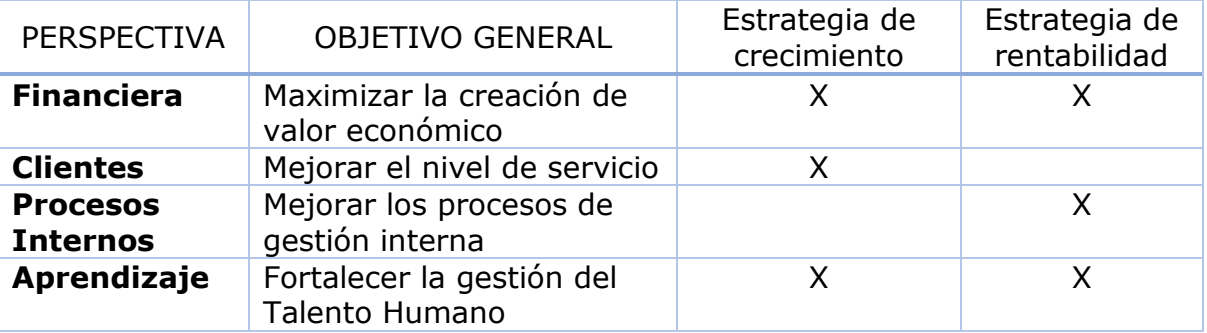

<span id="page-26-2"></span>*Tabla 3. Objetivos generales de las cuatro perspectivas. Balanced Scorecard*

Tabla 4. Objetivos generales de las cuatro perspectivas. Balanced Scorecard

### <span id="page-27-0"></span>**5.6.2. Objetivos Específicos**

Los objetivos específicos correspondientes a cada objetivo estratégico son los presentados en el Cuadro N°1

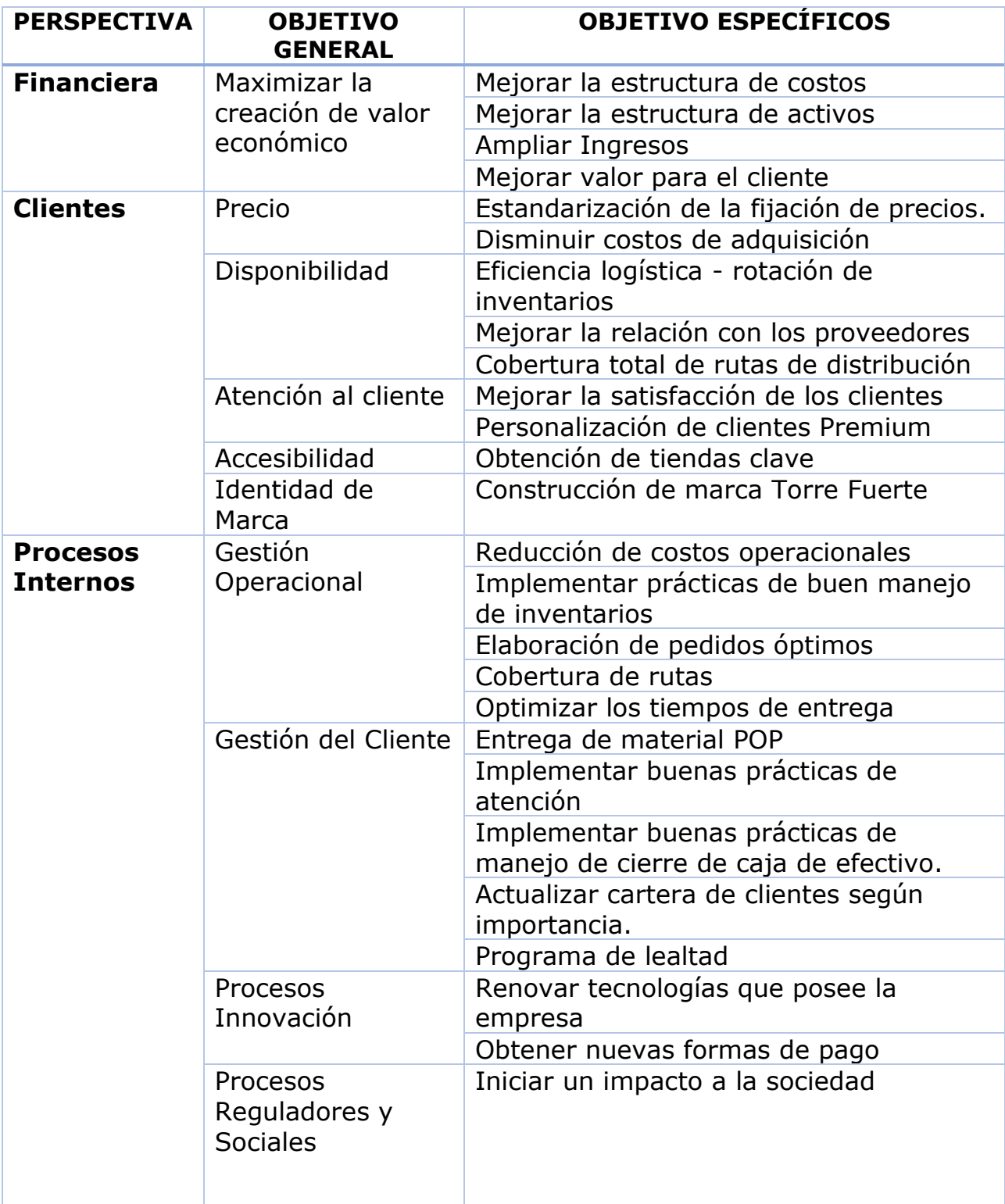

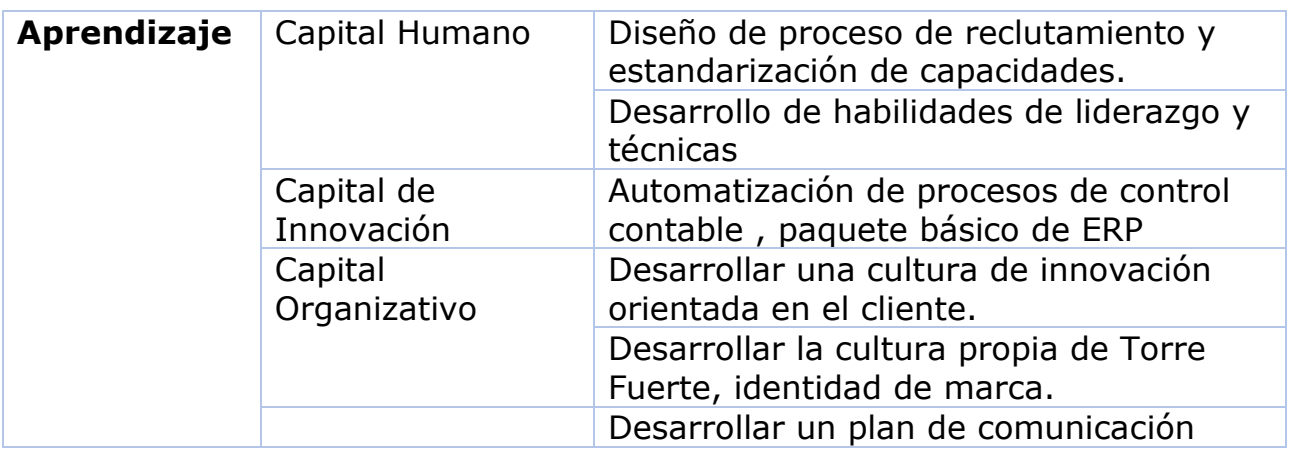

Tabla 5. Objetivos Específicos. Balanced Scorecard

#### **5.6.3. Mapa Estratégico**

El Mapa Estratégico de Torre Fuerte presenta la relación causa - efecto entre los Objetivos estratégicos formulados en el contexto de cuatro perspectivas. A continuación, se describe de manera gráfica como genera valor la empresa de forma sostenible.

<span id="page-29-0"></span>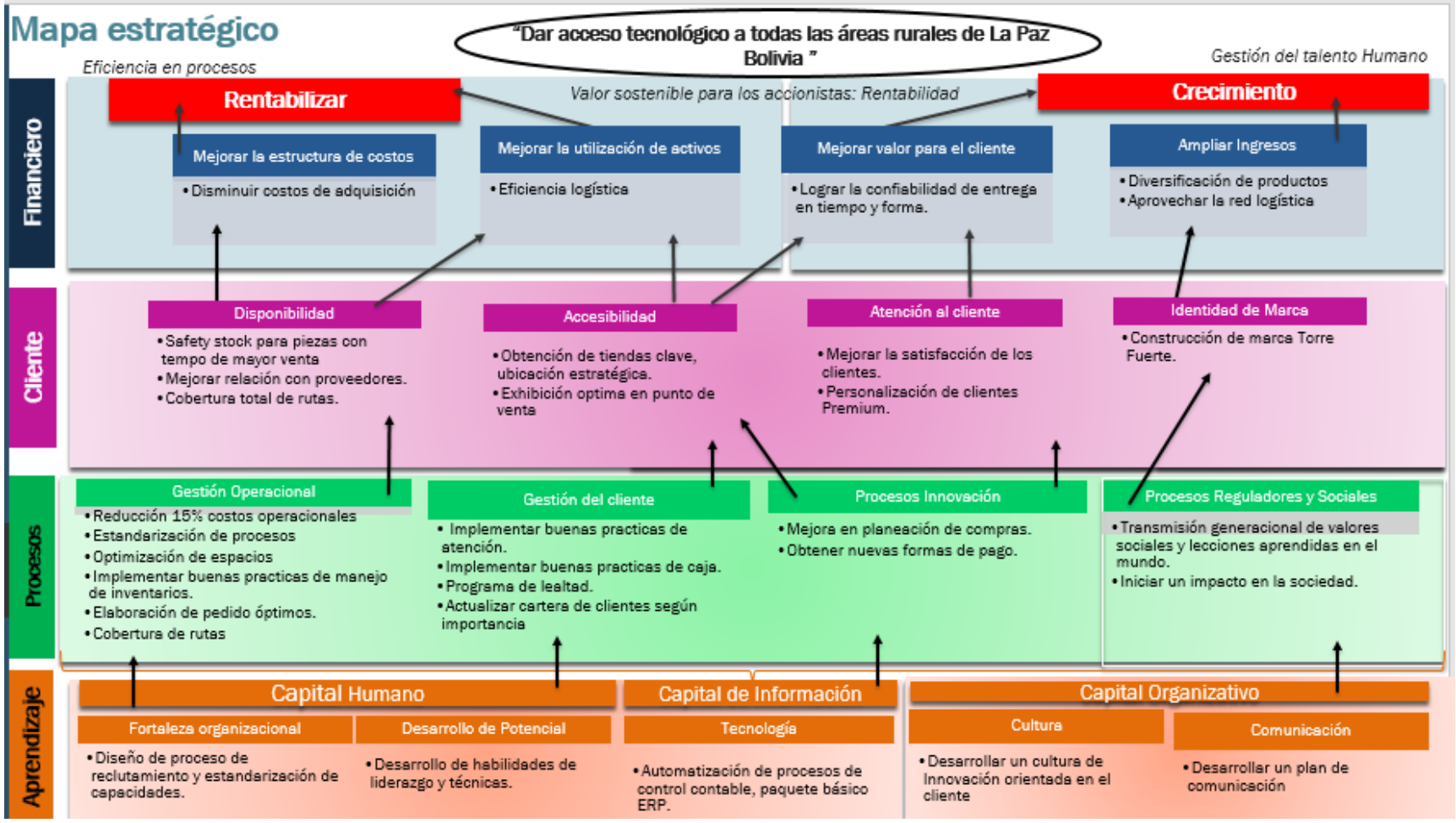

<span id="page-29-1"></span>*Ilustración 5. Mapa estratégico Torre Fuerte*

### <span id="page-30-0"></span>**5.6.4. Indicadores de Desempeño y Metas**

Los indicadores de desempeño y sus respetivas metas correspondientes a los objetivos específicos del plan estratégico 2018 – 2020 de Torre Fuerte se muestran a continuación.

#### **Indicadores perspectiva financiera**

**Rentabilidad del Patrimonio (ROE):** mide cuan efectiva es la empresa en generar retornos para los accionistas o dueños del capital.

 $\textit{Rentabilidad del Patrimonio (ROE)} = \frac{\textit{Utilidad Neta}}{\textit{Patrimonio}} \times 100\%$ 

**Aumentar la utilidad:** En este caso lo que se necesita es identificar indicadores que den cuenta del aumento de utilidades de la empresa, en base a esto se establecieron los siguientes indicadores.

Variación de utilidad neta: este indicador mide el porcentaje de variación mensual que ha tenido la utilidad neta producto de las acciones realizadas en los canales de distribución. Este indicador cuantifica claramente la conducta financiera que ha tenido la empresa durante un mes.

Variacion de utilida neta =  $\frac{Utilidad \ del \ mes_{i}}{Utilidad \ neta \ mes_{i-1}} \times 100\%$ 

**Ventas mensuales**: Indicador que cuantifique la cantidad de ingresos que se reciben mes a mes en la empresa.

Variación de ventas: este indicador determina la variación en el comportamiento que han tenido las ventas mensuales de la organización.

Variación de ventas  $=$   $\frac{Ventas mes_i - Ventas neta mes_{i-1}}{Ventas neta mes_{i-1}} \times 100\%$ 

### **Indicadores perspectiva de clientes**

Índice de reclamos: Este indicador mide el porcentaje de descontento que han tenido los clientes de la empresa con respecto a la atención y/o calidad del producto.

*Indice de reclamos* =  $\frac{Clientes}{Total de clients en el mes_i} \times 100\%$ 

#### **Indicadores perspectiva de procesos**

**Rotación de Inventarios:** Que es la proporción entre las ventas y las existencias promedio e indica el número de veces que el capital invertido se recupera a través de las ventas.

Rotacion de Inventarios =  $\frac{Ventas \ Acumuladas}{Inventario \ promedio}$  = No de veces

#### **Indicadores perspectiva de aprendizaje y crecimiento**

**Mantener a los trabajadores capacitados:** Este indicador da a conocer la cantidad de trabajadores que han recibido capacitación oportuna trimestralmente.

Indice de personal capacitado =  $\frac{Cantidad\;de\;trabajadores\;capacitados\;trim_i}{Cantidad\;de\;trabajador\;trim_i}\times 100\%$ 

Índice de satisfacción de los trabajadores: Este indicador da a conocer el porcentaje de trabajadores satisfechos durante el transcurso de un mes en la empresa. Cabe destacar que para el cálculo se tomaran como base los resultados de la encuesta de satisfacción de los trabajadores. Anexo.

*Indice satisfaccion trabajadores*  $=$   $\frac{Trabajadores \; satisfies \; the \; one \; if \; nodes}{Total \; de \; Trabaiadores} \times 100\%$ 

### **CUADRO RESUMEN MECANISMOS DE CONTROL POR OBJETIVOS**

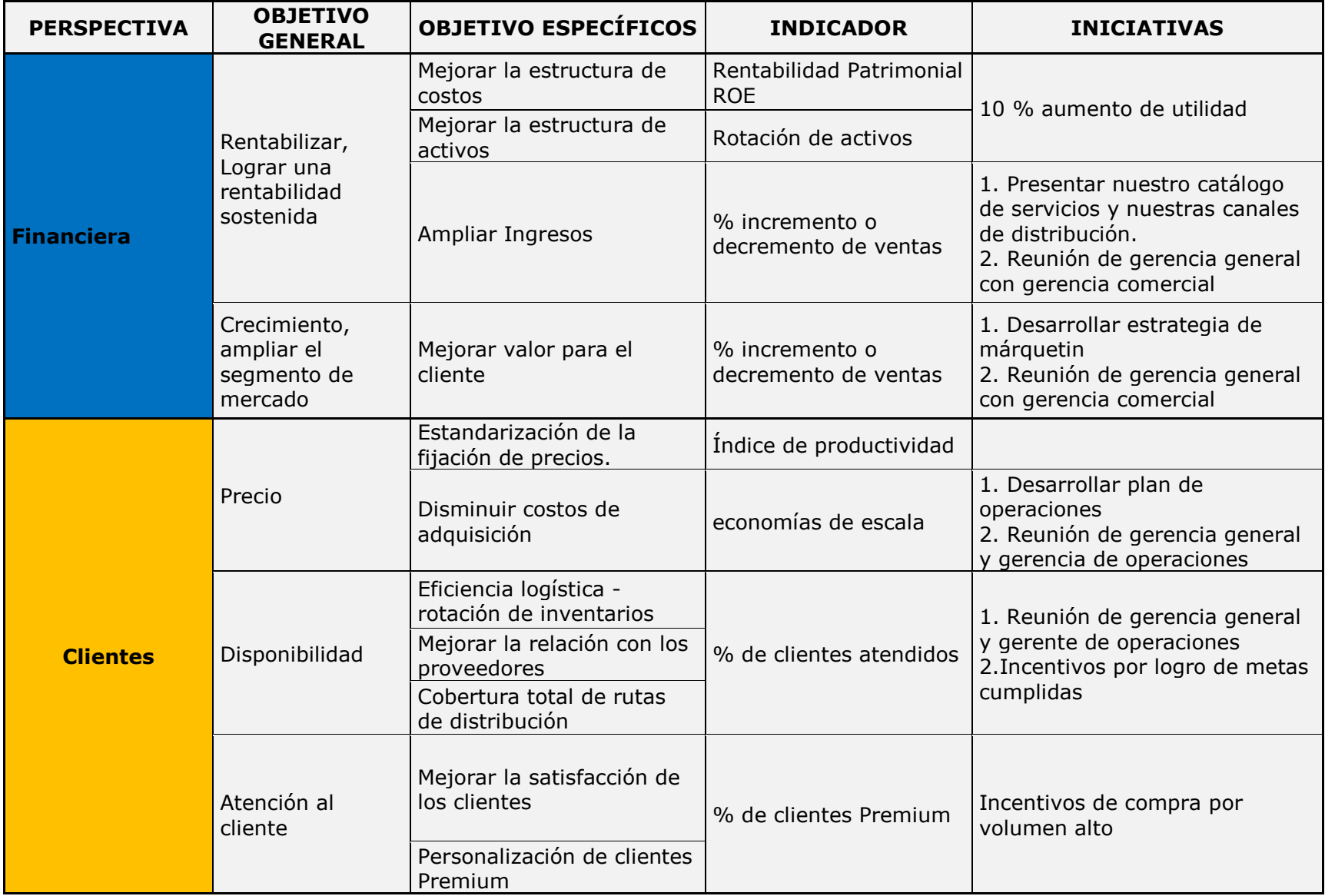

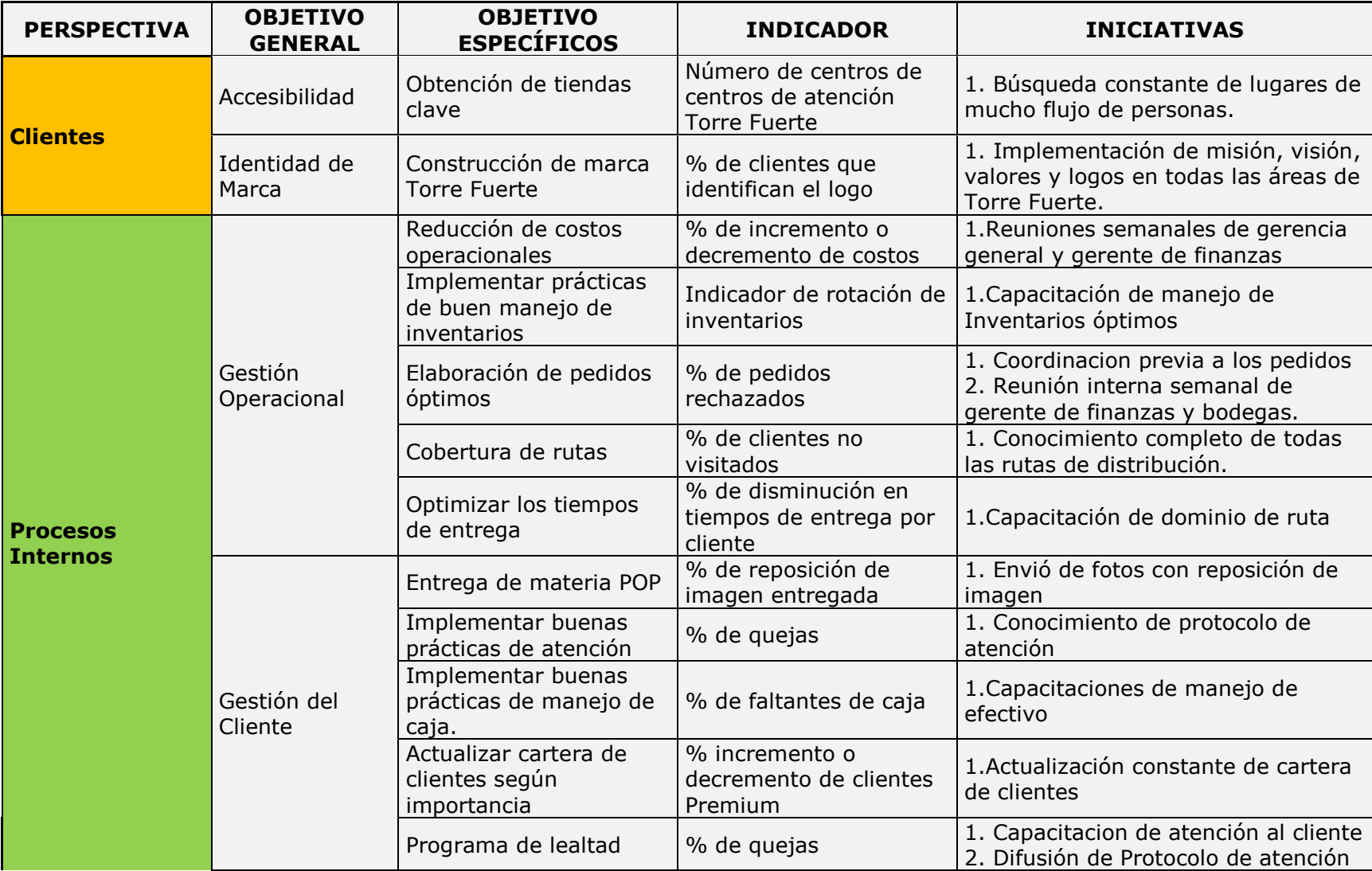

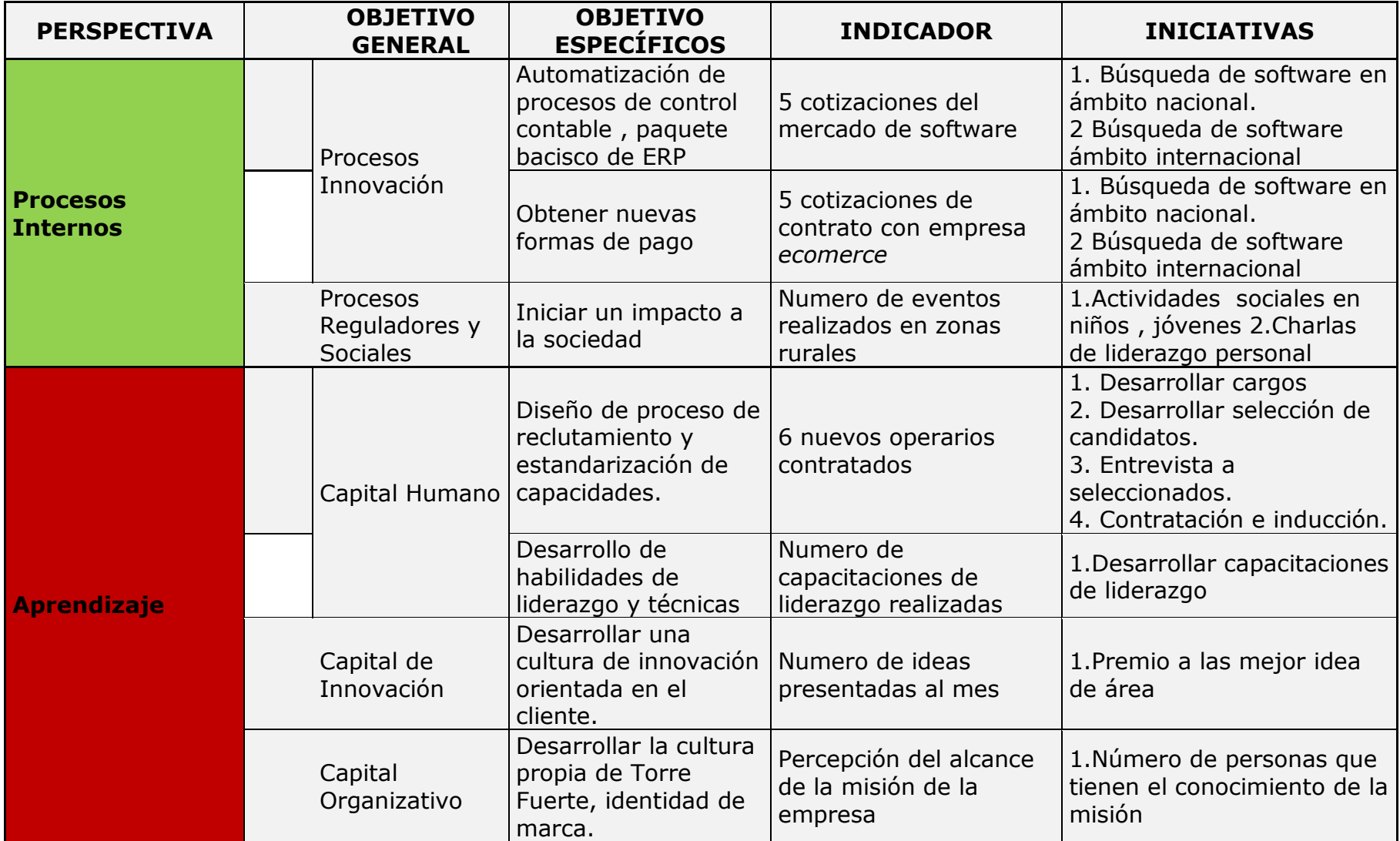

<span id="page-34-0"></span>*Tabla 4. Cuadro de Mando Integral Torre Fuerte*

#### <span id="page-35-0"></span>**6. Plan de Marketing**

Las estrategias genéricas que tiene la empresa son sus dos pilares fundamentales: estrategia de rentabilizar y crecimiento cuyo fin es maximizar la generación de ingresos.

El área de Marketing contribuirá al logro de estas estrategias genéricas moviendo la 4'ps.

#### <span id="page-35-1"></span>**6.1. Estrategia**

Se propone la estrategia de enfoque ya que se escoge un nicho de mercado, la empresa Torre Fuerte pretenderá especializarse en las tiendas de barrio con nuestros canales de distribución en zonas rurales del departamento de La Paz.

De esta manera se puede optimizar la estrategia para el seguimiento del objetivo e ir marcando la ventaja competitiva que es la disponibilidad.

#### <span id="page-35-2"></span>**6.2. Marketing mix**

#### **Servicio**

Producto/servicio se define como un satisfactor de necesidades y deseos. Para cumplir este rol. El servicio va agregando valor para convertirse en el objeto de deseo de los consumidores. Cada nivel de servicio es un agregado de valor, que en su conjunto conforman la oferta de valor que adquiere el consumidor.

### **Servicio Básico**

Distribución de crédito mediante tarjetas prepago, recarga electrónica para satisfacer las necesidades de las vendedoras de tiendas de barrio en zonas rurales del departamento de la paz.

#### **• Servicio Real**

La distribución de recarga en los canales con un servicio de calidad, rápido, seguro y confiable. Además de sucursales donde el cliente pueda encontrar el servicio ofrecido.

#### **Servicio Esperado**

Eficiencia en sus canales de distribución entregando información constante acerca las promociones mensuales de los proveedores de telefonía. También es importante mencionar que las sucursales puedan ofrecer una buena experiencia de compra como wifi gratis, temperatura, entre otros. Finalmente ofrecer un servicio post venta.
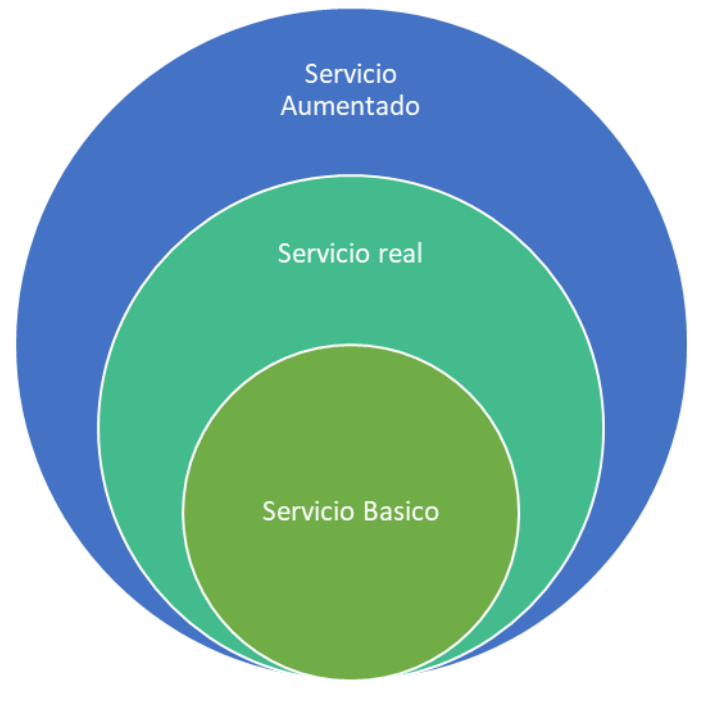

*Ilustración 6. Nivel de servicio*

#### **Precio**

El precio en este tipo de productos viene dado por la empresa productora. Torre Fuerte realiza la distribución de crédito vendiendo sus productos

Sin embargo, hay un factor importante que no se puede dejar afuera, los volúmenes de venta, por lo que la distribuidora de todas formas estará dispuesta a hacer descuento dependiendo de los volúmenes de venta.

Los rangos de precios y descuento serán los siguientes

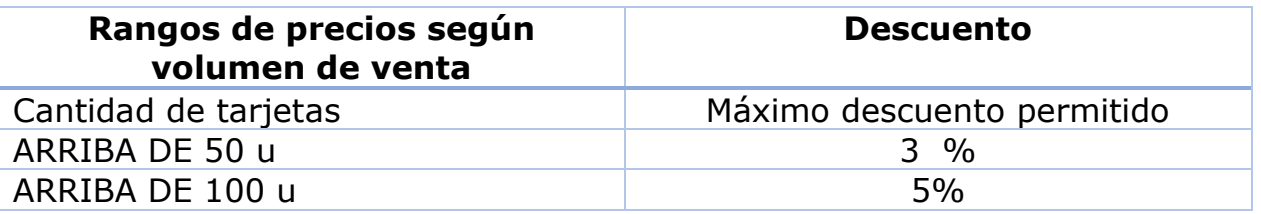

*Tabla 5. Rangos de precios según volumen de venta*

Esto no quiere decir que sea obligatorio hacer estos descuentos, sino que es el máximo descuento que los vendedores se pueden permitir y ellos administran para después reportarlo.

El precio es uno de los elementos de marketing que tiene más influencia directa sobre los beneficios que obtiene la empresa. Además, este no solo define el margen que se obtiene por cada venta, sino que también es determinante en la imagen que los clientes perciben del producto o servicio que se ofrece.

Hay numerosos factores que influirán en la fijación de los precios, entre ellos se destacan:

- El precio de adquisición de producto que se van a distribuir.
- El tipo de producto, en cuanto a sus beneficios, ventajas, características y necesidades que satisface.
- La sensibilidad al precio del público objetivo al que se dirige.
- El posicionamiento del producto en el mercado

Por otra parte, existen tres métodos para establecer la estrategia de precios. A continuación, se especificará en que consiste cada uno de ellos.

- Fijación de precios basados en costes: consiste en añadir un margen a los costes unitarios. Ofrece la ventaja de que el precio siempre va a ser mayor al coste de producción o adquisición.
- Fijación de precios basada en la competencia: se trata en analizar los precios de la competencia para fijar un precio inferior.
- Fijación de precios basados en la demanda: Se fundamenta en que es la demanda la que fija el precio de venta, que dicho precio se fija en función del importe que está dispuesto a pagar el consumidor por adquirir un producto determinado.

En este caso y teniendo en cuenta lo anteriormente expuesto, la política de precios que la empresa objeto de estudios es el de ofrecer precios basados en la competencia, pero al mismo tiempo estos deberán ser mayores a los costes de producción o adquisición.

# **Promoción**

La promoción de los productos y servicios de la distribuidora, será de manera directa, es decir ofreciendo los servicios y productos diariamente a todo el mercado potencial de la zona que en un principio cubrirá la distribuidora.

Esta acción puerta a puerta ha logrado generar grandes lazos entre la distribuidora y los clientes para que estos conozcan la calidad de servicio y de esta manera los clientes sientan la diferencia que se genera en un servicio profesional.

Por otra parte, Torre Fuerte tiene que estar presente tanto en redes sociales como también en la comunidad rural, para esto se presenta el siguiente diagrama que muestra de manera amplia como se llevara a cabo la promoción.

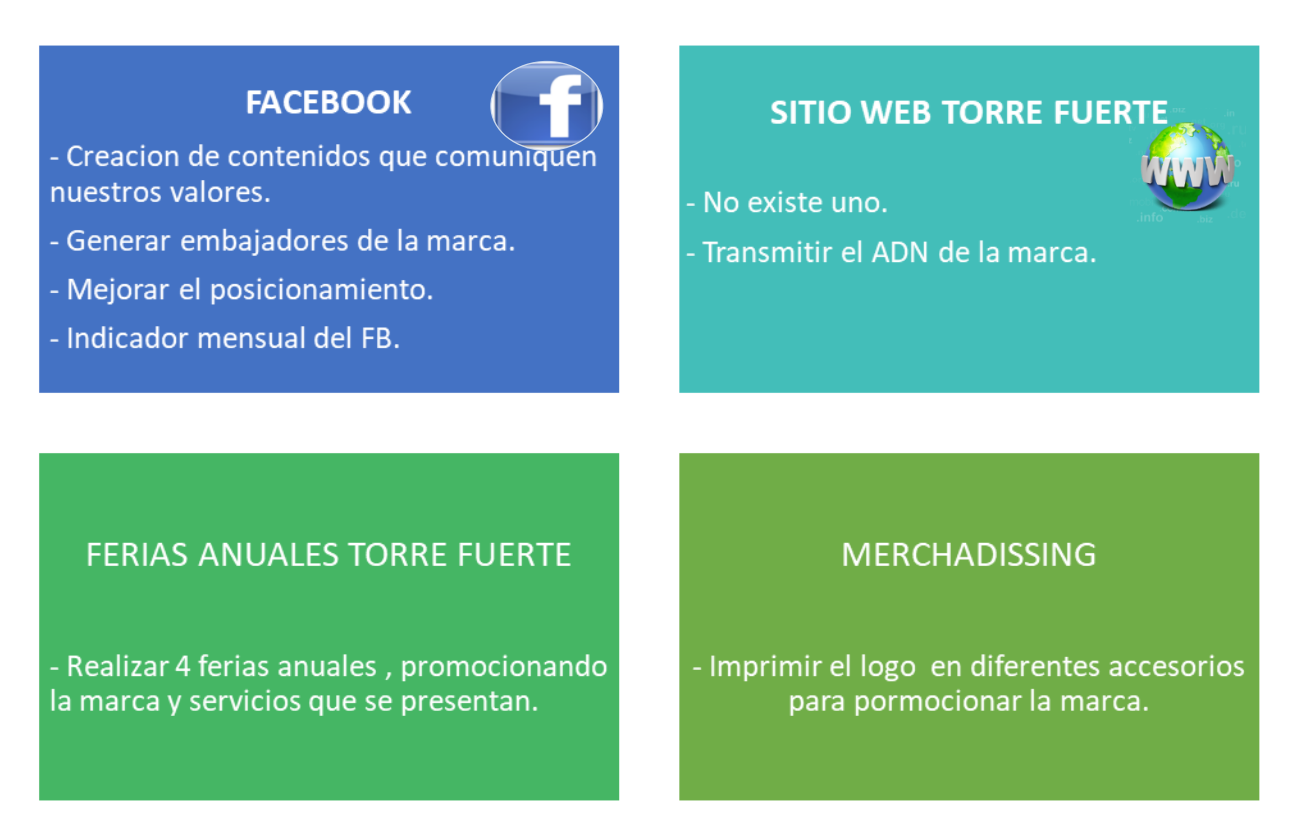

*Ilustración 7. Plan de Comunicación Marketing*

#### **Plaza**

Actualmente la empresa atiende 4 zonas rurales del departamento de la paz

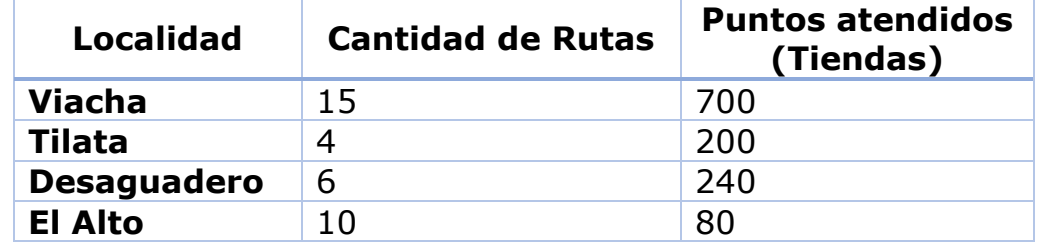

*Tabla 6. Zonas rurales del departamento La Paz*

El proceso de distribución se muestra en la siguiente gráfica:

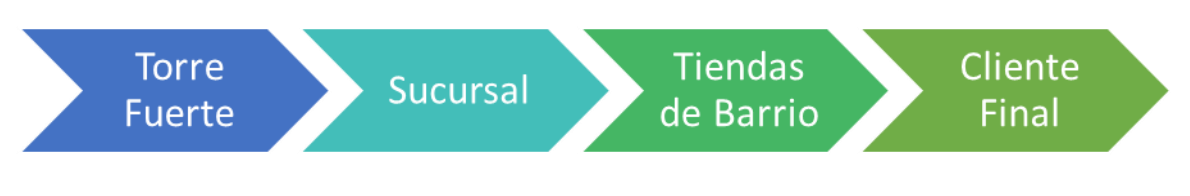

*Ilustración 8. Distribución Física*

# **SEGMENTACIÓN**

#### **Segmento meta**

Se pudieron identificar 3 segmentos:

**Tiendas de Barrio:** son pequeñas unidades económicas que son fuente de ingresos para muchas familias. Estas se les puede categorizar según el volumen de ventas mostrados a continuación.

**Quioscos:** son pequeñas ventas situadas en lugares públicos que permite al cliente final realizar múltiples acciones.

**Ambulantes:** que es un canal de venta poco usual, son personas que ambulan en ferias rurales importantes promocionando la venta de tarjetas de todas las compañías.

**Otros:** en este canal entran ventas como farmacias, colegios, librerías, cuarteles entre otros.

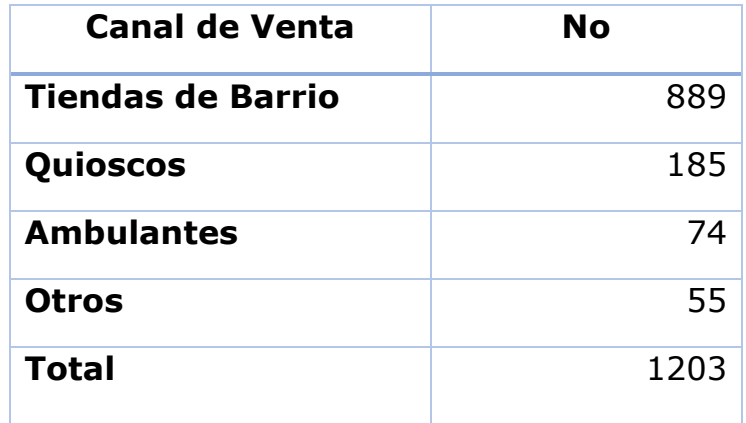

*Tabla 7. Canales de Venta*

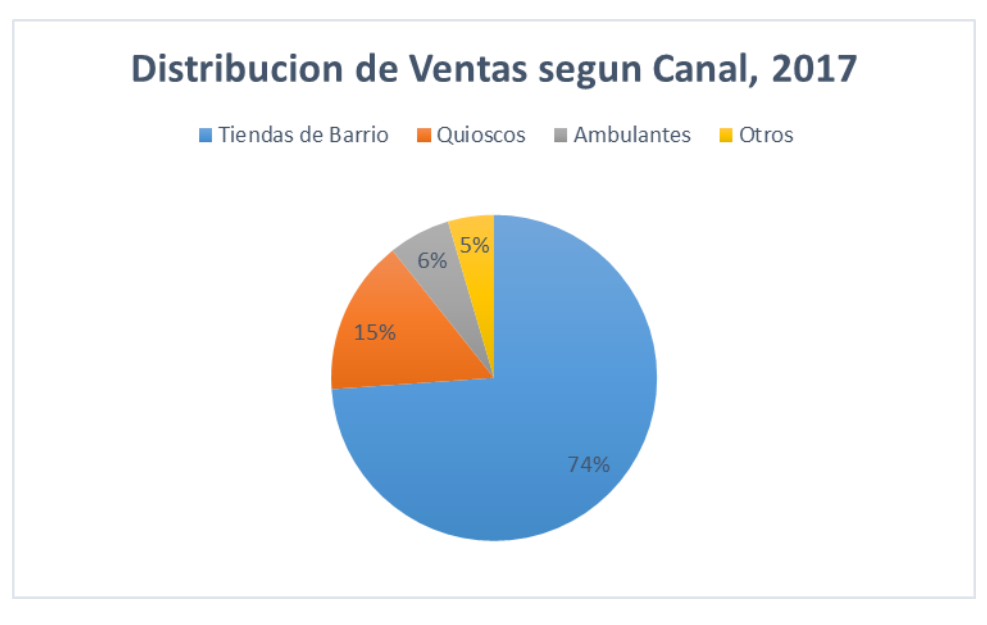

*Ilustración 9.. Distribución de ventas según Canal*

Para el caso se estudió, se escogerá el segmento meta de tiendas de barrio ya que aporta el 74 % de ventas a la empresa Torre Fuerte.

### **Puntos de venta**

Actualmente se cuenta con dos sucursales, la principal está ubicada en Viacha en la plaza principal. La segunda se encuentra en desaguadero en una avenida de mucha afluencia de personas.

#### **7. Plan de Operaciones**

### **7.1. Programa de atención**

#### **Objeto**

Asegurar la utilización de un lenguaje estandarizado en la atención de una visita (cliente actual y/o potencial) a una tienda de experiencia; generando confianza y una impresión positiva al momento de atender los requerimientos del cliente.

#### **Alcance**

El protocolo será aplicado en todas las Tiendas, canales de Distribución. Todo el personal de tiendas que tenga contacto con clientes deberá aplicar el mismo.

# **Responsabilidades**

Es responsabilidad de la Administración, asegurarse del cumplimiento de este Protocolo de atención por parte de los cajeros, recepcionista servicio técnico en todas las tiendas de experiencia.

#### **Mecanismo de control**

 El cumplimiento del protocolo será evaluado en las Mediciones de Calidad y también en las evaluaciones realizadas por los Administradores Regionales Gerente de Servicio al Cliente y Gerentes de Ventas de Ciudades del eje troncal.

# **Reglas generales**

- 1. Cuando el personal de contacto con el cliente atiende debe utilizar términos de cortesía y los speechs definidos, que deben ser de conocimiento de todo el personal de las Tiendas propias.
- 2. Para recibir al cliente debe prepararse con:
	- Correctamente Uniformado
	- Material de escritorio
	- Imagen personal adecuada
	- Aspecto prolijo
	- Actitud positiva
	- Atención al cliente no verbal
	- Anticiparse y recibir al cliente
- 3. Evitar el uso de diminutivos o muletillas.
- 4. Cuidado con el lenguaje corporal, con buena postura.
- 5. El tono de voz con el que se atiende de ser claro, con una correcta modulación, la vocalización y seguridad en la información brindada.
- 6. Barreras de una buena comunicación:
	- Tecnicismos
	- Egocentrismo
	- Sarcasmo
	- Irritabilidad
	- Mala vocalización
	- Imprecisiones
	- Discriminación
- 7. Evitar usar frases negativas, esto lleva al cliente a respuestas con un "no"
- 8. Para cerrar la atención repasar la solución ofrecida.
- 9. Mantenga una predisposición a atender desde el principio eso quiere decir, mire al cliente a los ojos, sonría y salude.
- 10. Respete el espacio corporal del cliente, es decir no debe estar ni muy cerca ni lejos.

# **7.2. Programa de ventas**

# **Objeto**

Dibujar un escenario lo más cercano a la realidad posible, para poder adoptar una estrategia comercial usando técnicas de ventas que le permita al personal Torre Fuerte aprovechar los recursos al máximo de la manera más eficiente para cerrar una venta.

# **Alcance**

El programa será aplicado a cada nuevo integrante

El programa será aplicado en todas las Tiendas, canales de Distribución. Todo el personal que esté realizando una venta o servicio, tenga contacto con clientes deberá aplicar el mismo.

# **Responsabilidades**

Es responsabilidad de la Administración, asegurarse del cumplimiento de este Programa Interno de Ventas.

# **Procedimiento**

A) Dar la bienvenida a todos los participantes, orientándolos al programa de ventas.

B) Evolución de necesidades del ser humano, a largos rasgos conocer las necesidades primarias y secundarias que el ser humano tiene como subsistencia, protección, vivienda, entendimiento, participación en la sociedad, ocio, creación, identidad libertad.

C) Tips para detectar las necesidades del cliente como: conocer a los clientes desde el punto de recopilar información sobre ellos y procesarlo, establecer una relación de confianza con el cliente, hacer y estudiar una lista de clientes para segmentar a grupos con necesidades similares, preparar las ofertas para cubrir las necesidades del grupo segmentado, intentar superar las expectativas para ofrecer algo más y prestar mucha atención a las objeciones y quejas que son una gran fuente de información para cualquier empresa, para Torre Fuerte la diferencia es darle seguimiento y solución a las objeciones las cuales nos han permitido crecer en el rubro que encaminamos.

D) Manejo del método AIDA: es un proceso del cual Torre Fuerte usa convirtiendo la motivación de nuestro cliente en acción. A continuación, se detalla el significado de AIDA y se presenta con ejemplos y dinámicas al personal que se está capacitando en Torre Fuerte.

 A .- Atención: Despertar la curiosidad del cliente llamando su atención en el producto y/o servicio que ofrecemos. para llamar la atención en el cliente Torre Fuerte se enfoca en la cortesía y respeto, con una sonrisa amigable con lenguaje corporal y facial, con clara demostración

de interés y sus intereses, preguntando con inteligencia y haciéndolo saber que es importante para nosotros.

- I .- Interés: Generar interés en los beneficios, ventajas y características que tiene los productos y servicios de Viva Torre Fuerte, siempre aclarando que las características físicas no es el beneficio final, sino aquello que puede hacer con el producto o servicio, como ganar tiempo, facilidad en la comunicación, ahorro en la compra de paquetes, garantía y promociones constantes de lo adquirido.
- D .- Deseo: Emocionalmente, demostrar que el producto o servicio es de gran utilidad y que le brinda solución a la persona.
- A .- Acción: Conducir a nuestro cliente potencial a realizar la acción de compra, mostrándole y guiándole que siempre puede realizar un servicio posventa.

E) Feedback

F) Entrega de copias al personal y firma por recibir la capacitación.

Torre Fuerte en su inquietud de mejorar los procesos y programas con los que ya cuenta, tiene también Alianzas estratégicas con entidades bancarias, las cuales brindan constantemente al personal de Torre Fuerte, capacitación en detección de billetes falsos y entre otros.

### **7.3. Software SIC-JAC**

El software contable SIC- JAC es un sistema de gestión de información administrativa y contable diseñado para responder a sus necesidades en cuanto al manejo de la información contable, sistematiza, mecaniza y simplifica al máximo el trabajo diario, con la inserción de información correcta el software registra y procesa esta información. Su diseño amplio y su flexibilidad le permiten aplicar al proceso contable a diferentes tipos de empresas en cuanto a inicio y cierre de periodos:

Comercial (Enero a Diciembre)

Industrial (Abril a Marzo)

Industrial (Abril a Marzo)

Agropecuaria (Julio a junio)

Minera (Octubre a septiembre)

# **7.3.1. Características del software**

Automatiza los procesos de las empresas, favoreciendo la correcta toma de decisiones de manera sencilla, eficiente y productiva.

- Multiempresa puede manejar hasta 99 empresas por cada instalación y crear gestiones sin límite.
- Multiuso permite personalizar a los usuarios (nivel de usuario)
- Exporta datos a formato Exel.
- Bimonetaria, moneda nacional (Bs.) y moneda extranjera (US\$)
- Plan contable definible por el usuario.
- Consolidación de empresas.
- Respaldo de la información (Backup).
- Proporciona diversos reportes y documentos de trabajo.
- Niveles de seguridad por usuario.
- Amigable
- Fácil de usar
- Funcionamiento total en red local (Multiusario)
- No requiere computadoras de alta capacidad.

# **Objetivos**

- Optimizar los procesos contables.
- Procesar y mantener actualizada la información contable.
- Brindar asesoramiento permanentemente al cliente para obtener mayor rendimiento del software.
- Seguir asesoramiento permanentemente al cliente para obtener mayor rendimiento del software.

# **Asesoría y capacitación**

Ofrecemos capacitación ilimitada en el manejo operativo de nuestros módulos con videos tutoriales que permiten su consulta en cualquier momento, además le ofrecemos asesoría vía teléfono, en el caso de no poder solucionar su consulta vía teléfono, realizamos una visita para solucionar el problema. Brindamos nuestro mejor esfuerzo en contestar sus preguntas de las más sencillas hasta ayudarlos.

### **8. Plan del Talento Humano**

Para Torre Fuerte es vital el Talento humano, una organización de recursos humanos altamente calificados que permita una selección de personal adecuada, procesos de capacitación continua, evaluación del desempeño y desarrollo de planes de carrera. En un mercado altamente competitivo, es importante mantener el talento motivado con incentivos para la obtención de objetivos, al igual que un diseño de plan de carrera y promoción que permita al empleado mantener la lealtad con la empresa, porque considera a la empresa como un buen lugar para trabajar y desarrollarse profesionalmente.

# **8.1. Estructura organizacional**

El comportamiento organizacional permite comprender y mejorar la gestión de las personas en la organización, incrementando sus destrezas, motivaciones y liderazgo, creando así una ventaja competitiva a largo plazo.

Para que la empresa Torre Fuerte cumpla los objetivos propuestos, debe estar alineada con el recurso humano de la organización, por lo tanto, es indispensable tener en cuenta: un proceso de gestión del talento que tiene que empezar desde la primera etapa, reclutamiento, selección de personal, identificación de perfiles, gestión del conocimiento y organigrama.

Este proceso permite seleccionar a las personas con las competencias requeridas por la organización; esto es, profesionales con conocimiento, habilidades y buenas conductas; que estén ocupando los cargos necesarios en el momento correcto y con un perfil consistente con los requisitos de los cargos.

A este respecto, William B. Werther, Jr, y Keith Davis definen selección de personal de la siguiente forma: el proceso de selección consiste en una serie de pasos específicos que se emplean para decidir cuales solicitantes deben ser contratados. El proceso se inicia en el momento en que una persona solicita el empleo, termina cuando se produce la decisión de contratar a uno de los solicitantes.

Cuando la selección no se efectúa adecuadamente el departamento de personal no logra los objetivos determinados. La selección adecuada es esencial en la administración de personal e incluso para el éxito de la organización.

El tema en la selección de personal es importante, ya que por medio de este se dará valor agrado a la empresa, brindándole información que fortalezca el área de gestión humana, en sus procesos de selección de personal. Esto será de utilidad para seleccionar profesionales idóneos, y, por consiguiente, hacer crecer el activo más valioso de las organizaciones: su gente. (Suescun, 1996).

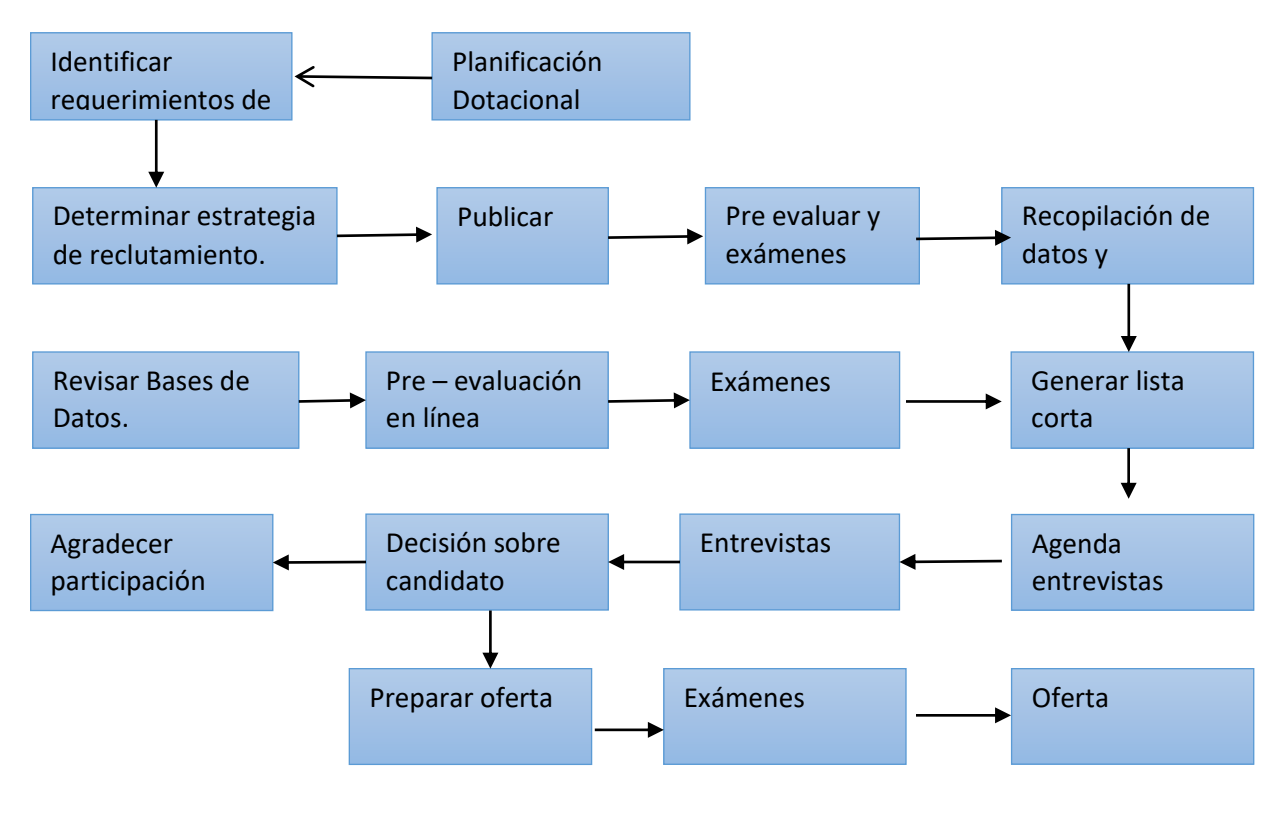

*Ilustración 10. Proceso de Reclutamiento y Selección*

# **8.2. Definición de perfiles**

Toda la propuesta de definición de perfiles se mostrará en Anexos.

### **Proceso de reclutamiento**

Una selección de personal competente y adecuada para cada uno de los puestos de trabajo de una organización es básica para su productividad. Hay numerosas técnicas utilizadas para la selección del personal, estas han evolucionado en gran medida estos últimos años y son cada vez más complejas e innovadoras.

### **Proceso de Inducción**

El proceso de inducción es determinante para alinear al nuevo personal con la empresa. Este proceso consiste en brindarle a los empleados la información respecto a los valores y antecedentes de la empresa, así como su área de acción y puesto específico, para que puedan desarrollar sus actividades de manera satisfactoria.

# **Cargos y Funciones**

Los diferentes Cargos y Manual de funciones se detalla en Anexos.

#### **Remuneraciones**

Actualmente Torre Fuerte cuenta con personas que trabajan medio tiempo y tiempo completo en horarios de oficina. En la actualidad el salario mínimo nacional es de 2000 bolivianos y fue establecido por el Decreto Supremo 3161 del 1 de mayo del 2017.Esta posición de la política salarial, va afectar duramente al sector privado, sobre todo a las empresas pequeñas y medianas.

### **9. Plan Financiero**

# **9.1. Ingresos del Proyecto**

Los ingresos se dan por la distribución de productos de telefonía, licencias autorizadas para la comercialización de VIVA, ENTEL y TIGO en zonas rurales específicas. Los ingresos vienen por la comercialización de venta de tarjetas con los diferentes cortes por tarjeta, ingreso por recarga a todos los subdealers con previa asignación de numero abonable, ingreso por venta de sims solo habilitado a subdealers con código de activación y finalmente ingreso por comisiones que se recibe mensualmente por el tráfico de llamada, uso de internet, mensajes de texto que realiza una línea activa nueva.

En seguida se muestra la tabla de los ingresos. Para fines de mejor visualización, se exhibe sólo del período 2018 al 2022.

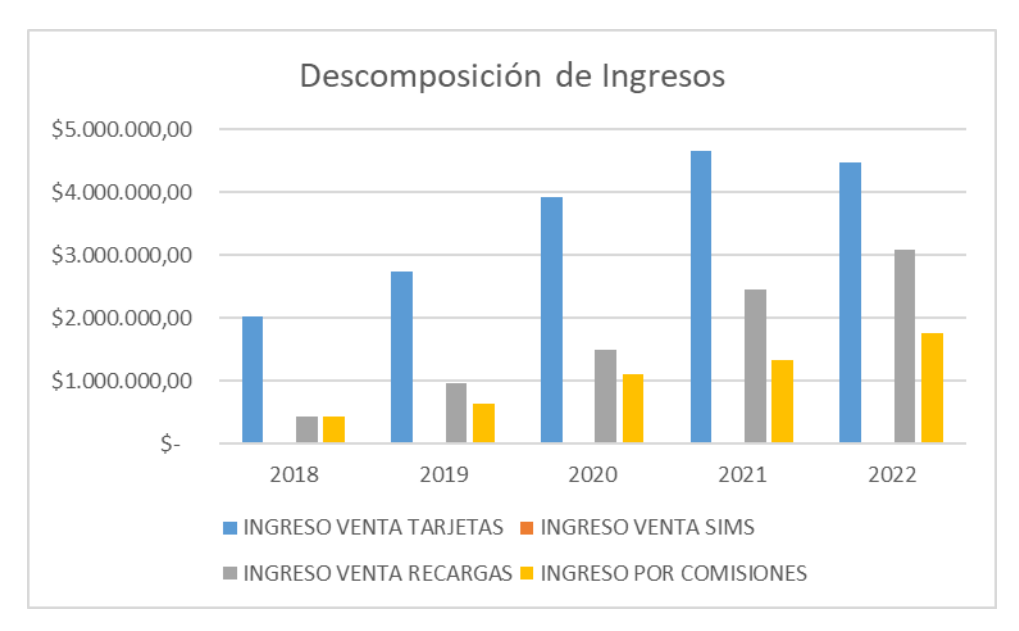

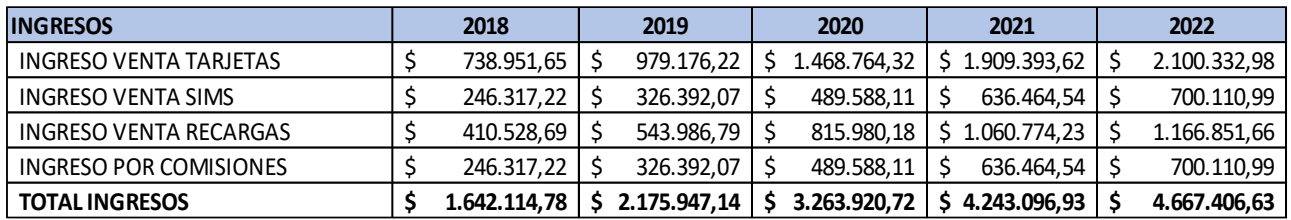

#### *Ilustración 11.. Descomposición de Ingresos*

*Tabla 8.Ingresos por canal Físico y Online.*

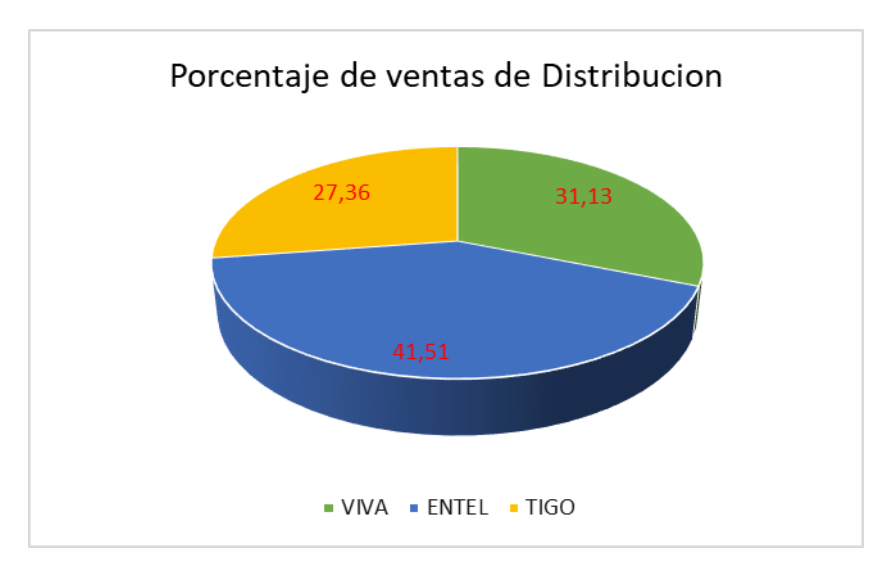

*Ilustración 12.. Porcentaje de ventas Distribución.*

### **9.2. Egresos del proyecto**

#### **9.2.1. Costos de ventas**

Se consideran costos de ventas los relacionados con la adquisición de producto a proveedores Viva, Entel y Tigo, arriendo de locales comerciales, salarios de personal en relación con la venta.

#### **9.2.2. Costos de distribución y administración**

Se consideran costos de distribución los relacionados con manejo de materiales y almacenaje del producto. Transporte *inbound* (desde el proveedor a la bodega) y transporte *outbound* (desde la bodega al punto de venta) se incluyen en esta cuenta.

Se consideran costos de administración los relacionados con remodelaciones a locales comerciales o infraestructura de almacén, así como la nómina de personal administrativo.

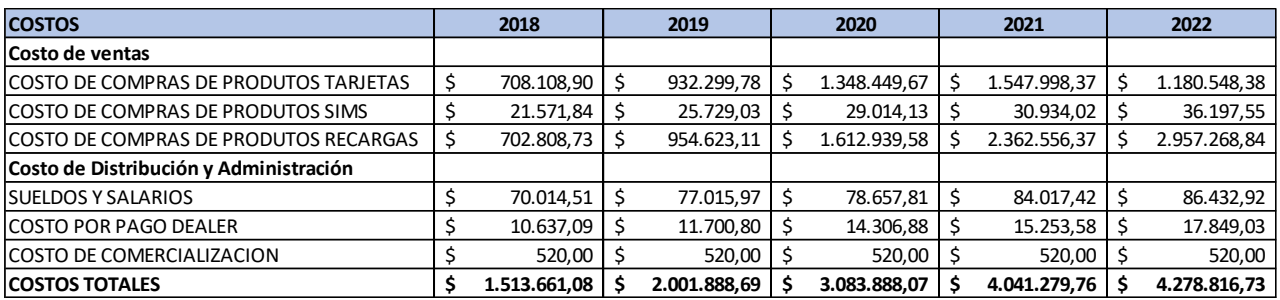

*Tabla 9. Egresos del proyecto*

# **9.3. Inversión**

La inversión incluye lo necesario para preparar y sustentar las propuestas del proyecto*.* Es así que se contemplan acciones específicas como la adquisición de un software de gestión contable, la remodelación de instalaciones, cambio de nombre de la marca, contratación de un miembro externo del directorio. Las inversiones se detallan en Anexo 15.

# **9.4. Evaluación Económica**

El objetivo del flujo de efectivo es básicamente determinar la capacidad de la empresa para generar efectivo, con el cual pueda cumplir con sus obligaciones y con sus proyectos de inversión y expansión.

Con toda la información, se estructuro el flujo de caja del proyecto para un horizonte de inversión de 5 años. Anexo 17.

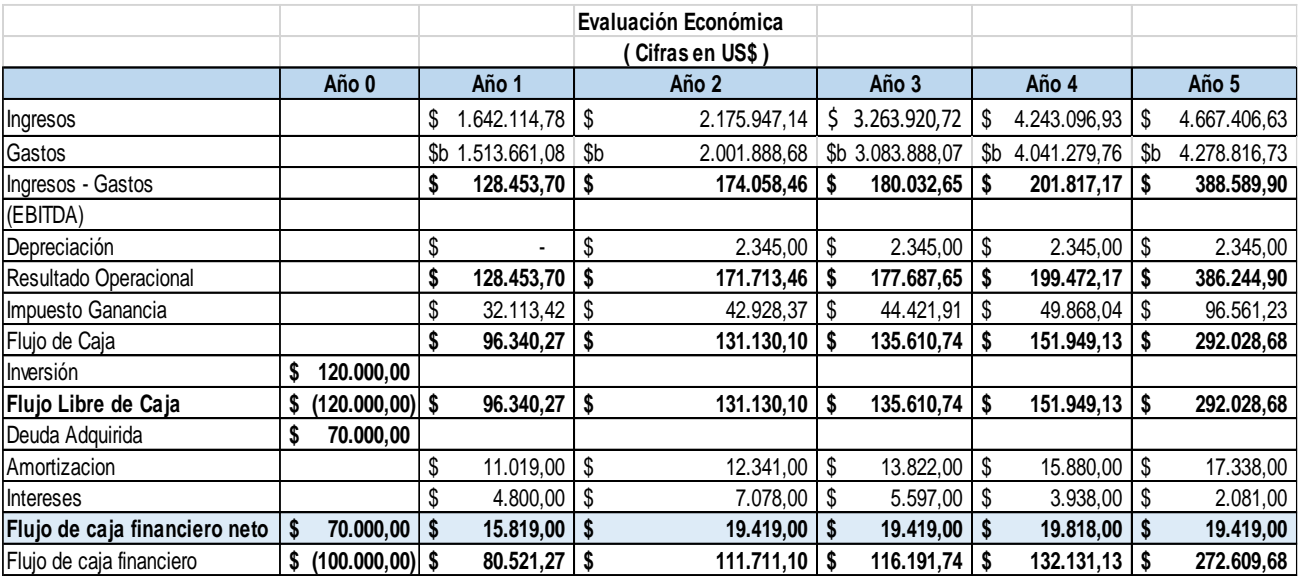

*Tabla 10. Flujo de cajas*

Como resultado se observa los indicadores de factibilidad del proyecto:

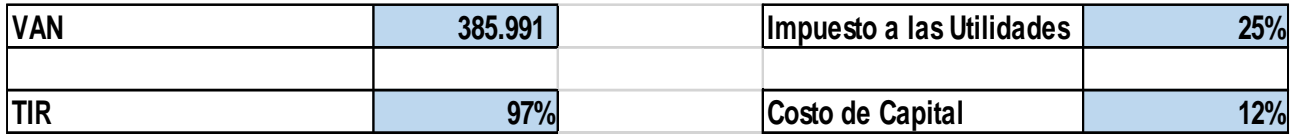

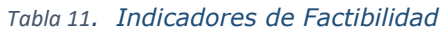

Es importante anotar que indicadores como el VAN, que resultó ser positivo e igual a \$ 385.991 y TIR del 97 % que resulto ser mayor que la tasa de descuento definida, destacan la solidez financiera del proyecto.

# **10.GESTIÓN DEL RIESGO DEL PROYECTO**

# **10.1. Identificación de riesgo crítico del proyecto**

Se utiliza un diagrama Ishikawa para la identificación de riesgo en el proyecto.

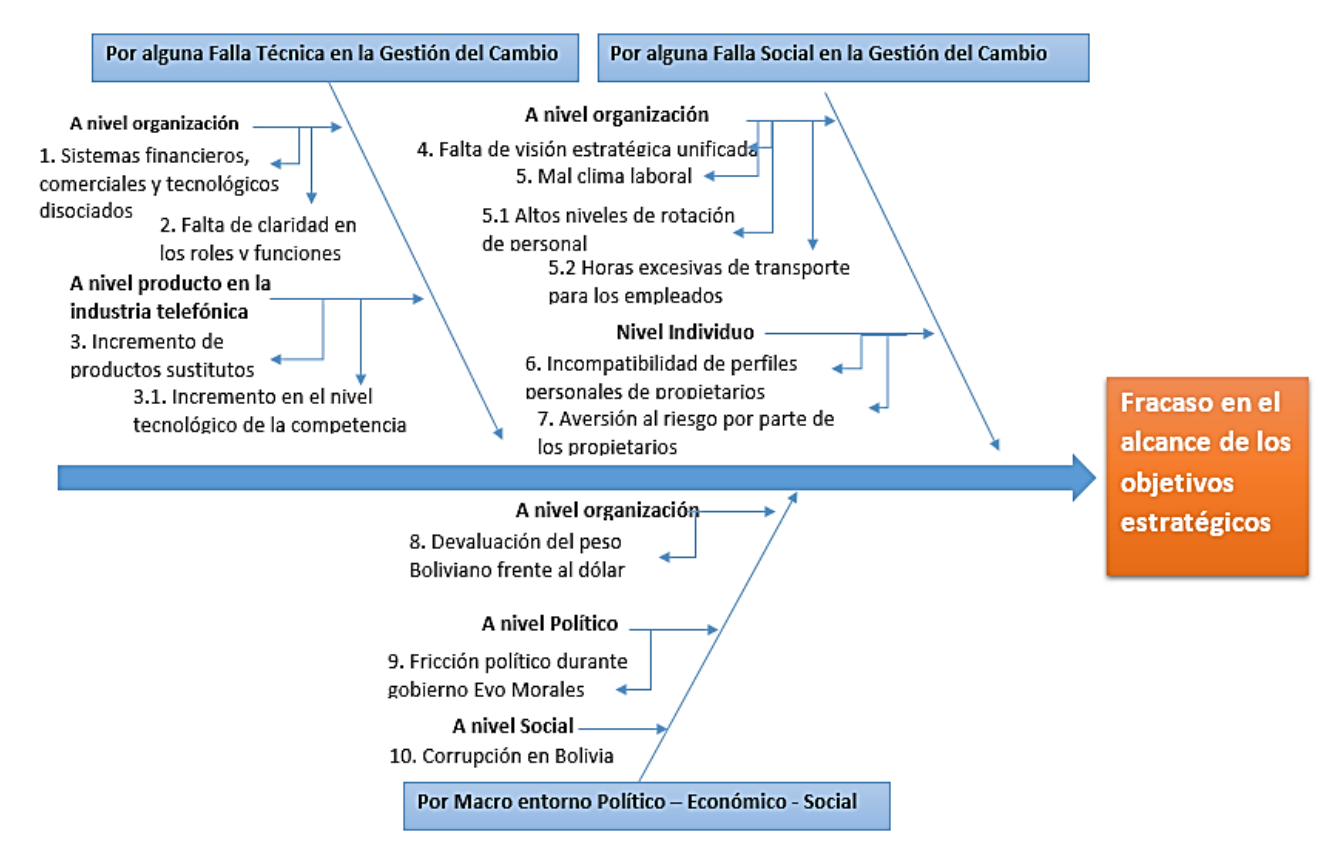

*Ilustración 13. Diagrama Ishikawa. Identificación de riesgo en el proyecto*

# **10.2. Gestión del riesgo crítico del proyecto y plan de mitigación**

En seguida se muestra la matriz de Gestión del Riesgo en relación con su nivel de gravedad para lograr cumplir con los objetivos enlistados en la sección.

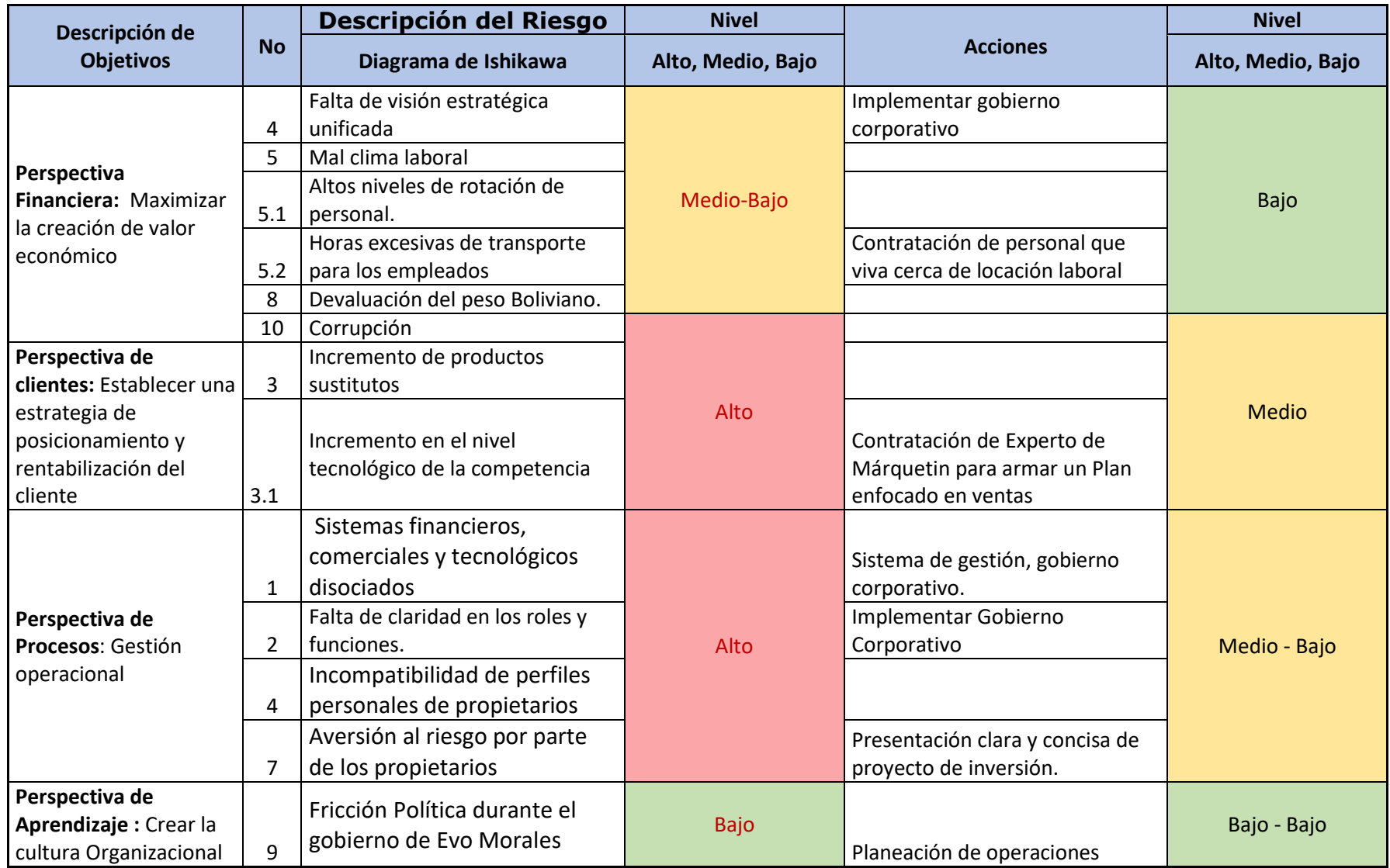

*Tabla 12. Matriz de Gestión del Riesgo en relación con su gravedad para el cumplimiento de los objetivo*

# **11. Conclusiones**

El presente proyecto detalla el diseño de un plan de negocios para la expansión de una distribuidora de productos de telefonía y tecnología, la empresa actualmente requiere profesionalizarse para lograr cumplir las nuevas oportunidades comerciales. Hoy en día posee tres líneas de negocios, tarjetas que pesa un 53 % de las ventas, recarga con el 32 % de las ventas y sims con el 15 % de las ventas.

Con respecto al análisis externo, se puede concluir que la industria de telecomunicaciones y tecnología tiene potencial de crecimiento, esto debido a la inversión en tecnología del gobierno. Dando apertura a fibra óptica a zonas rurales del departamento de La Paz, Bolivia. Por otro lado, la competencia es moderada, a pesar de que existen muchas empresas en el mercado varias de estas no son formales ya que no cuentan con su respectivo NIT. Es por esto mismo que las empresas proveedoras requieren empresas formales en el negocio que cumplan estándares de servicio, por lo que se puede concluir que en este mercado hay la oportunidad de entrar y posicionarnos como una empresa profesional de distribución de telefonía y tecnología en zonas rurales de La Paz, Bolivia.

Con respecto al plan estratégico, se empieza con el diseño y aprobación de la misión, visión y valores de la empresa, además se considera un horizonte de mediano a largo plazo (2018 – 2020). Por lo que se propone una estrategia mix de rentabilidad y crecimiento, todas estas plasmadas en el Balanced Scorecard, con la cual el proceso de gestión se simplifica, nos permite tener una visión más amplia de la empresa a futuro y de igual forma permite enfocar a cada una delas partes de la empresa en una sola dirección.

Se sugiere mantener la política de precios que se tiene actualmente. Esto ya que se observa que los precios promedio en Torre Fuerte (*Anexo 12)* caen dentro del rango de gasto mensual para la adecuada disponibilidad de pago de los clientes de interés.

Una parte importante del proyecto es la gestión del talento humano ya que constituye el elemento básico para que la empresa pueda lograr sus objetivos. Para el desarrollo de esta implementación además de presentar un costo para la empresa, implica el ordenamiento del organigrama (Anexo 7). Se sugiere contratar 4 gerencias principales e inicialmente el aumento de 4 personas para la distribución de productos.

Del plan operativo, se puede destacar que se elaboró dos programas: el primero programa de atención, aumenta el nivel de servicio dando como resultado una buena experiencia de compra, el Segundo es el programa de ventas, donde se capacita a todo el equipo de trabajo con técnicas de venta para el cliente final. Por otro lado, se concretó la búsqueda de un software contable SIC – JAC, permitiendo simplificar los procesos de ingresos de datos además de tener información precisa y oportuna de los estados financieros de la empresa.

Se puede apreciar que el valor de VAN 385.991 es positivo y satisfactoriamente alto, de esta manera se puede decir que los flujos que genera el proyecto son altos en comparación a otros proyectos. Con respecto a la TIR 97 % y una tasa de descuento del 12 % requiriendo un aporte de capital de \$ 50.000 y un crédito de \$ 70.000. En el análisis, la recuperación de la inversión se da en el año cuarto.

Por otro lado, como recomendación es evidente que hoy en día las pequeñas y medianas empresas no hacen uso correcto de las herramientas estratégicas del BSC por lo cual es importante buscar siempre lideres comprometidos con la gestión del cambio en la empresa para liderar este tipo de proyectos o iniciativas.

Además, se recomienda tener conciencia de la frase famosa, lo que no se mide no se puede controlar, por esto es de gran importancia dar prioridad a iniciativas como el BSC para poder no solo medir sino gestionar y mejorar la empresa.

Por último, la implementación del proyecto puede ser un proceso largo y tedioso para muchos en la empresa se debe buscar siempre la forma de concientizar y fomentar una cultura estratégica mediante la cual se logre comprometer a toda la empresa con los objetivos estratégicos de la misma.

# **12. Bibliografía**

- Shamas, J. *The Sociology of Collecting.* s.l. : Foxy Books, 2014.
- Álvarez, D et Viltard L. Strategic Analysis Tools. [En línea] Universidad de Palermo, 2016. [Citado el: 11 de Noviembre de 2016.] http://www.palermo.edu/economicas/cbrs/pdf/pbr14/PBR\_14\_04.pdf.
- *El Entorno Empresarial y la Teoría de las Cinco Fuerzas Competitivas.* al., Baena E. et. 23, 2003 de Diciembre de 2003, Scientia et Technica, Vol. IX, pág. 66.
- Porter, M. Análisis de la cadena de Valor y la ventaja competitiva. *Ventaja Competitiva.* México, D.F. : S.L. (Grupo Patria Cultural) Alay Ediciones, 202, págs. 33-60.
- Osterwalder, A. et Pigneur Y. Canvas. *Business Model Generation.* USA : Wiley, 2013, págs. 14-44.
- Solis, E. *Curso de Reestructuración Empresarial .* Santiago : Universidad de Chile, Departamento de Ingeniería Industrial., 2017.
- *El ASH (Auditoría de Sistema Humano), los modelos de calidad y la evaluación organizativa.* Quijano, S. et al. Barcelona : Gimpera, 1999, Psicología Organizaicional y Aplicaciones, Vol. 52, págs. 301-328.
- D., Kaplan R. et Norton. The Balanced Scorecard ( El Tablero de Control). [En línea] 24 de marzo de 2015. [Citado el: 25 de Enero de 2017.] www.fca.unam.mx/docs/planes/contaduria/plan\_2005/mapa.../tablero\_d\_ctrol.doc .
- Hill C., y Jones G. *Administración Estratégica.* México : Mc. Graw Hill, 2001.
- *Bargaining Styles and Negotiation: The Thomas-Kilmann Conflict Mode Instrument in Negotiation Training.* Shell, G. 2, Abril de 2001, Negotiation Journal, Vol. 17, págs. 155-174.
- *Curso de Negociación.* Conde, S. Santiago, Chile : s.n., 2017.
- *El ASH (Auditoría del Sistema Humano), los modelos de calidad y evaluación organizativa.* Quijano, S. et al. Barcelona : s.n., 1999, Revista de Psicología General y Aplicaciones, Vol. 52, págs. 301-328.
- Ayuda Facebook: ¿Qué significa seguir a una página o a alguien? [En línea] Facebook, 2017. [Citado el: 07 de Jul de 2017.] https://eses.facebook.com/help/279614732052951?helpref=search&sr=4&query=seguir.
- Suarez, F. et al. The Half-Truth of Firs-Mover Advantage. *Harvar Business Review.* [En línea] 01 de Abril de 2005. [Citado el: 31 de Jul de 2017.] https://hbr.org/2005/04/the-half-truth-of-first-mover-advantage.
- *Seminario I Habilidades Directivas.* Binimelis, C. Santiago, Chile. : Universidad de Chile, Departamento de Ingeniería Industrial., 2016. Habilidades Desarrolladoras.
- Torrez, A. Apuntes del curso IN79P.02 Política de Negocios para la versión MBA Full-time (Magister de gestión y dirección de empresas en la división de Ingeniería Industrial). Santiago de Chile : Universidad de Chile, Facultad de Economía y Negocios., 2016.
- Wheelen, T. et Hunger D. *Administración Estratégica y Política de Negocios.* 10. Madrid : Pearson Prenctice Hall, 2009. pág. 758.

# **13. Anexos**

**13.1.** Anexo 1 - Presentación al directorio para formular la estrategia (Dic-2016)

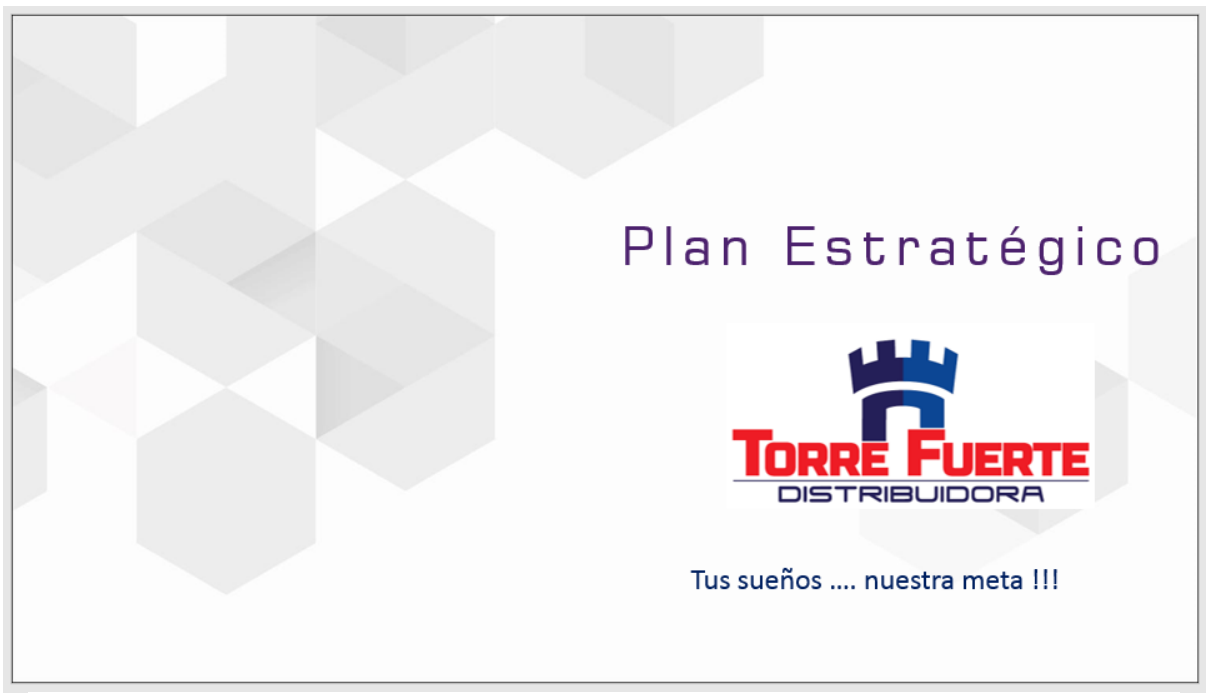

*Ilustración 14.Diositiva 1, portada.*

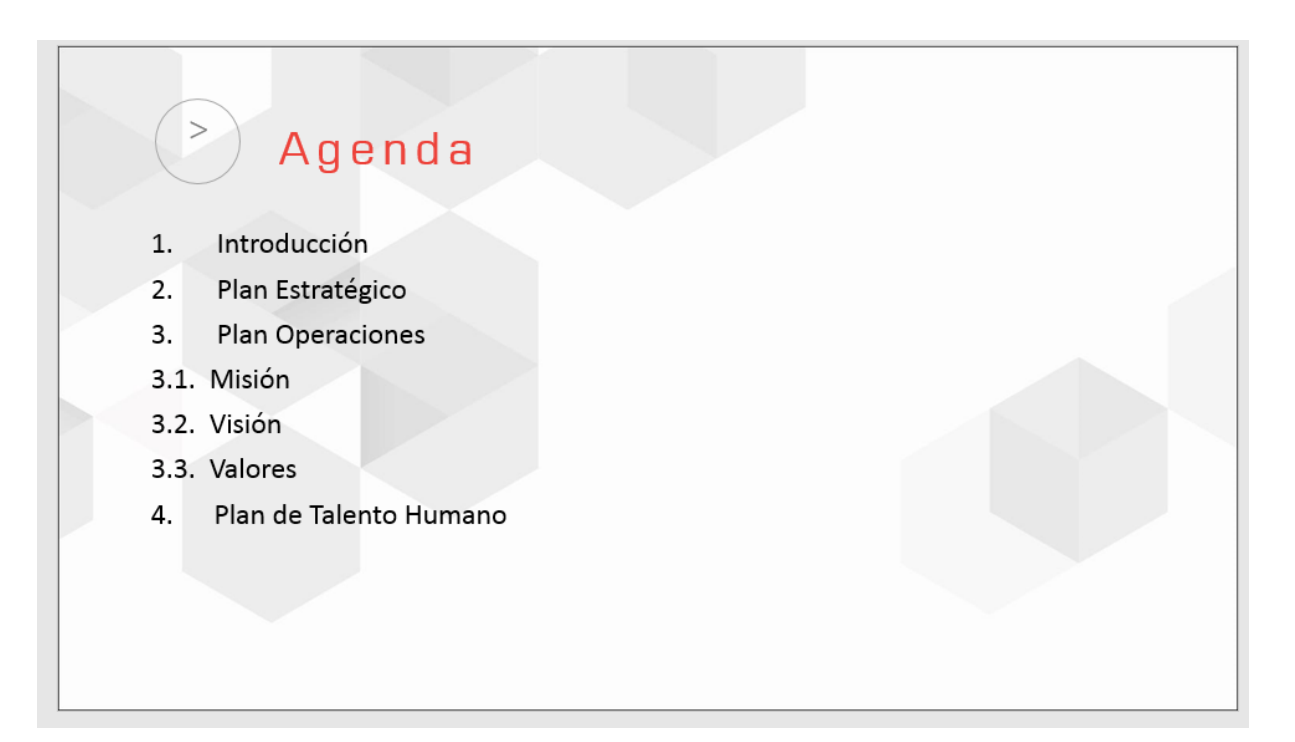

# Nuestra Historia

"TORRE FUERTE" nació como un centro de llamadas, punto de recarga y venta de tarjetas al por menor, siempre con la consigna de dar un excelente servicio a los clientes. Gracias al apoyo de VIVA con el tiempo llegó a consolidarse en Viacha y regiones aledañas como una distribuidora de calidad, ofreciendo una cartera de productos de telecomunicaciones, teniendo siempre como bandera la constancia en el trabajo.

www.business.com

**TORREFUERTE** 

# Objetivo General

Desarrollar un plan estratégico para la empresa Torre Fuerte, con el fin de posicionarla como distribuidora líder de productos tecnológicos mediante la expansión y diversificación hacia las zonas rurales del departamento de La Paz, Bolivia.

*Ilustración 15. Presentación Estratégica*

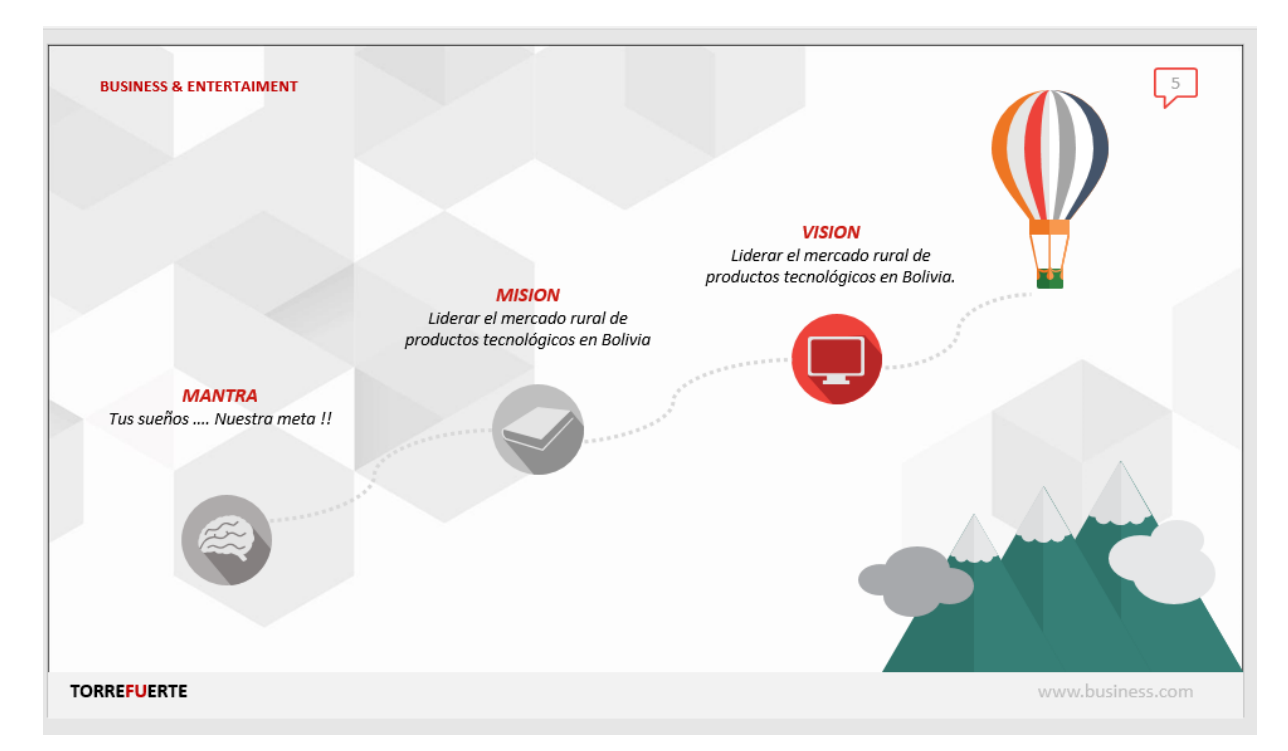

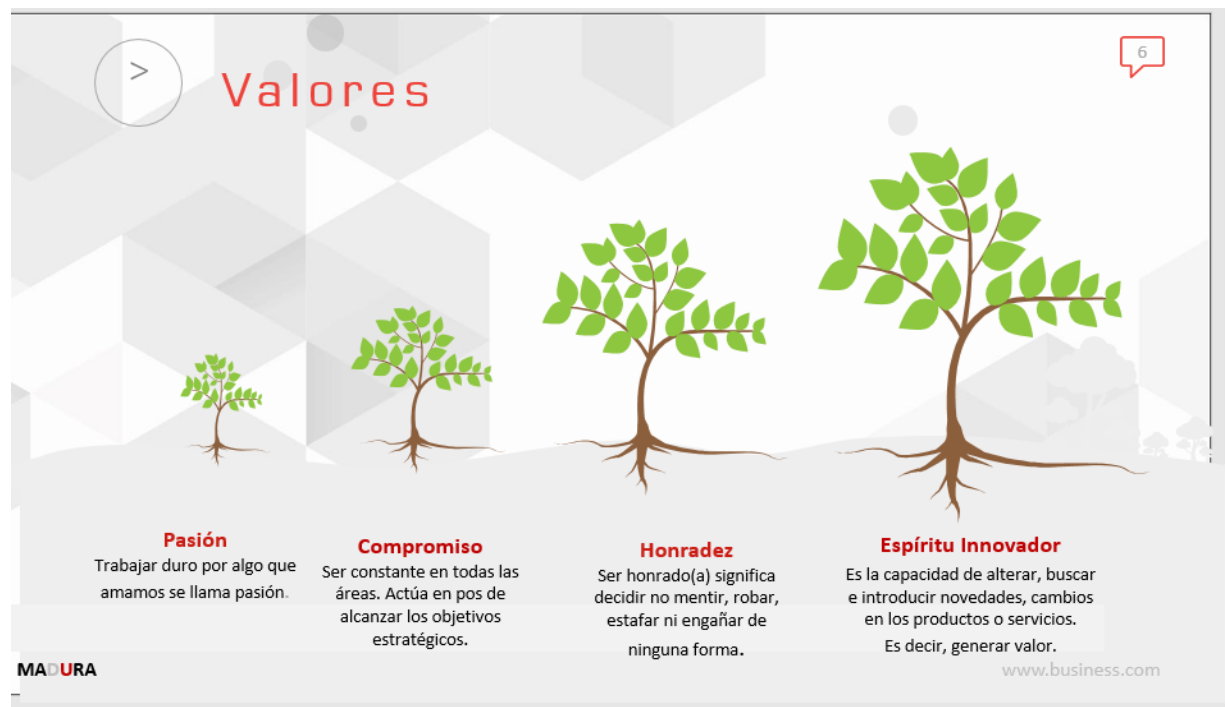

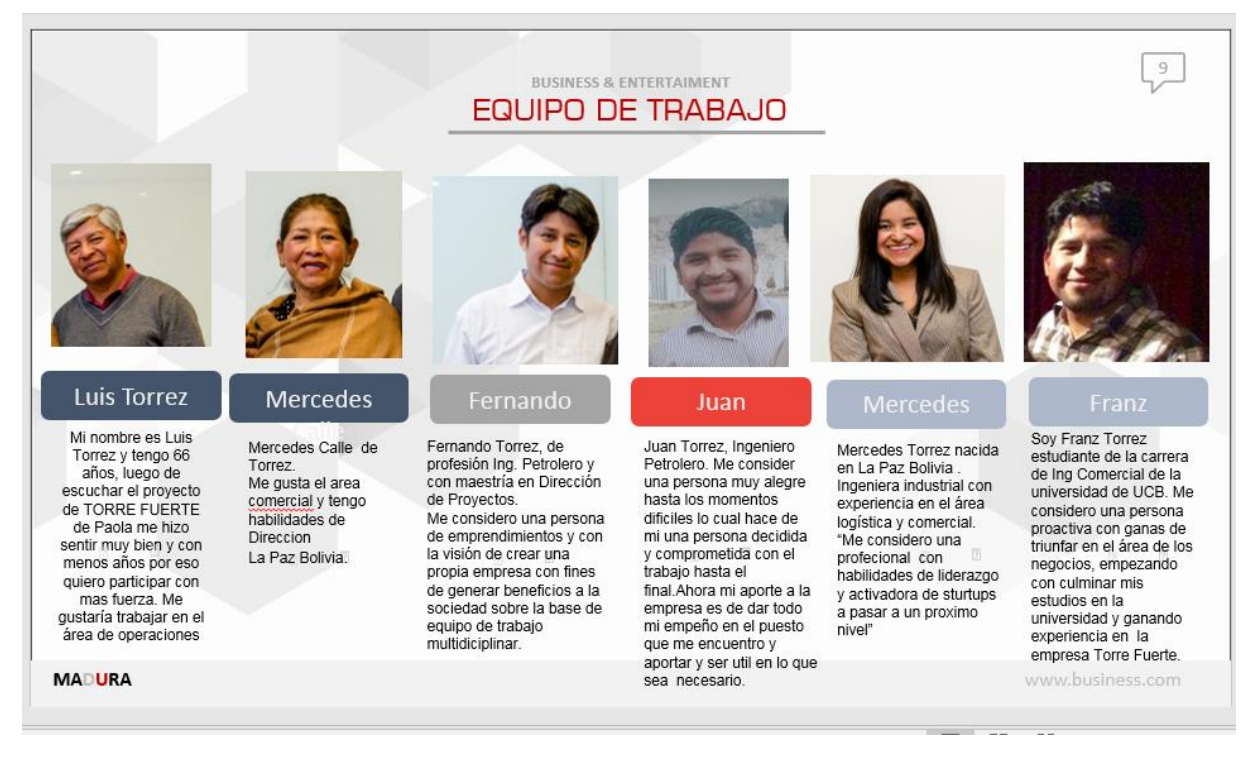

*Ilustración 16. Equipo de Trabajo*

# **13.2.** Anexo 2 – Diseño de colores institucionales con el plan estratégico

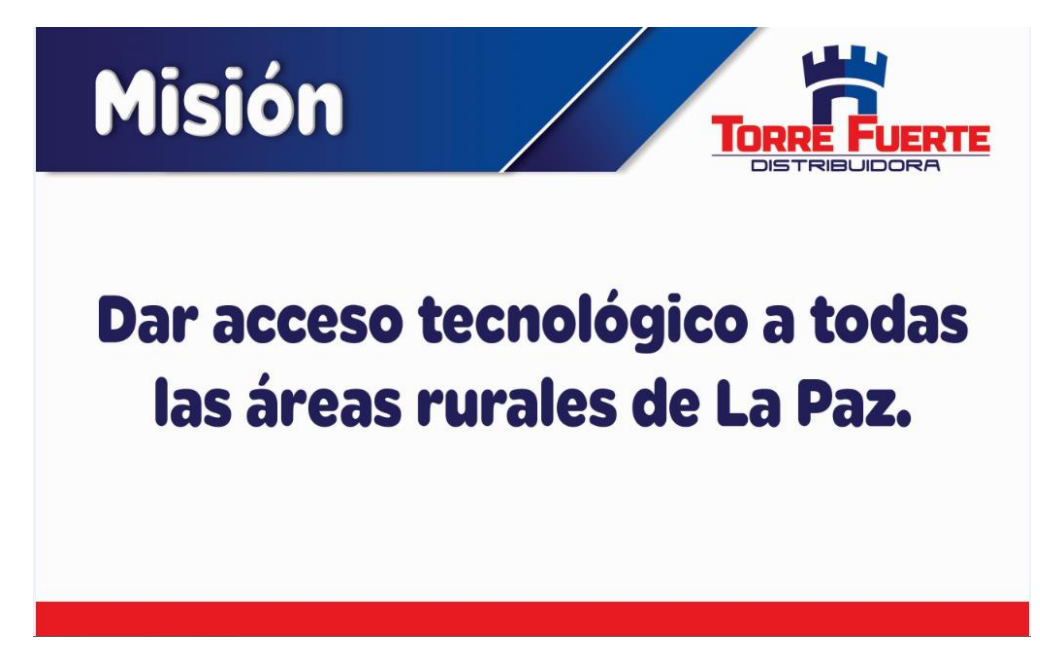

*Ilustración 17Diapositiva , Misión*

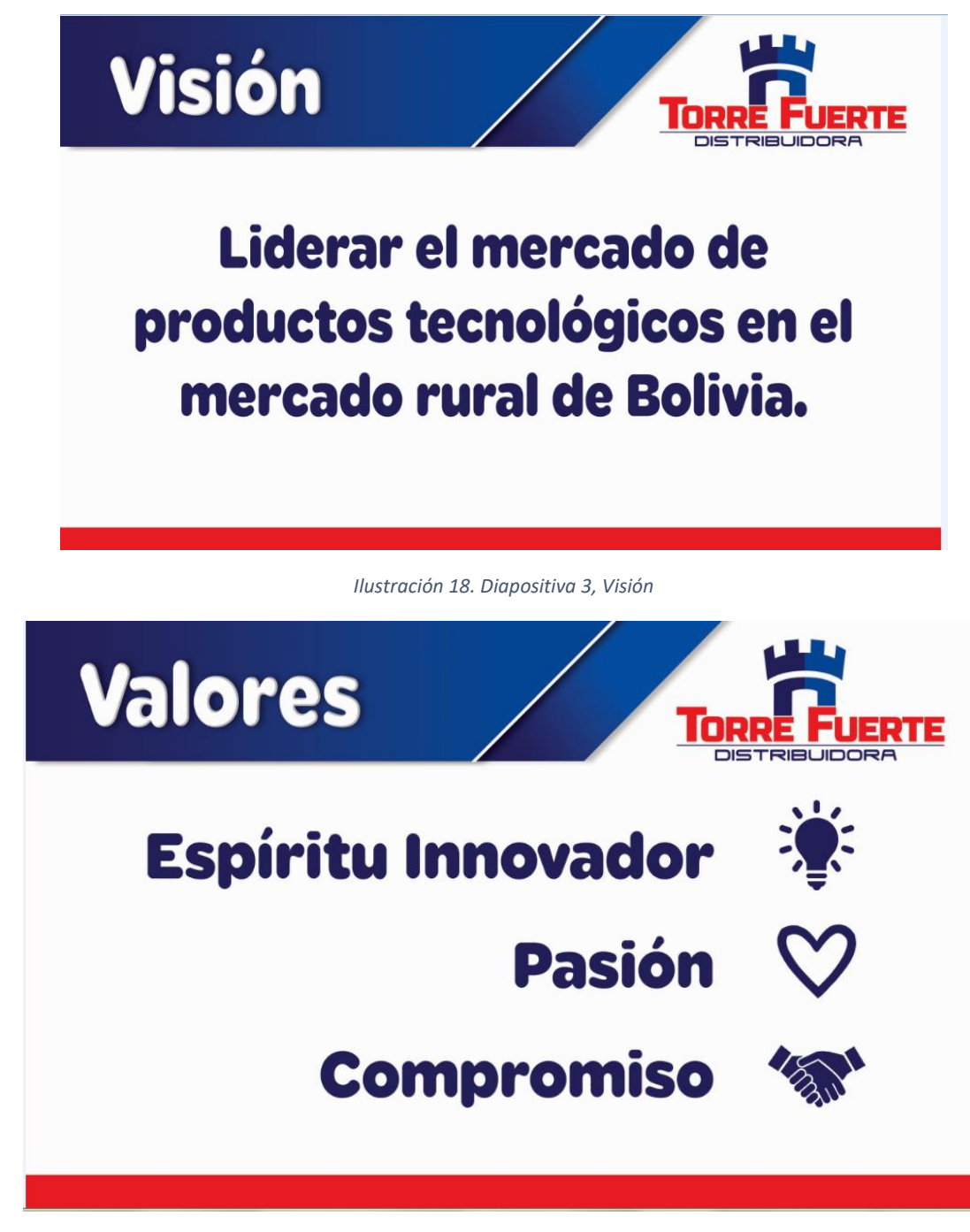

*Ilustración 19. Diapositiva 4, Valores*

# **13.3.** Anexo 3 - Protocolo de Atención Cajeros, Distribución Atención al cliente.

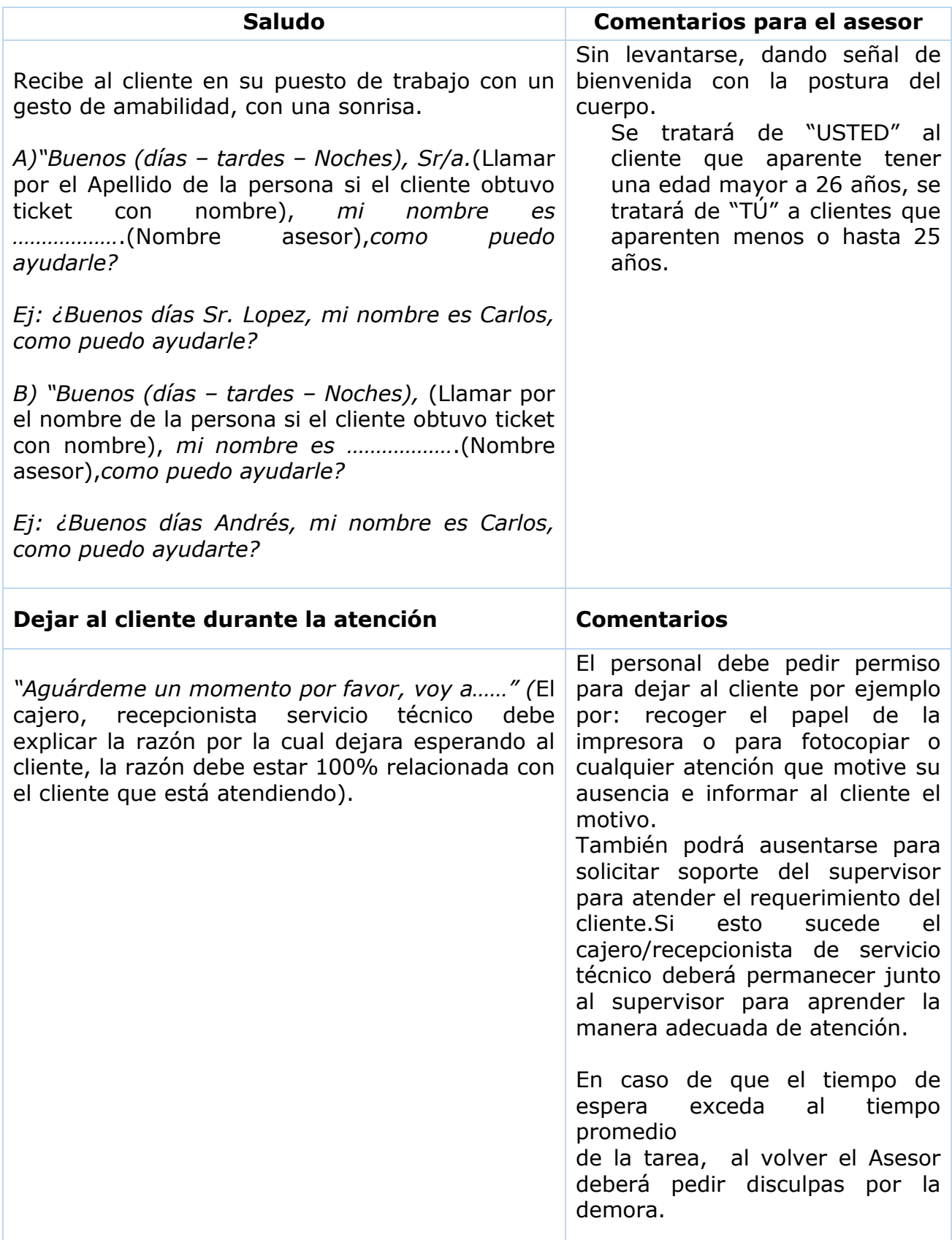

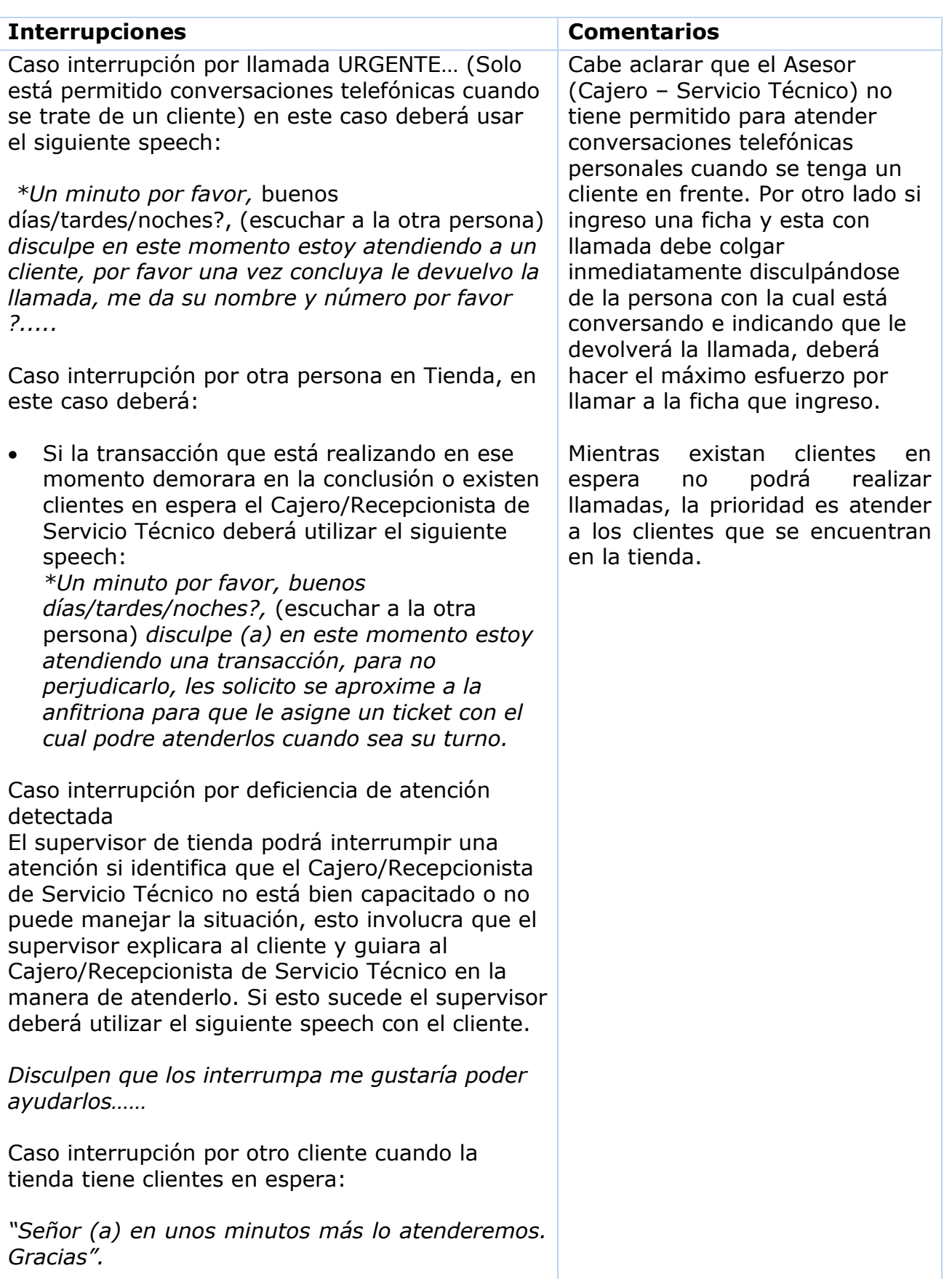

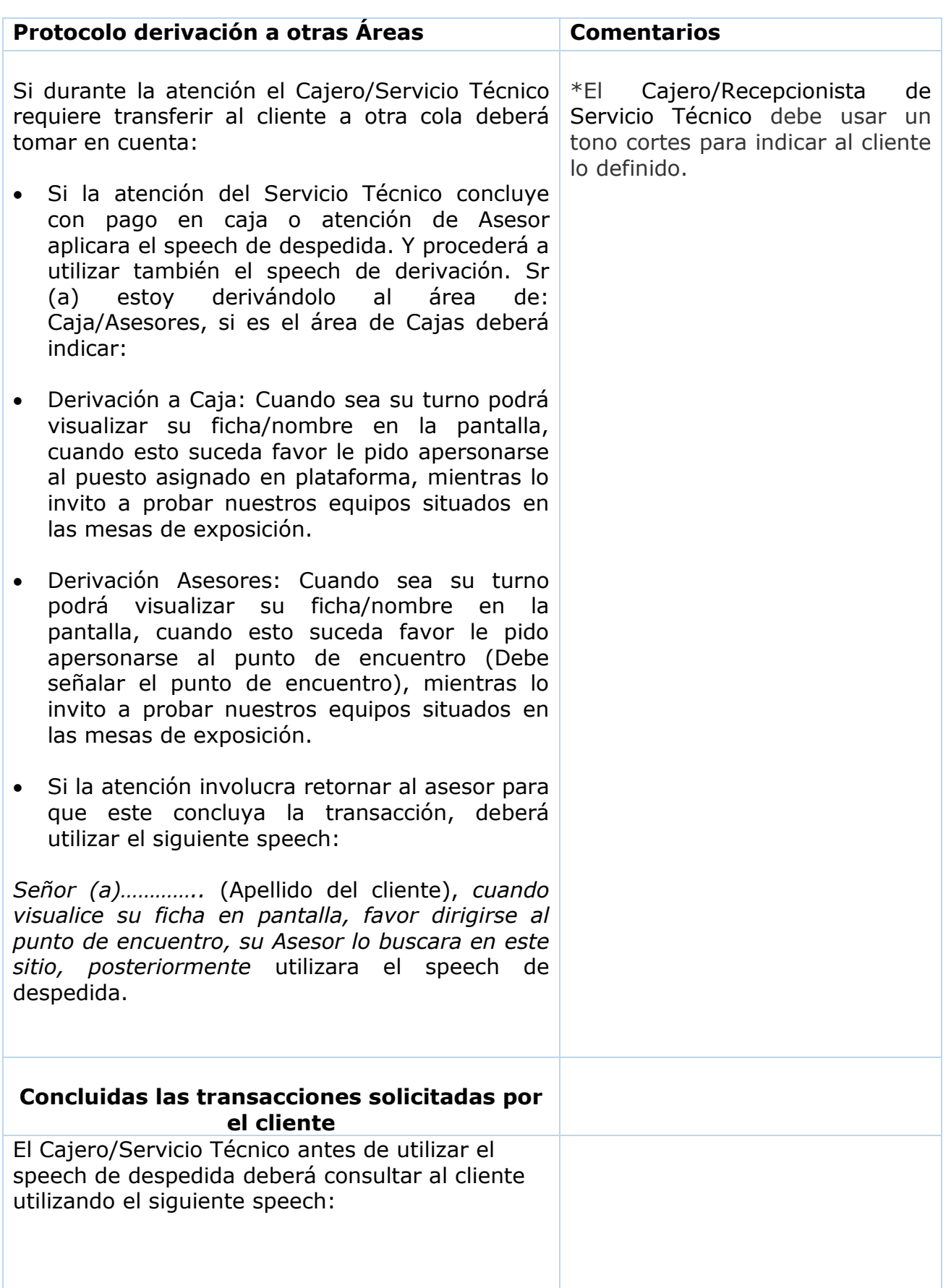

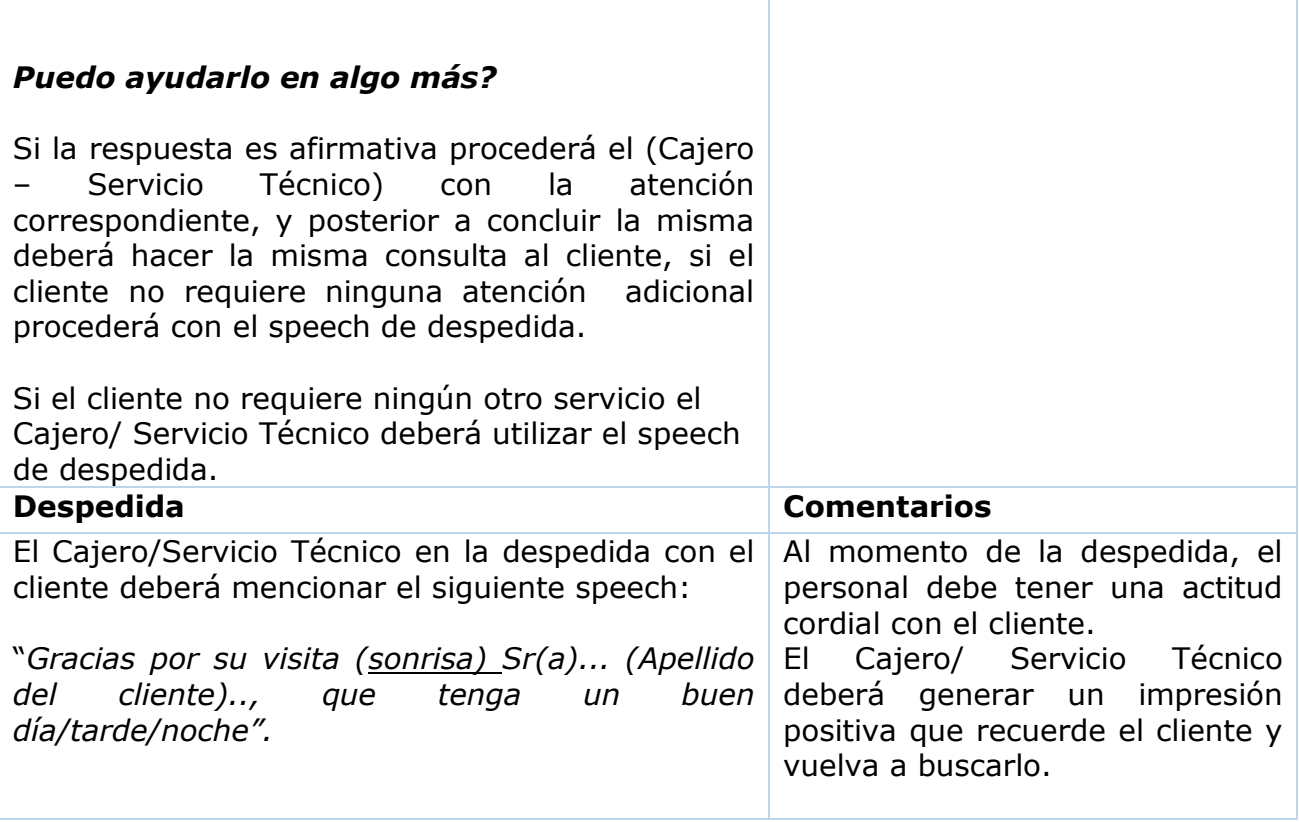

#### **13.4.** Anexo 4 – Software SIC JAC

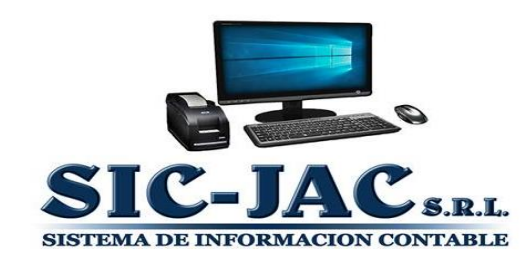

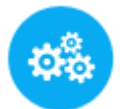

#### **REQUERIMIENTO DE HARDWARE**

El hardware requerido para la instalación del Sistema de Contabilidad SIC – JAC, deberá contar con las siguientes características como mínimo.

- Computadora PC (IBM o compatible) PENTIUM IV.
- Sistema Operativo Windows XP en adelante (VISTA, SIETE, OCHO, DIEZ).
- Memoria RAM de 512 Megabytes.
- Unidad de DVD (Lector de disco multiformato)
- Disco duro con capacidad de almacenamiento libre de 500 Megabytes.
- Resolución de pantalla de 1024 x 768 píxeles

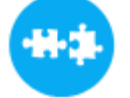

#### **SOPORTE TECNICO**

La asistencia técnica se puede dar por distintos medios, incluyendo el correo electrónico, chat, conexión remota, teléfono o de forma presencial.

El soporte técnico se realiza de tres formas:

#### **Soporte telefónico**

Cuando el usuario se comunica directamente para absolver alguna duda o consulta o cuando reporta algún problema.

Se brinda en horarios de 8:30 a 12:00 y 14:30 a 19:00, de lunes a viernes.

#### **Soporte on line**

Cuando el usuario se comunica atreves de internet para reportar algún problema o duda en la operatividad del sistema. Se brinda en horarios de 8:30 a 12:00 y 14:30 a 19:00, de lunes a viernes.

#### **Soporte remoto**

Cuando el usuario reporta algún problema se procede a comunicarse remotamente mediante la autorización del usuario. Se brinda en horarios de 8:30 a 12:00 y 14:30 a 19:00, de lunes a viernes

#### **Soporte presencial**

Cuando el usuario reporta algún problema o necesita capacitación realzamos visitas para solucionar el problema o se puede apersonar por nuestras oficinas, Se brinda en horarios de 8:30 a 12:00 y 14:30 a 19:00, de lunes a viernes. s o consultas de manera inmediata.

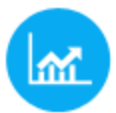

#### **ADQUISICION**

La adquisición del Software Contable" SIC-JAC" incluye la entrega de material para que pueda absolver sus dudas o consultas de manera inmediata.

- DVD, donde se encuentra el instalador, manual en formato pdf, videos tutoriales.
- Certificado de Adquisición.
- **Soporte técnico 12 meses calendario sin costo alguno**
- **Angles Sepacitación al personal.**
- Manual Impreso.
- **Fuentifiants** MELI**FUELI EXECUTE:** Impuestos de ley.

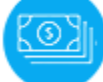

#### **MEDIOS DE PAGO**

El usuario podrá elegir entre varios métodos de pago, para que de esa forma la entrega del material y la instalación se realice de manera inmediata.

Puedes elegir entre varios métodos de pago:

- Depósito Bancario
- Pago en efectivo
- Transferencia bancaria los pagos se pueden realizar en moneda nacional (Bs) o en dólares americanos (US\$)

#### **Proceso de Compra**

Una vez realizado el deposito favor de enviarnos el comprobante a cualquiera de los siguientes correos: Una vez realizado el depósito favor de enviarnos el comprobante [javieralcon@sic-jac.com.](mailto:javieralcon@sic-jac.com) Verificando el depósito, la entrega del material y la instalación se realiza de manera inmediata.

En el caso en el que se encuentre en el interior del país:

- El material será enviado a un distribuidor autorizado para que proceda con la instalación y entrega del material.
	-
- El material será enviado y entregado a la dirección proporcionada por el cliente y se realiza la instalación de forma remota.

# 13.5. Anexo 5-Test de Clima Laboral

*Tabla 13 Clima Laboral*

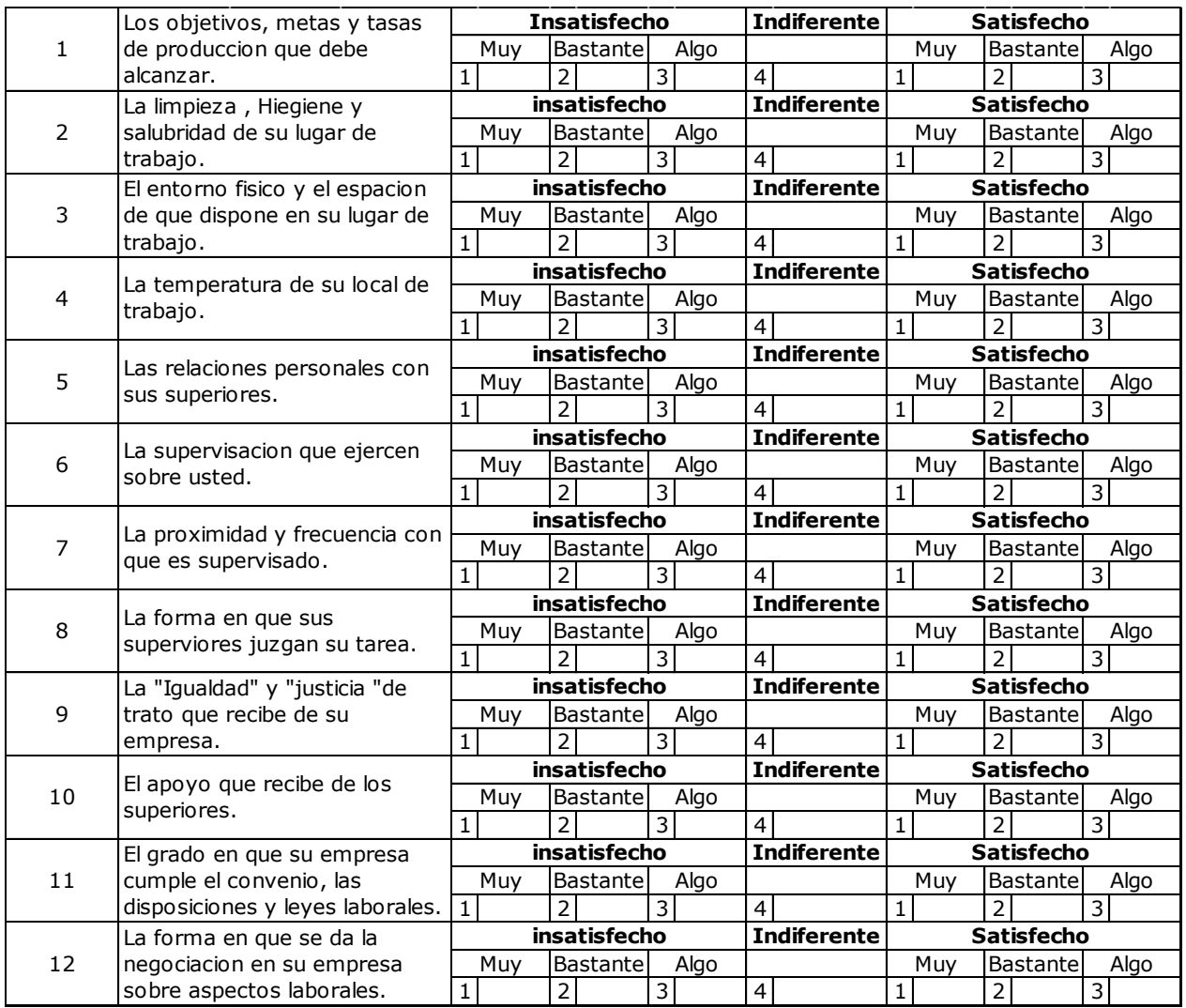

# 13.6. Anexo 6 - Estructura y áreas Sin Proyecto

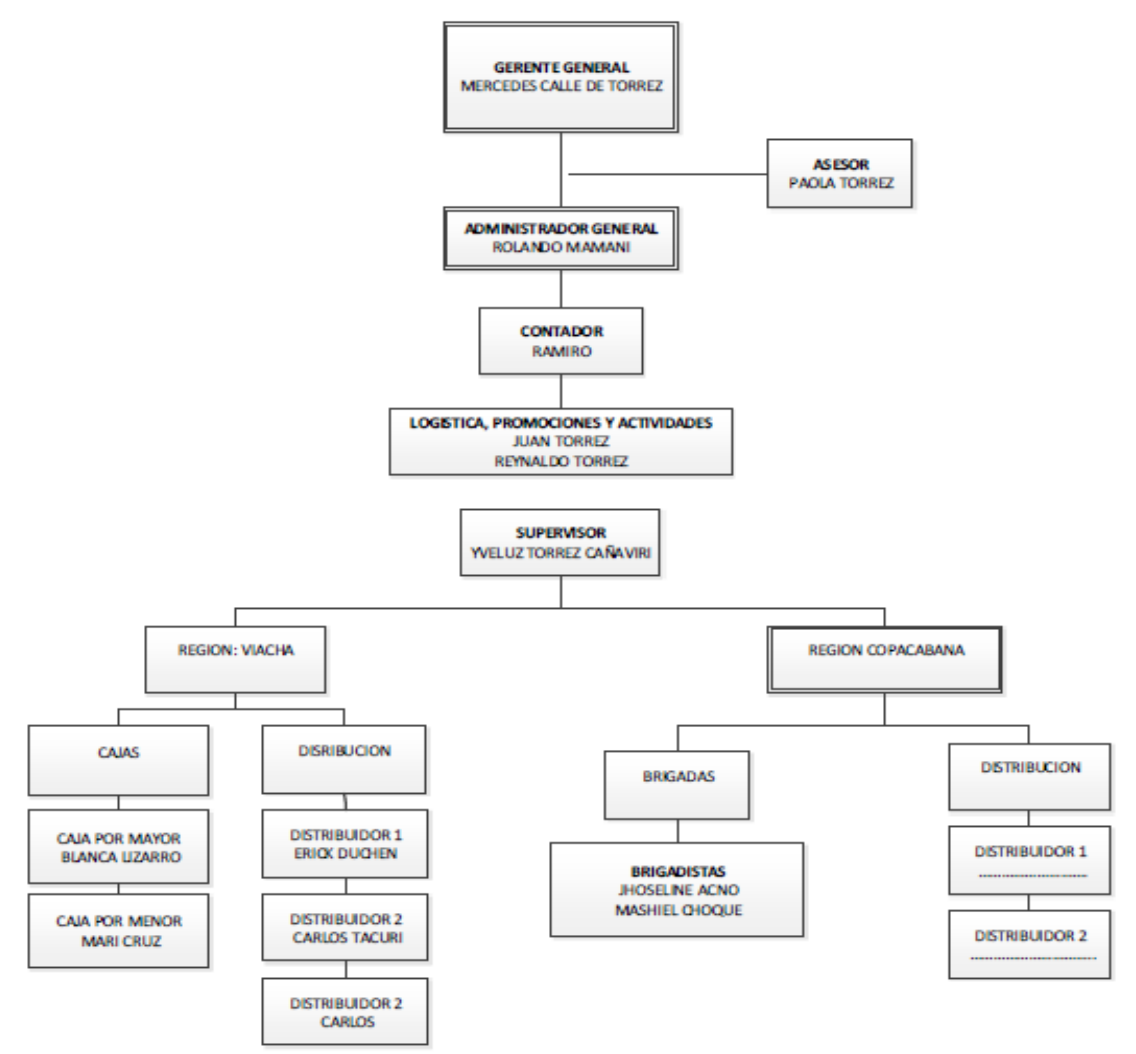

#### 13.7. Anexo 7 - Organigrama Propuesto

# **ORGANGRAMA TORRE FUERTE 2017 (Propusto y Vigente)**

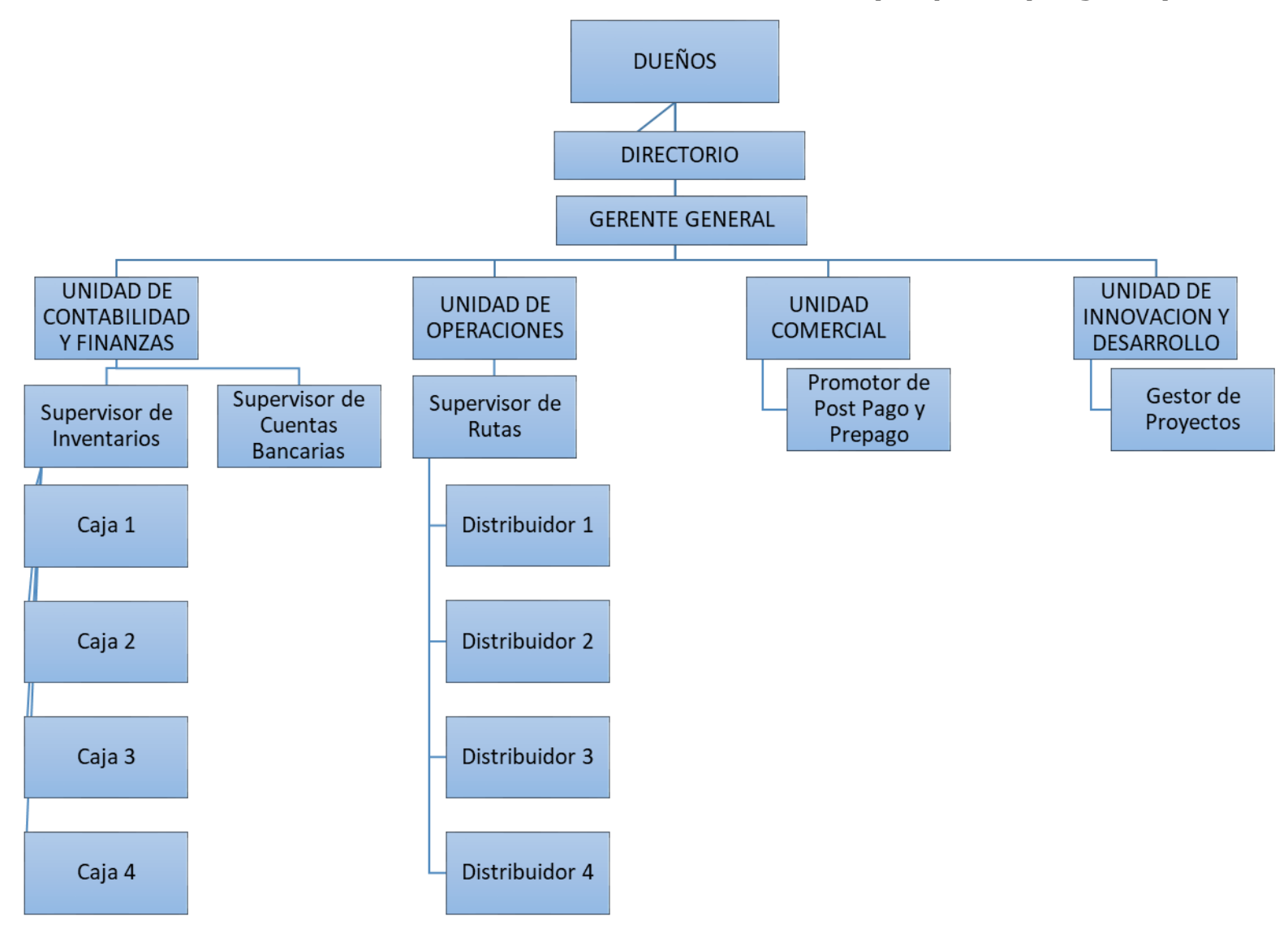

# **13.8.** Anexo 8 – Manual de Funciones para cada puesto de trabajo

#### **CARGO: GERENTE GENERAL**

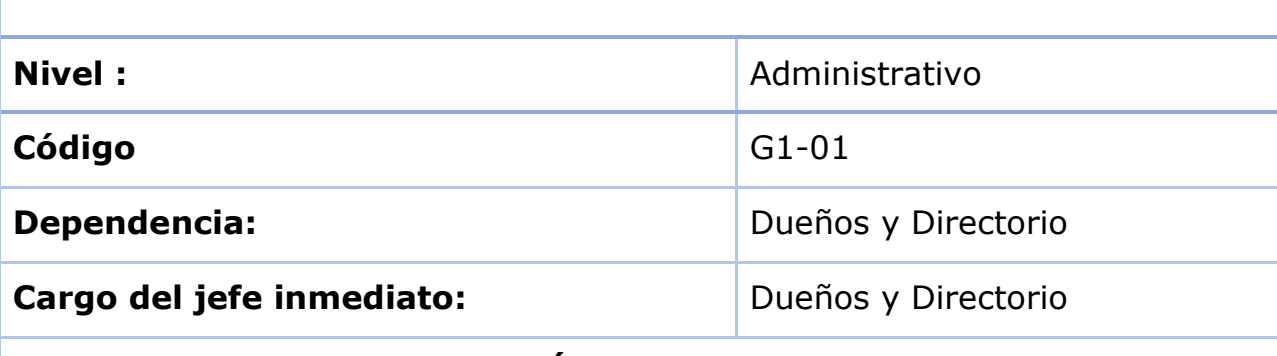

# **I. PROPÓSITO PRINCIPAL**

Integrar y encaminar todas las áreas de la empresa en la materialización de los objetivos estratégicos, velando por el cumplimiento de la misión y la visión, a la vez que va identificando nuevas oportunidad de negocio para el desarrollo de la empresa.

# **II.DESCRIPCIÓN DE LAS FUNCIONES ESENCIALES**

- Planificar, organizar, dirigir y controlar la apertura de nuevas sucursales que amplíen el horizonte del negocio rentablemente.
- Evaluar y determinar la rentabilidad y beneficio generado por las sucursales existentes.
- Velar por la comunicación efectiva de la estrategia en miras de la visión y creación de la cultura organizacional.
- Transmitir claramente el mensaje de plan estratégico de la empresa a cada gerencia.
- Dirigir y controlar las distintas áreas que le reporten.

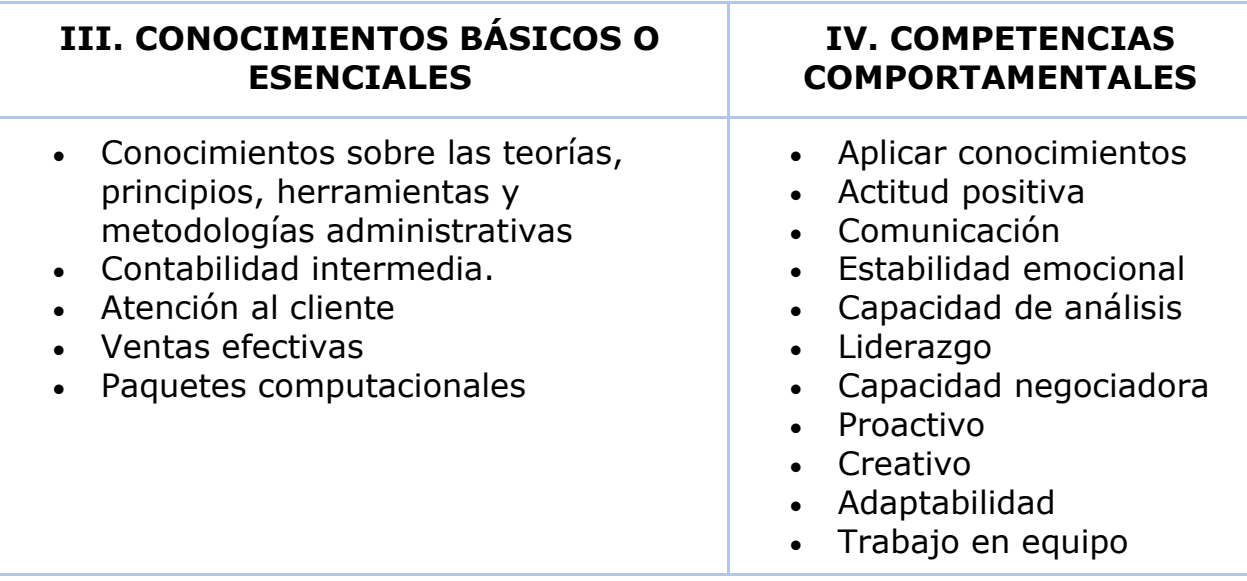

# **V. NIVELES DE DESEMPEÑO**

- Asistencia y puntualidad al trabajo.
- Cumplimiento de las normas de higiene, calidad y seguridad de la empresa.
- Presentación personal acorde con las reglas internas de higiene de la empresa.
- Control adecuado de la entrada y salida de dinero, por concepto de ventas.
- Cumplimiento adecuado de las funciones básicas del cargo, descritas anteriormente.
# **CARGO: CONTABILIDAD Y FINANZAS**

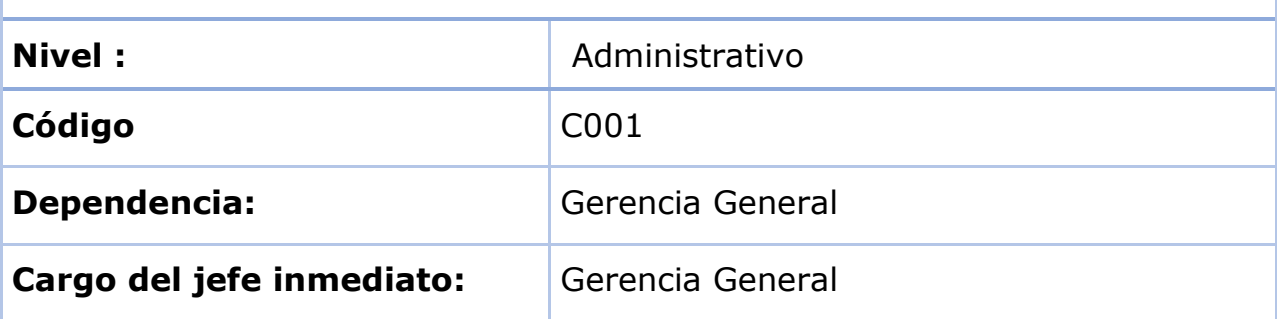

# **I. PROPÓSITO PRINCIPAL**

Registrar todos los datos contables y generar información financiera y administrativa que le de valor agregado a la toma de decisiones de Torre Fuerte.

## **II.DESCRIPCIÓN DE LAS FUNCIONES ESENCIALES**

- Diseñar y evaluar sistemas de información orientados a la obtención, comprobación y análisis de informes financieros, que sea útil a Torre Fuerte para la toma de decisiones.
- Interpretar y aplicar las diversas leyes que afectan a las empresas en sus aspectos contables y financieros.
- Contribuir a Torre Fuerte a través del diagnóstico, análisis e interpretación de los diferentes fenómenos económicos tanto internos como externos que le permitan ser factor de influencia en la actividad económica, prever contingencias y aminorar los riesgos financieros, así como presentar propuestas de solución a los problemas contables, financieros y administrativos que se presentan.
- Controlar el desempeño en ventas.
- Informar sobre cualquier inconveniente en su desempeño diario.

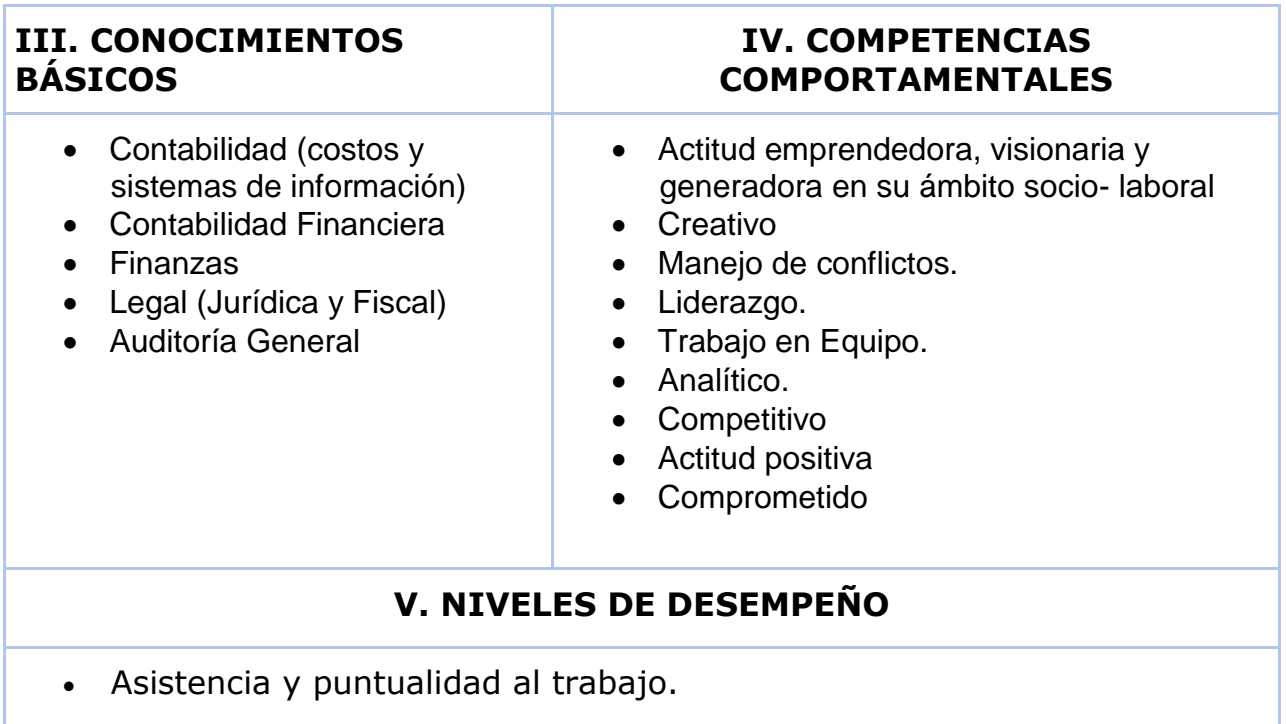

- Cumplimiento de las normas de higiene, calidad y seguridad de la empresa.
- Presentación personal acorde con las reglas internas de higiene de la empresa.
- Cumplimiento adecuado de las funciones básicas del cargo, descritas anteriormente.

# **CARGO: ENCARGADO DE OPERACIONES**

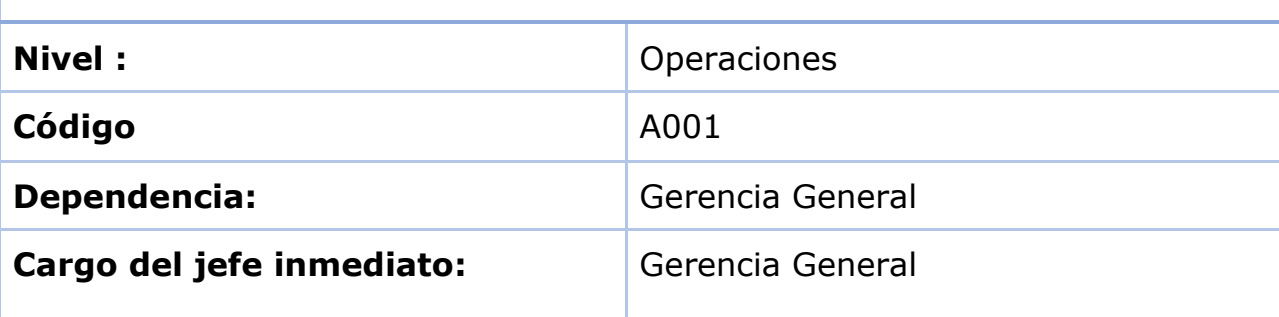

# **I. PROPÓSITO PRINCIPAL**

Supervisa y controla donde se llevará a cabo procedimientos administrativos que permitan estratégicamente la prestación de servicio y operación que tiene la empresa Torre Fuerte.

# **II.DESCRIPCIÓN DE LAS FUNCIONES ESENCIALES**

- Encamina todas las operaciones dentro y fuera de Torre Fuerte para el cumplimiento de objetivos.
- Planificación, organización, dirección y control de recursos humanos y financiero
- $\bullet$  S.
- Utilización estratégica del tiempo en procedimientos para dar valor agregado.
- Estrategia de procesos, para brindar mejor calidad en el servicio postventa.
- Manejo de costos, entregas, flexibilidad, calidad y servicio de las ofertas de la empresa.
- Control, de la base de datos de los clientes.

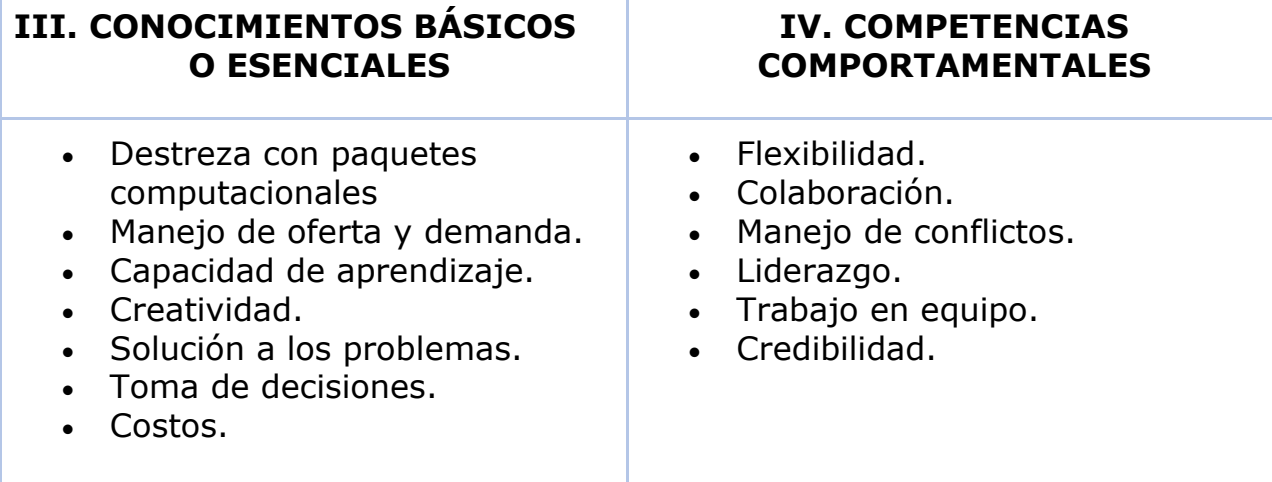

# **V. NIVELES DE DESEMPEÑO**

- Asistencia y puntualidad al trabajo.
- Cumplimiento de las normas de higiene, calidad y seguridad de la empresa.
- Presentación personal acorde con las reglas internas de higiene de la empresa.
- Control adecuado de la entrada y salida de dinero, por concepto de ventas.
- Cumplimiento adecuado de las funciones básicas del cargo, descritas anteriormente.

# **CARGO: ENCARGADO DE MARKETING - COMERCIAL**

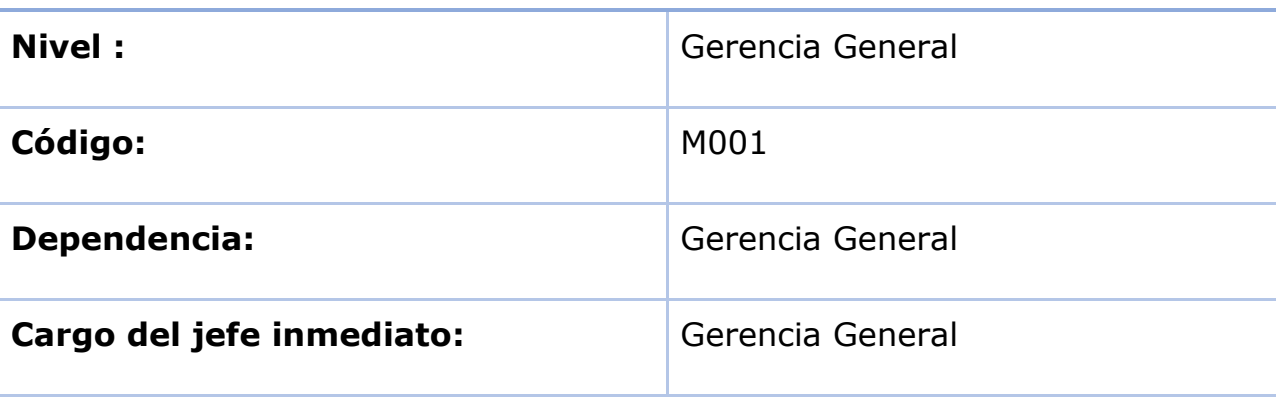

# **I. PROPÓSITO PRINCIPAL**

Liderar la unidad comercial definiendo la estrategia y desarrollar para cada área línea de negocio, maximizando resultados y contribuyendo al logro de los objetivos de Torre Fuerte.

# **II.DESCRIPCIÓN DE LAS FUNCIONES ESENCIALES**

- Conocer los requerimientos del cliente.
- Planificar, elaborar, dirigir y gestionar la política de Torre Fuerte, en lo referente a productos, precios, promoción y distribución.
- Elaborar objetivos, estrategias publicitarias que den a conocer mejor los productos y servicios de Torre Fuerte.
- Unir sus esfuerzos para que los clientes se encuentren cada día más satisfechos.
- Capacidad de aplicar conceptos y conocimientos técnicos de marketing al terreno operativo.
- Analizar las acciones de la unidad, evaluando y controlando los resultados de la mismas.
- Apoyar la unidad en dar a conocer los productos o servicios a través de los diferentes medios de comunicación masiva.
- Desarrollar campañas estratégicas de promoción y de comunicación.
- Elaboración y presentación de informes del área a Gerencia General.

#### **III. CONOCIMIENTOS BÁSICOS O ESENCIALES**

- Mercadología.
- Conocimiento del mercado.
- Toma de decisiones.
- Preparación en relaciones humanas.
- Experiencia tratando clientes de diferentes canales.

#### **IV. COMPETENCIAS COMPORTAMENTALES**

- Capacidad de liderazgo.
- Poder de comunicación.
- Creatividad.
- Iniciativa propia.
- Autocontrol.
- Proactivo.
- Habilidades de negociación.
- Manejo de conflictos.
- Trabajo en equipo.
- Credibilidad personal y profesional.
- Actualización constante.
- Sentido común.
- Toma de decisiones.
- Excelente relaciones humanas.

#### **V. NIVELES DE DESEMPEÑO**

- Asistencia y puntualidad al trabajo.
- Cumplimiento de las normas de higiene, calidad y seguridad de la empresa.
- Presentación personal acorde con las reglas internas de higiene de la empresa.
- Cumplimiento adecuado de las funciones básicas del cargo, descritas anteriormente.

# **CARGO: ENCARGADO DE INNOVACIÓN Y DESARROLLO**

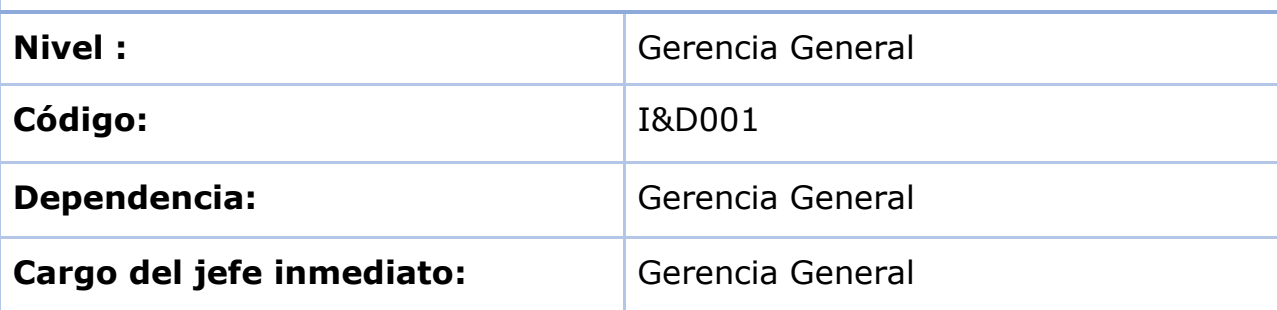

#### **I. PROPÓSITO PRINCIPAL**

Aportar al desarrollo de Torre Fuerte, mediante la optimización del capital financiero y humano, para consolidar a la empresa, diseñando planes comerciales acordes a la capacidad de Torre Fuerte para mejorar su competitividad en el mercado.

## **II.DESCRIPCIÓN DE LAS FUNCIONES ESENCIALES**

- Diseñar estrategias y procesos para desarrollar innovaciones exitosas que genera valor agregado para la empresa.
- Utilizar la tecnología de información como medio para desarrollar y promover la innovación.
- Integrar talento humano y no humano a la innovación.
- Apropiación e incorporación de nuevas tecnologías y conocimientos de alto valor agregado en la estrategia de comercialización.
- Mejorar sistemas de información y procesos.

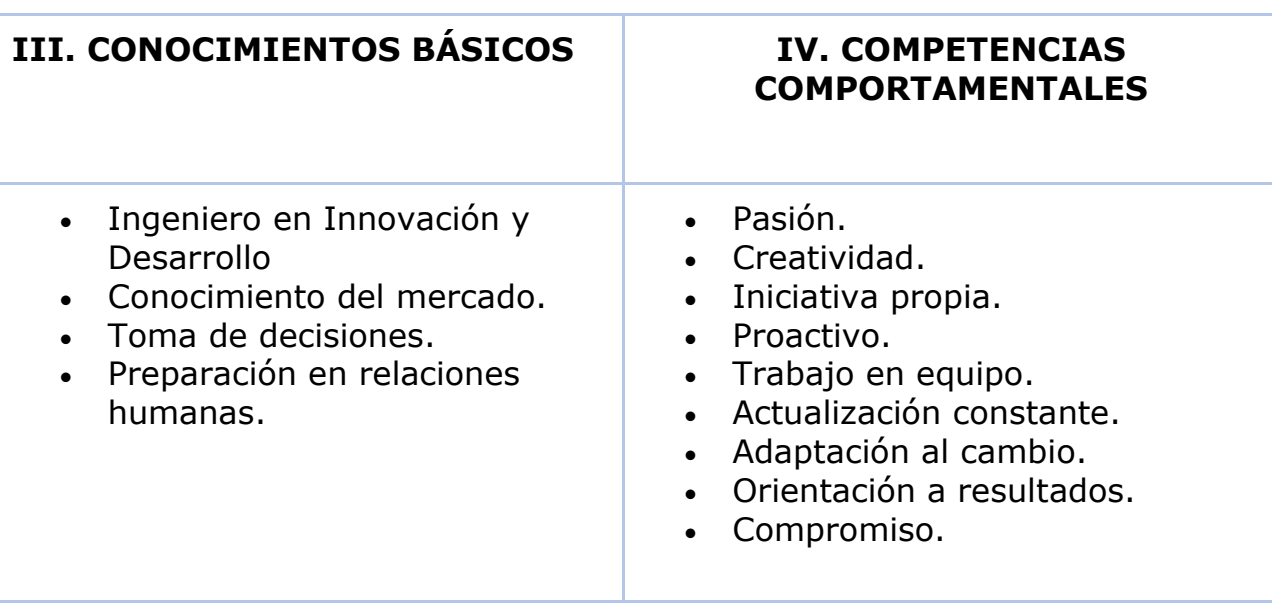

# **V. NIVELES DE DESEMPEÑO**

- Asistencia y puntualidad al trabajo.
- Cumplimiento de las normas de higiene, calidad y seguridad de la empresa.
- Presentación personal acorde con las reglas internas de higiene de la empresa.
- Cumplimiento adecuado de las funciones básicas del cargo, descritas anteriormente.

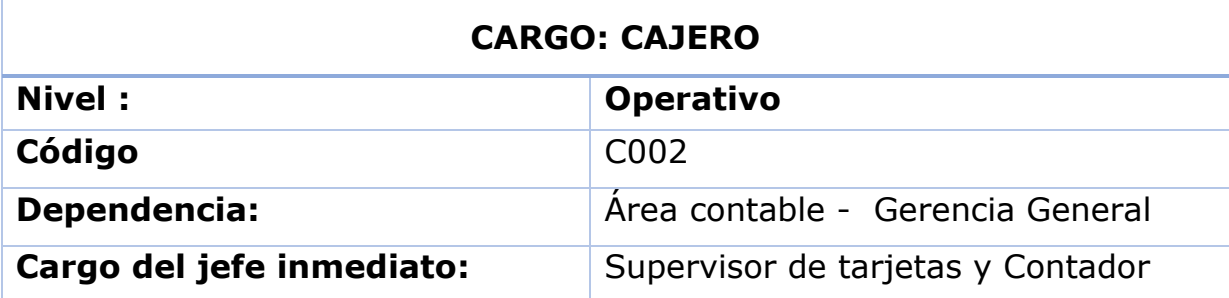

#### **I. PROPOSITO PRINCIPAL**

El Cajero controla la entrada y salida de dinero que se produce, por concepto de ventas de productos y servicios (tarjetas, recargas, chips, celulares, audífonos y otros), en la caja de la distribuidora Torre Fuerte. Adicionalmente se encarga de la atención de clientes, debiendo hacer entrega de los productos que éstos adquieren; y, finalmente, reportar a su superior la cuadratura de la caja y la cantidad de productos vendidos al finalizar su turno de trabajo.

#### **II.DESCRIPCION DE LAS FUNCIONES ESENCIALES**

• Revisar al inicio de su turno la cantidad exacta de los productos entregados.

• Solicitar sencillo de dinero a su superior o a la persona encargada superior cuando esto sea necesario.

• Atender siempre a los clientes con una sonrisa amigable.

• Conocer los precios exactos de todos los productos y servicios que se ofrecen en la Distribuidora Torre Fuerte.

• Realizar al momento la micro recarga, revisando claramente el número

- y nombre completo.
- Obtener la mayor cantidad de ventas de chip VIVA.
- Atender recuperaciones líneas VIVA, TIGO, ENTEL
- Entregar cambios de dinero o vueltos exactos a los clientes luego de la venta.

• Encargarse del aseo de su sector, manteniendo limpio las vitrinas de los productos, entre otros.

- Venta y Registro de accesorios.
- Venta Y Registro de celulares.
- Tener los depósitos de su renta al día.

• Realizar actividades y asumir responsabilidades adicionales eventuales, de acuerdo al criterio de su superior. Por ejemplo, en la toma de inventario o en la realización de tareas administrativas, Ferias anuales, entre otras**.**

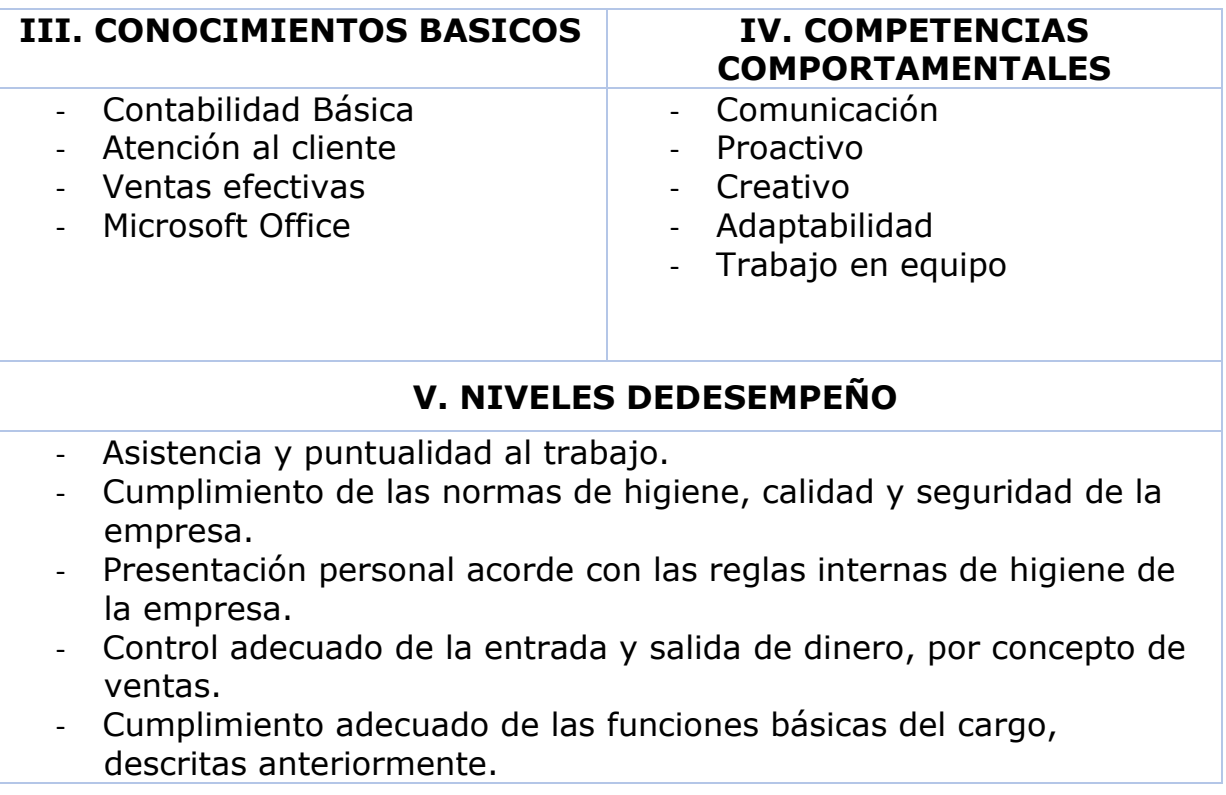

# **CARGO: DISTRIBUIDOR**

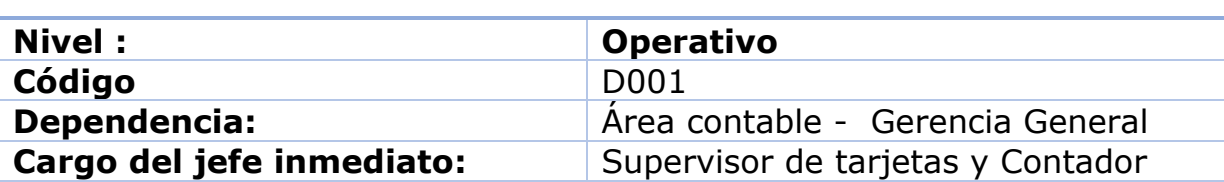

#### **I. PROPOSITO PRINCIPAL**

Ofertar todos los productos que tiene la empresa con los clientes externos que se tiene en las diferentes rutas de distribución además de cumplir con las metas Y proyecciones de ventas.

#### **II.DESCRIPCION DE LAS FUNCIONES ESENCIALES**

• Revisar al inicio de su turno la cantidad exacta de los productos entregados.

• Atender siempre a los clientes con una sonrisa amigable.

• Conocer los precios exactos de todos los productos y servicios que se ofrecen en la Distribuidora Torre Fuerte.

• Obtener la mayor cantidad de ventas de chip VIVA.

•Hacer conocer a los clientes las promociones actuales de la empresa Torre Fuerte.

•Hacer buen uso de todos los materiales, insumos y el equipo para el buen desempeño de sus funciones.

• Encargarse del aseo personal y área de trabajo.

• Realizar actividades y asumir responsabilidades adicionales eventuales, de acuerdo al criterio de su superior. Por ejemplo, ferias anuales de Torre Fuerte.

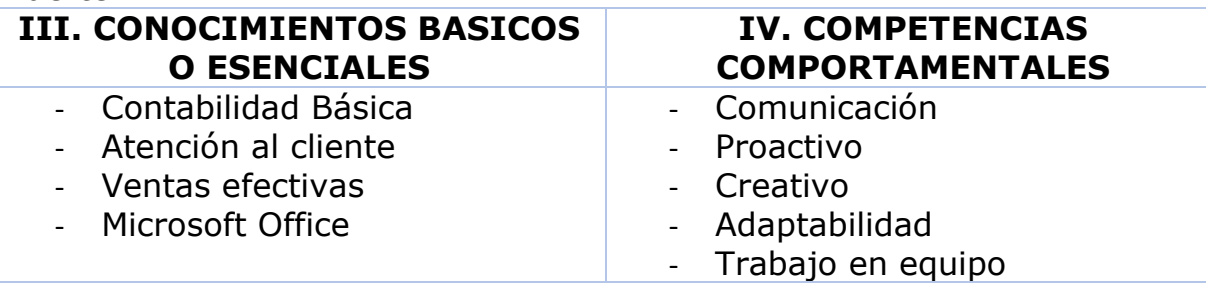

#### **V. NIVELES DE DESEMPEÑO**

- Asistencia y puntualidad al trabajo.
- Cumplimiento de las normas de higiene, calidad y seguridad de la empresa.
- Presentación personal acorde con las reglas internas de higiene de la empresa.
- Control adecuado de la entrada y salida de dinero, por concepto de ventas.
- Cumplimiento adecuado de las funciones básicas del cargo, descritas anteriormente.

#### **13.9.** Anexo 9 – Procedimiento de Inventario

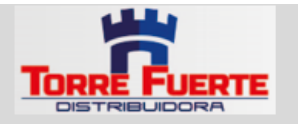

#### PROCEDIMIENTO PARA RELIZAR EL INVENTARIO MENSAUL

#### **ACLARACIONES**

SE REALIZARA A PRINCIPIOS DE CADA MES LO OPTIMO HATA EL 10 DE CADA MES CADA UNO DE LOS DOCUMENTOS TIENE QUE ESTAR FIRMADA PARA LA LEGITIMIDAD DE LA MISMA ES DE SUMA IMPORTANCIA LA FECHA DE ELABORACION AMBAS PARRTES TIENEN QUE EVIDENCIAR QUE LOS DATOS SON REALES.

#### **PRESNTACION**

SE PRESENTARA LAS FOTOS DE LOS DOCUMENTOS EN ESTE CASO 3 IMAGENES (TARJETAS RECARGAS SIMS Y EFECTIVO) POSTERIO AL LAVANTAMIENTO MANUAL SE PROCEDE A REALIZAR EL TAIPEO DE LOS DATOS ENVIO DEL INFORME CON RSPALDO DE LAS IMAGENES CORRESPONDIENTES PARA SU EVISION Y APROCACION DUCUMENTACION MANUAL COMO UN INFORME DE INDICADOR MENSUAL

*Ilustración 20. Inventario Mensual*

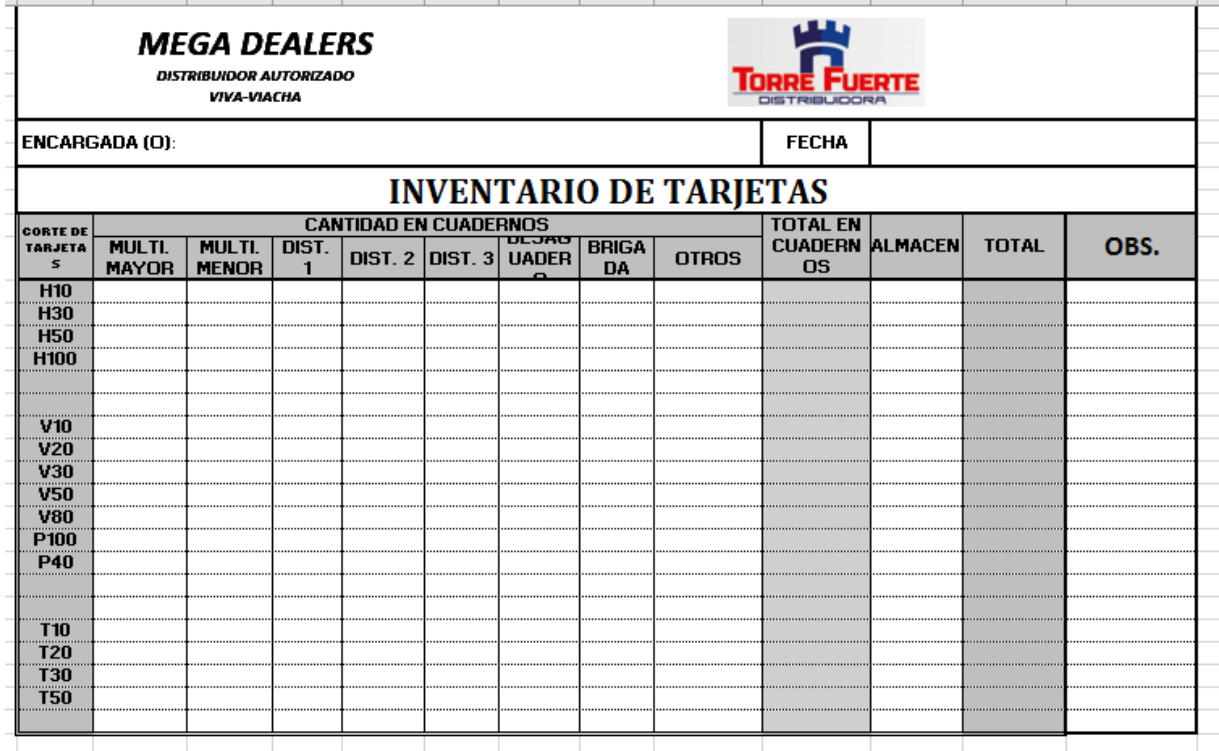

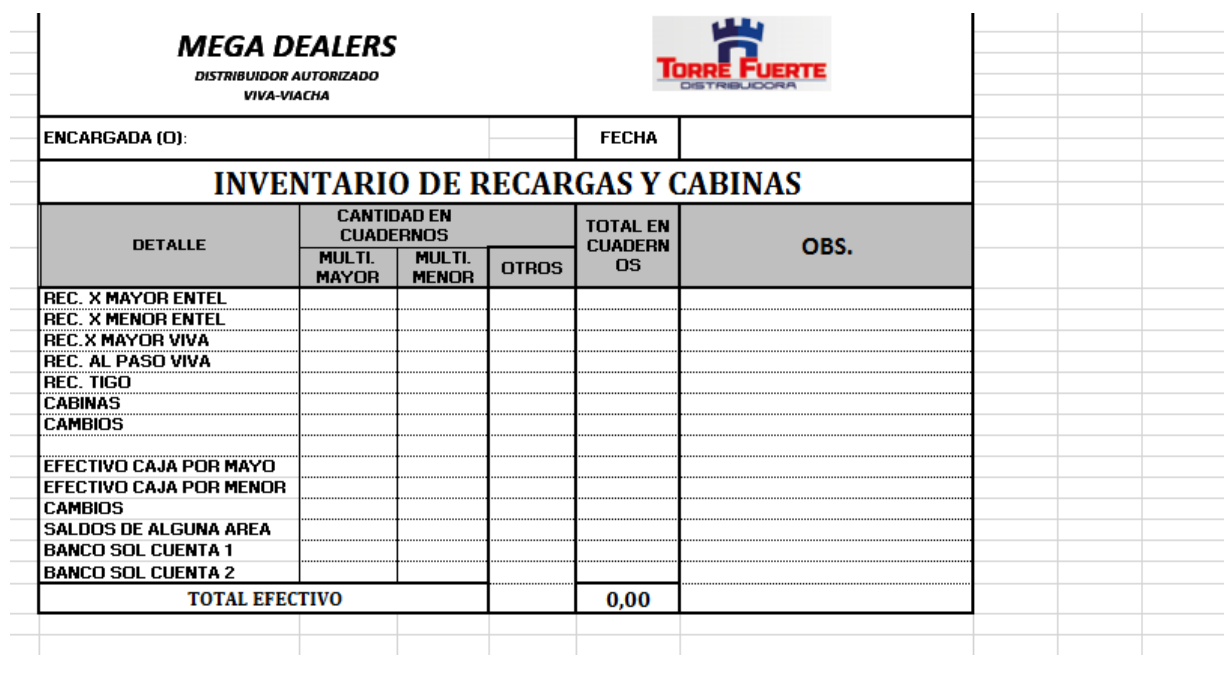

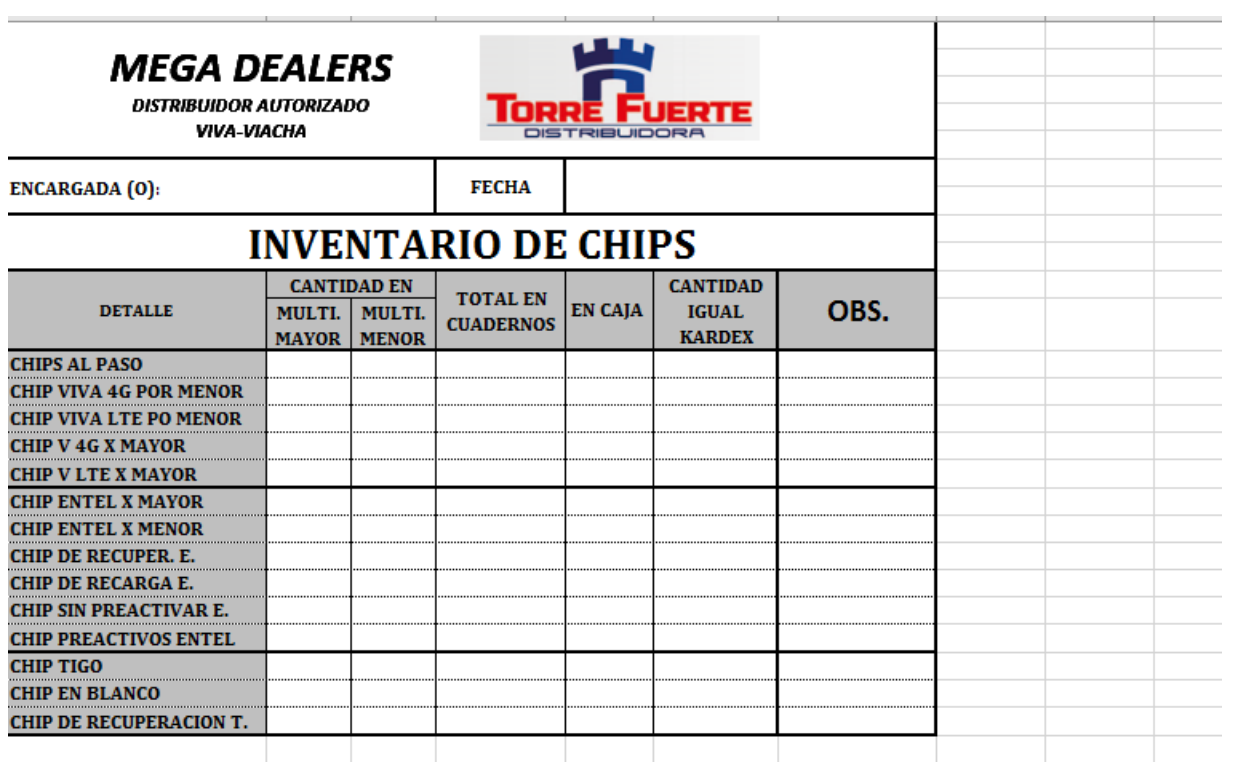

# **13.10.** Anexo10 – Protocolo de Atención Cajeros, Distribución Atención

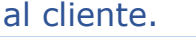

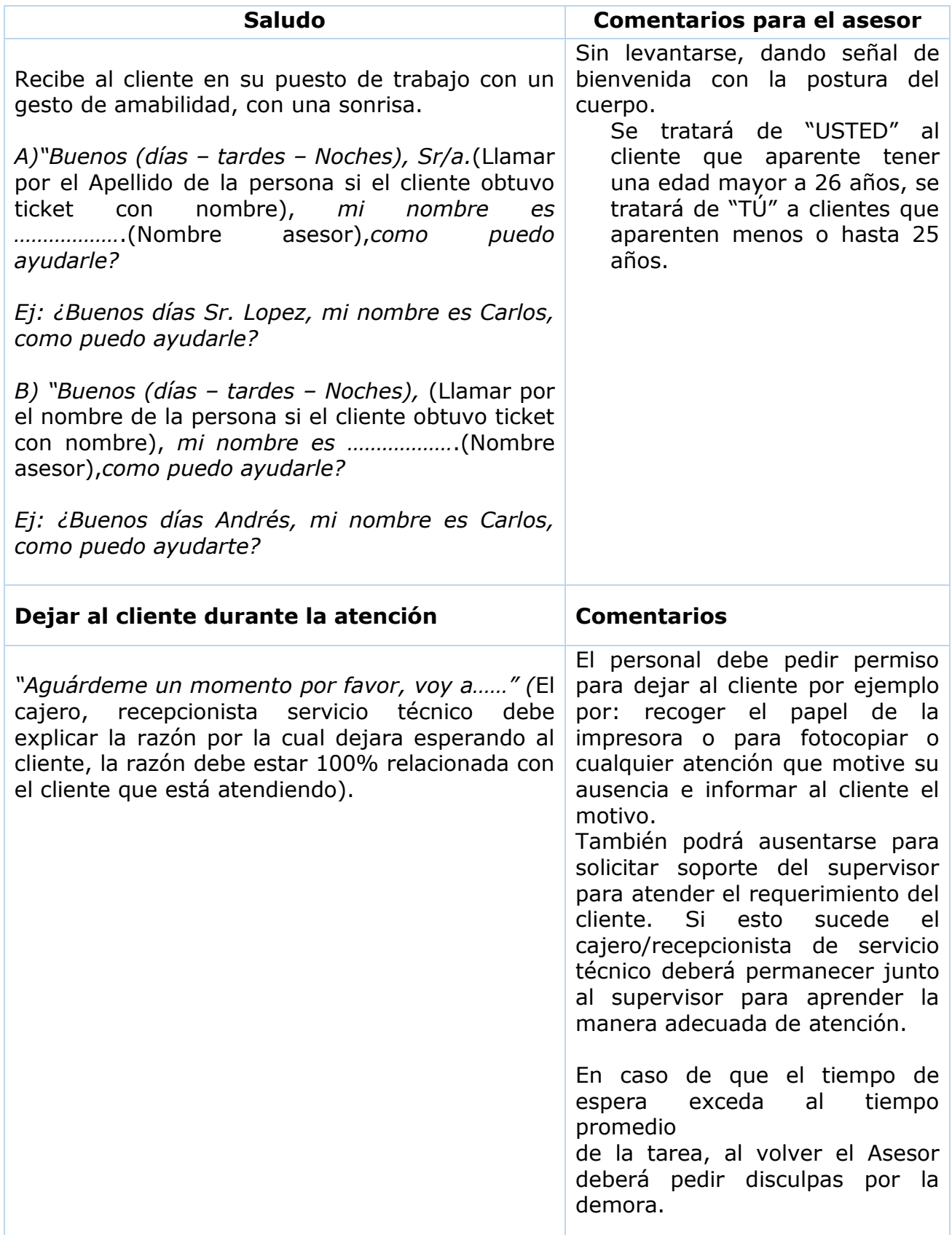

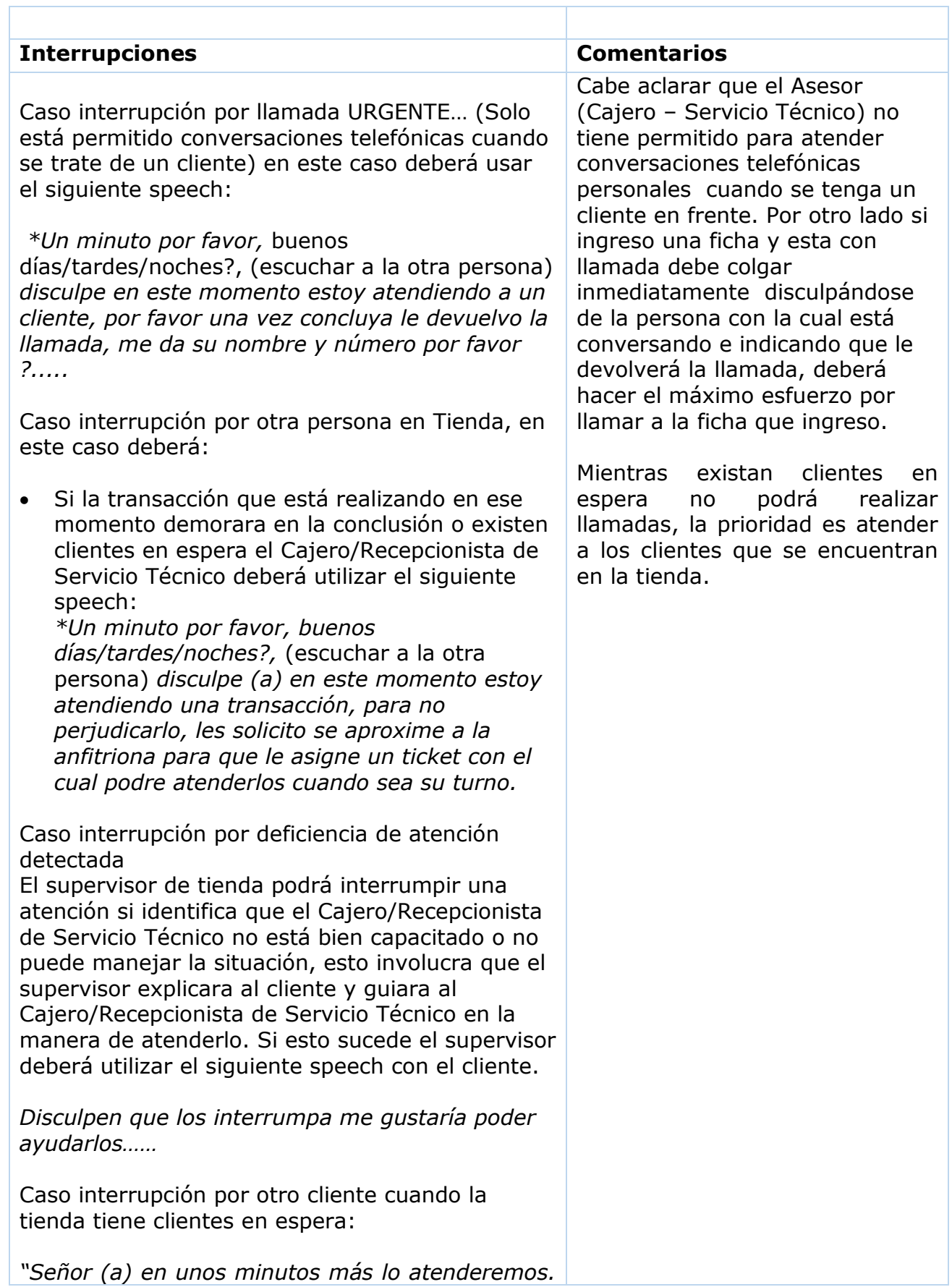

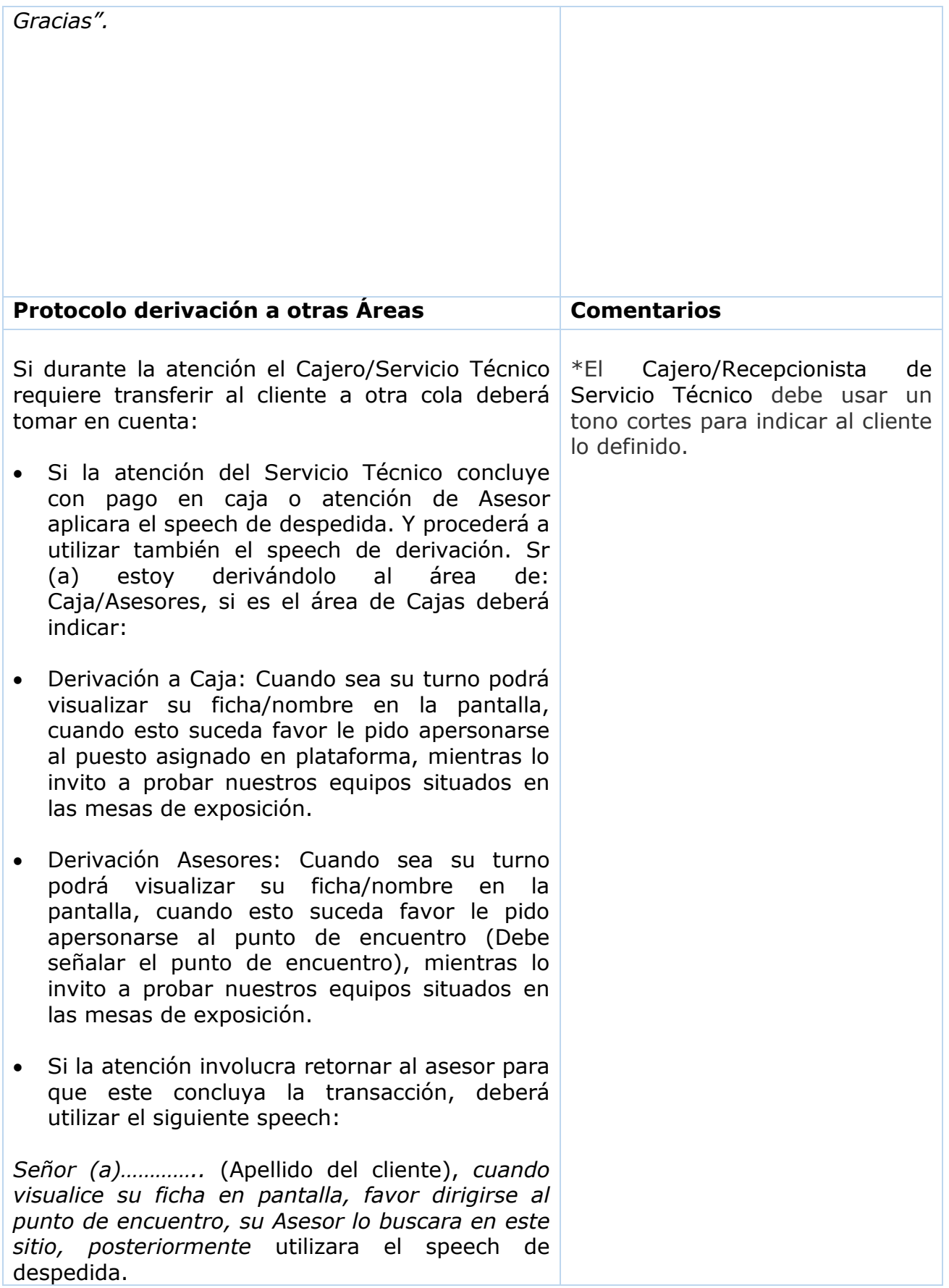

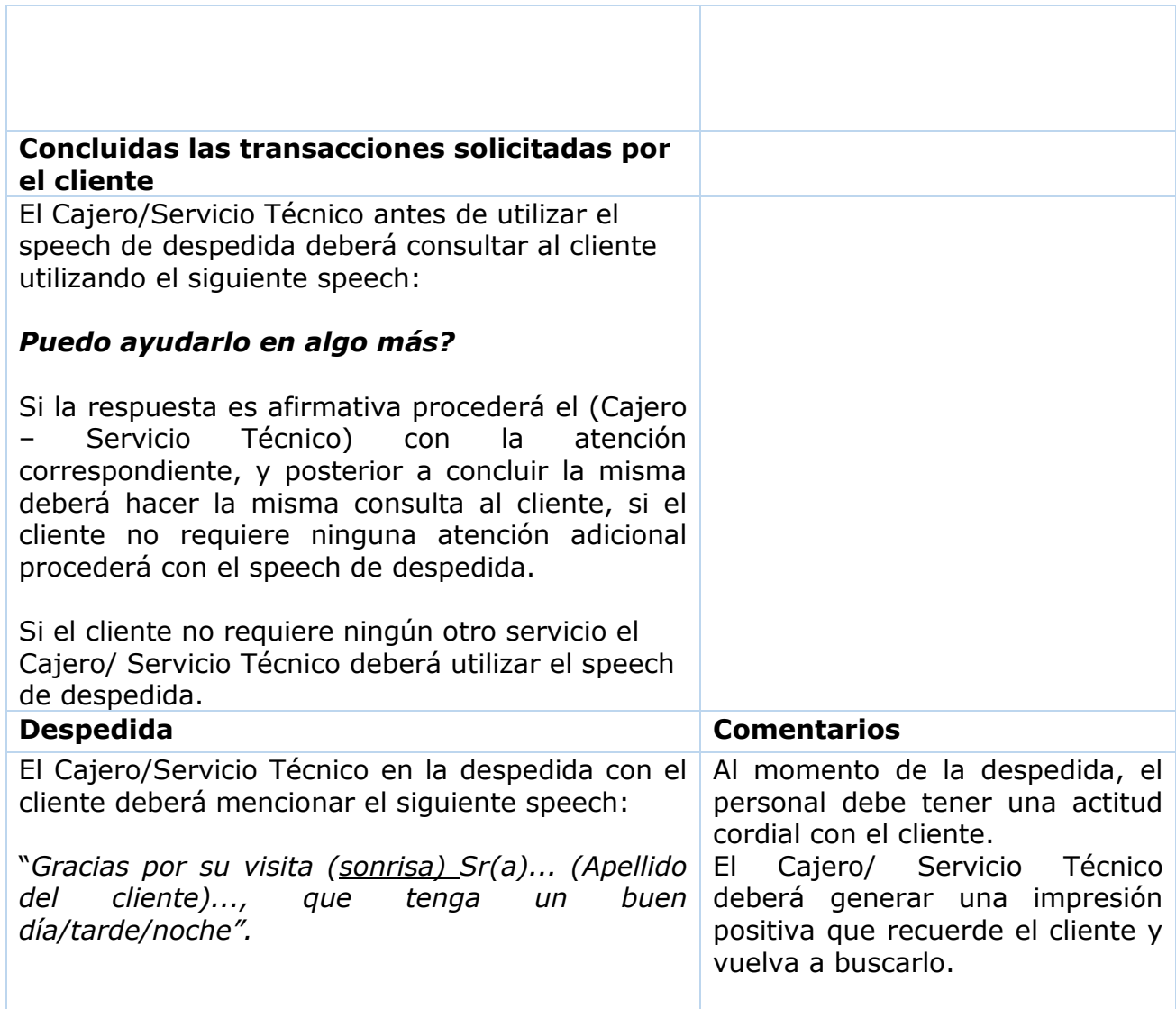

т

## **13.11.** Anexo11 – Programa de inducción

#### **PROGRAMA DE INDUCCION**

#### **OBJETO**

Familiarizar al nuevo trabajador con la empresa y equipo de trabajo, su cultura, sus principales directivos, su historia y manuales que existe dentro de la empresa. Con el fin de que todo el equipo Torre Fuerte este enfocado a un mismo horizonte y de esta manera al logro de objetivos.

#### **ALCANCE**

El programa será aplicado a cada nuevo integrante

El protocolo será aplicado en todas las Tiendas, canales de Distribución. Todo el personal de tiendas que tenga contacto con clientes deberá aplicar el mismo.

#### **RESPONSABILIDADES**

Es responsabilidad de la Administración, asegurarse del cumplimiento de este Programa Interno de Inducción.

#### **PROCEDIMIENTO**

- A) Bienvenida: Administración coordinara una presentación del nuevo integrante a todo el equipo Torre Fuerte. Por parte de la gerencia se hará llegar una carta de bienvenida vía mail.
- B) Nuestra historia
- C) Presentación del ADN de Torre Fuerte (misión visión mantra valores). Honestidad, Transparencia.
- D) Nuestros productos y servicios
- E) Feedback
- F) Presentación del módulo de atención al cliente.
- G) Entrega de Manual de Funciones y Firma de acuerdo.

#### **13.12.** Anexo12 – Precios de Venta

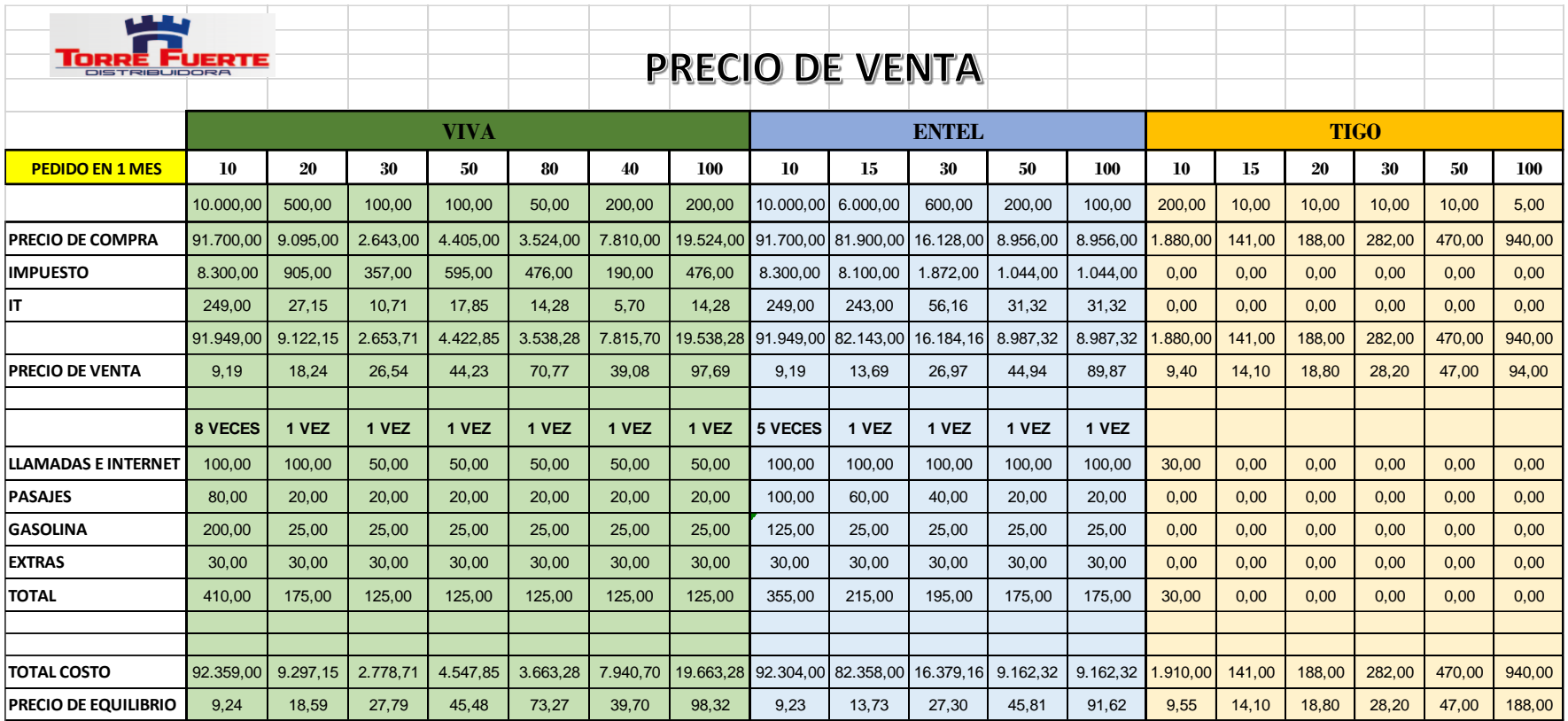

*Ilustración 21. Precios de tarjetas*

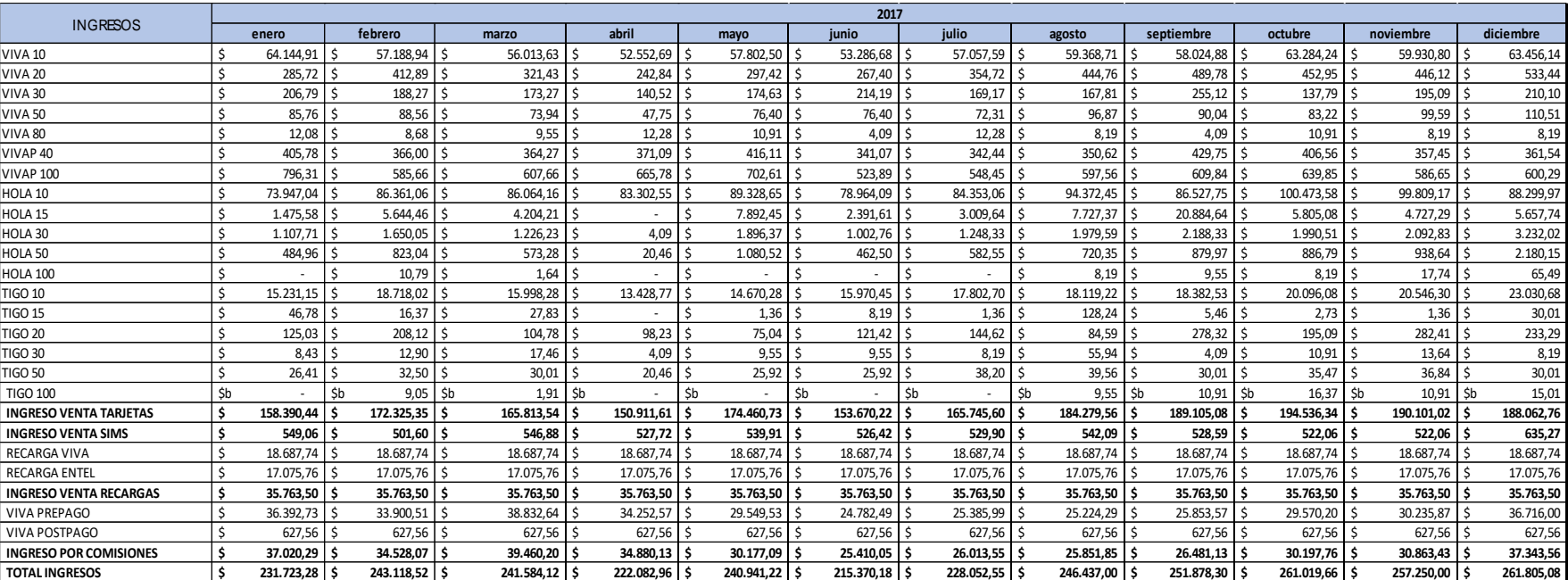

#### **13.13.** Anexo13 – Ventas Históricas 2017

*Ilustración 22. Ventas Históricas*

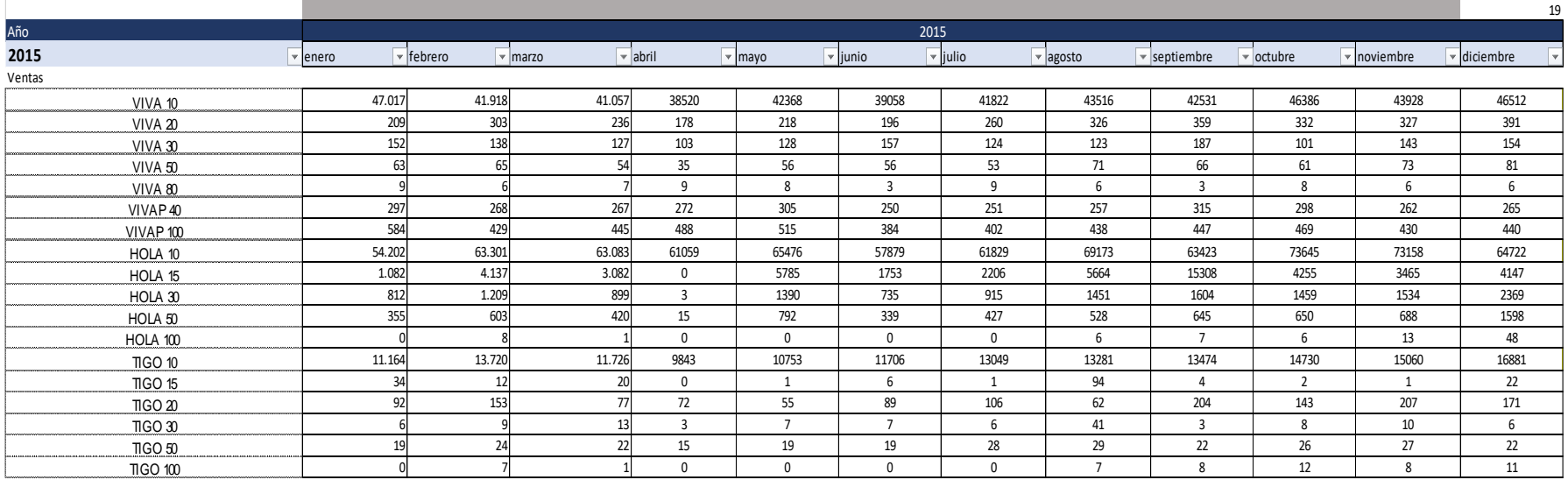

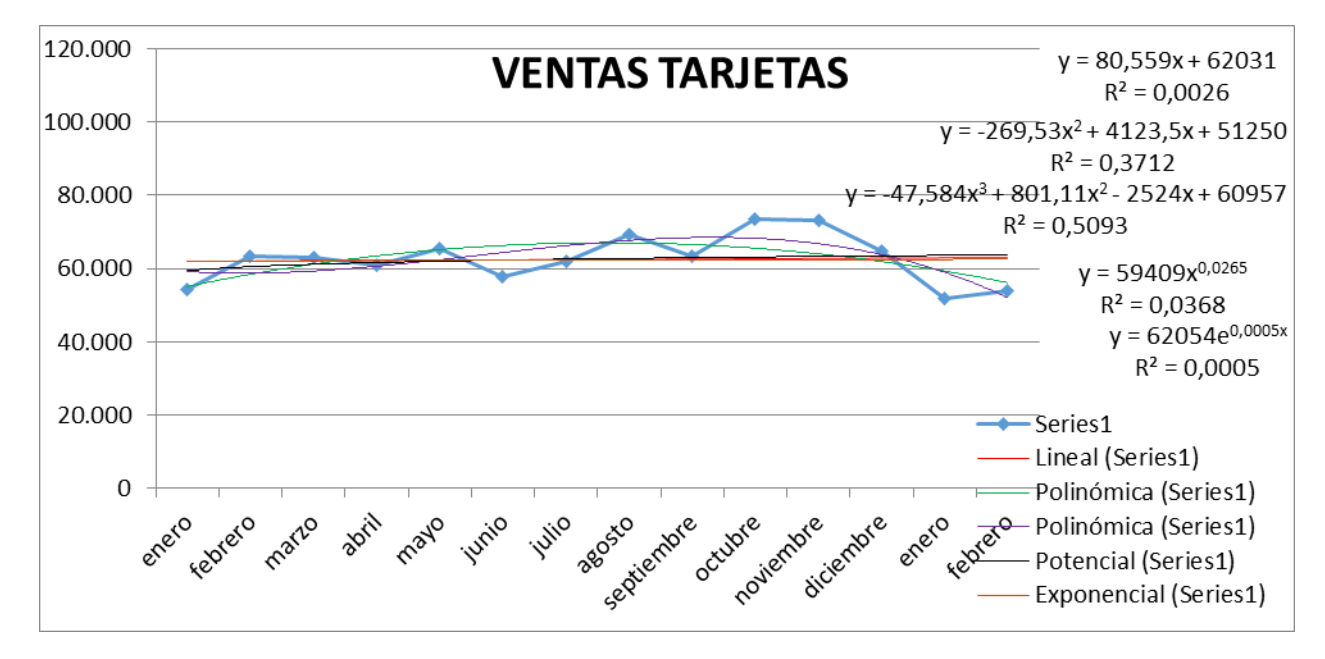

*Ilustración 23. Pronostico de Venta de Tarjetas*

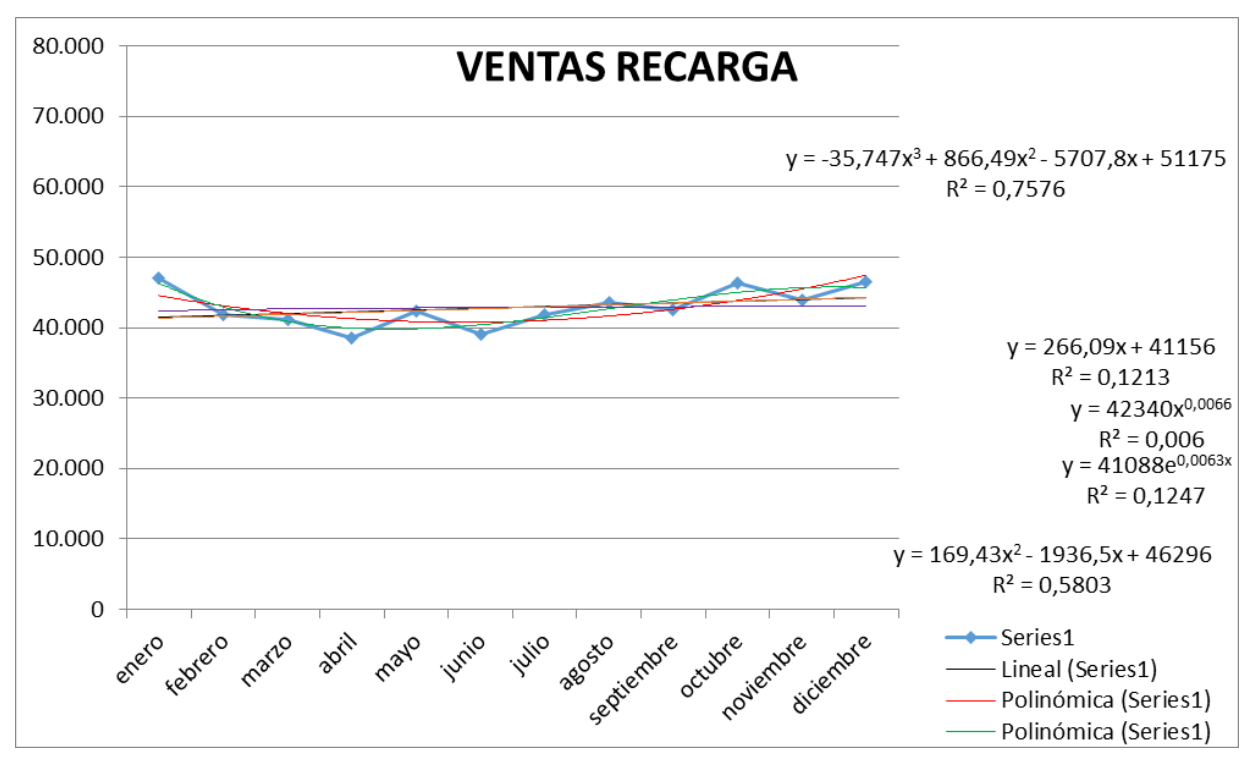

*Ilustración 24. Pronostico venta de Recarga*

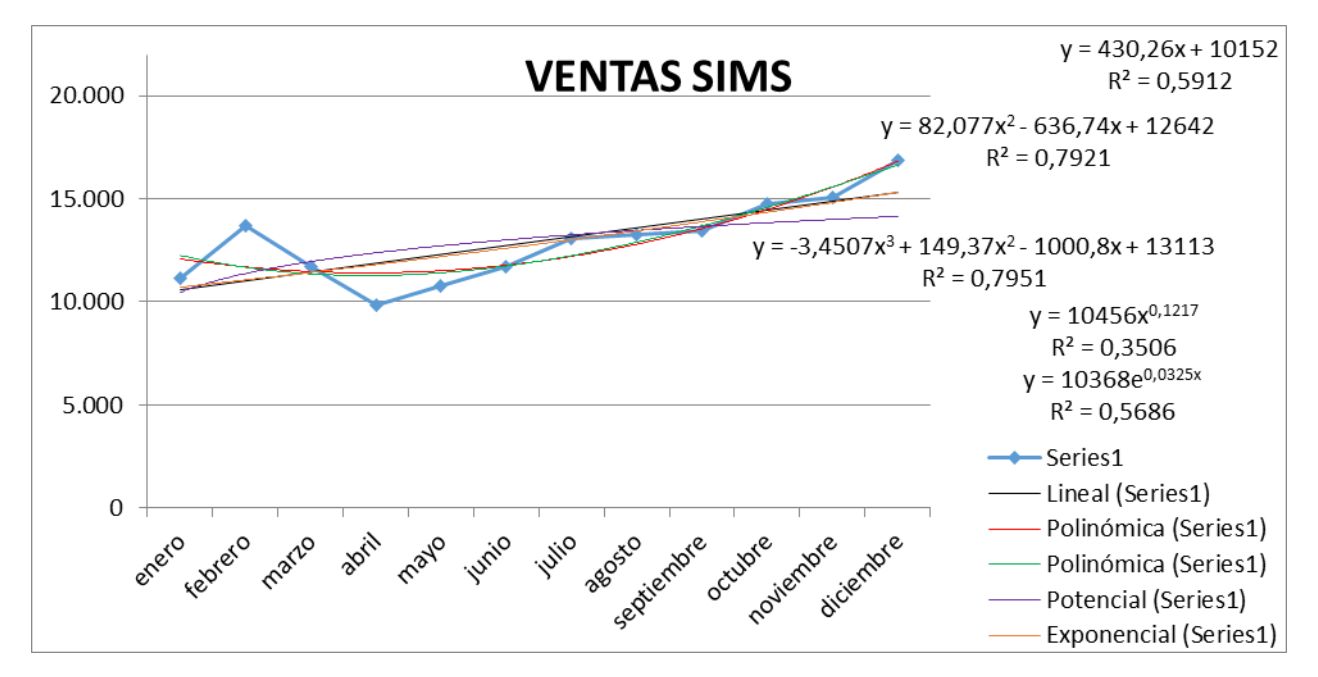

*Ilustración 25. Pronostico Venta SIMS*

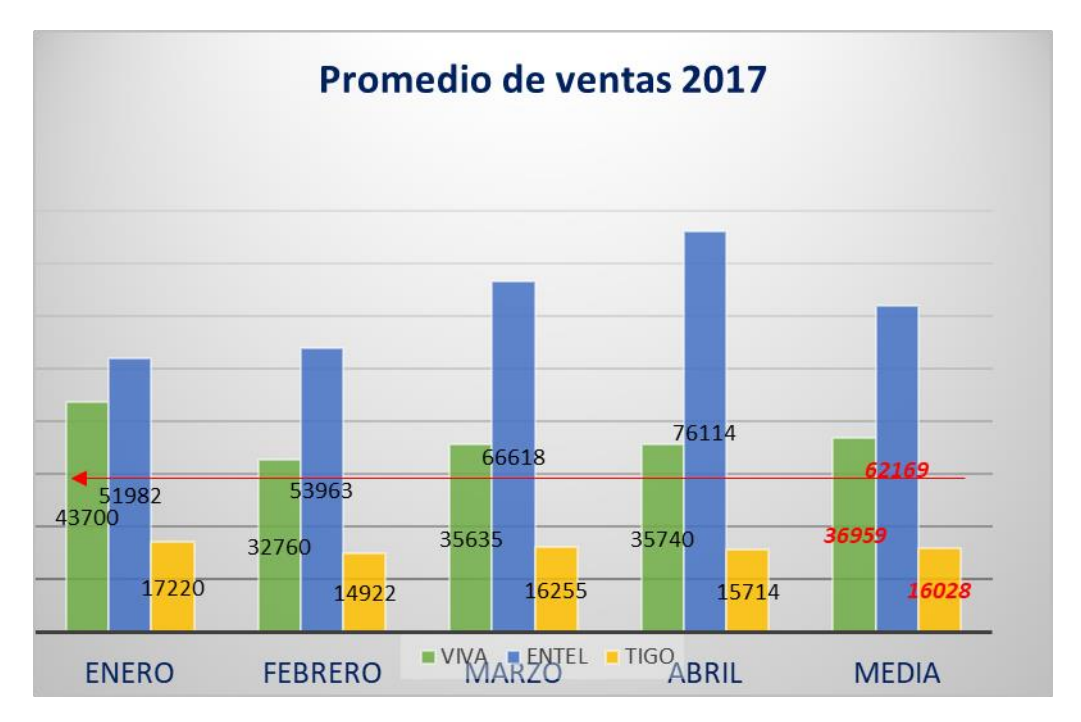

*Ilustración 26. Promedio de ventas Históricas 2017*

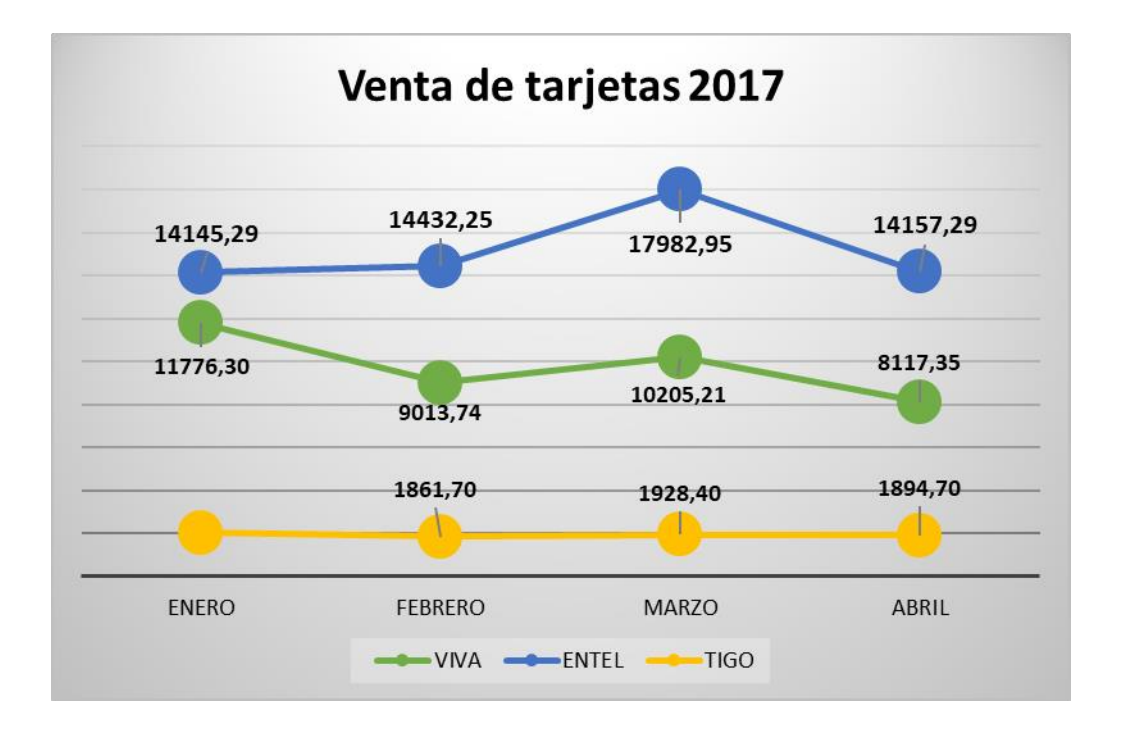

#### **Anexo14 – Ventas Históricas 2017**

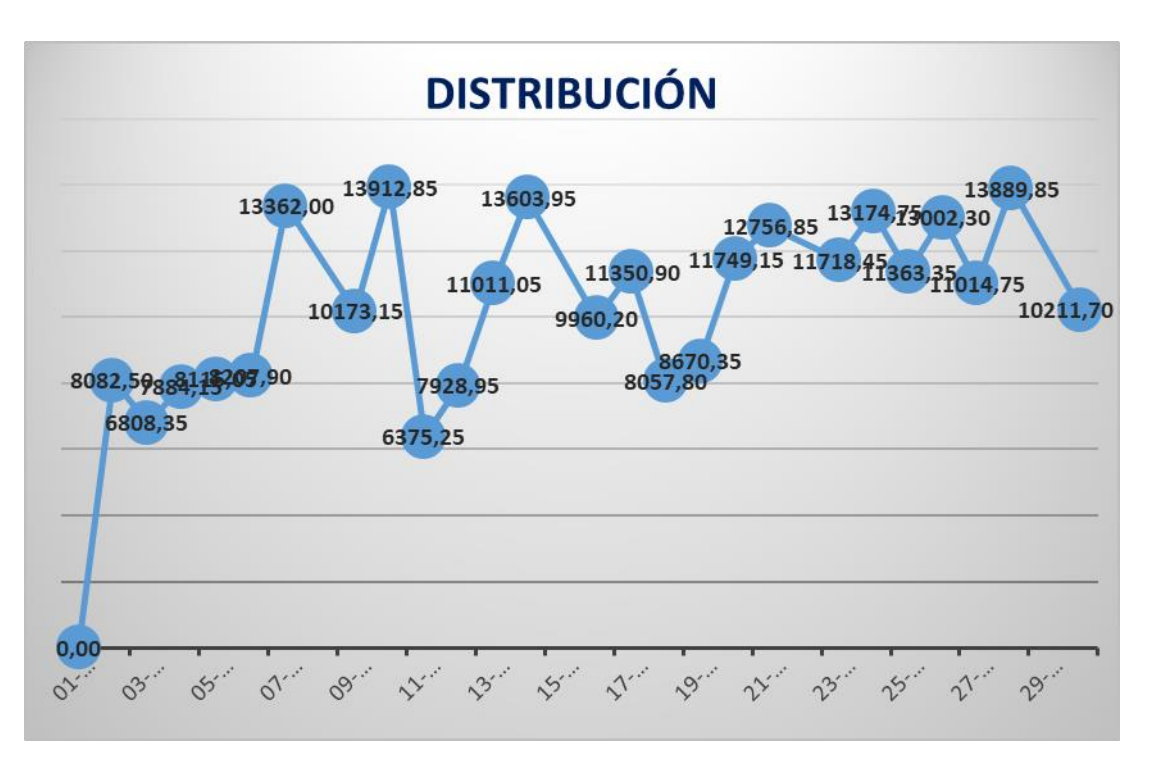

*Ilustración 27. Ventas históricas Distribución 2017*

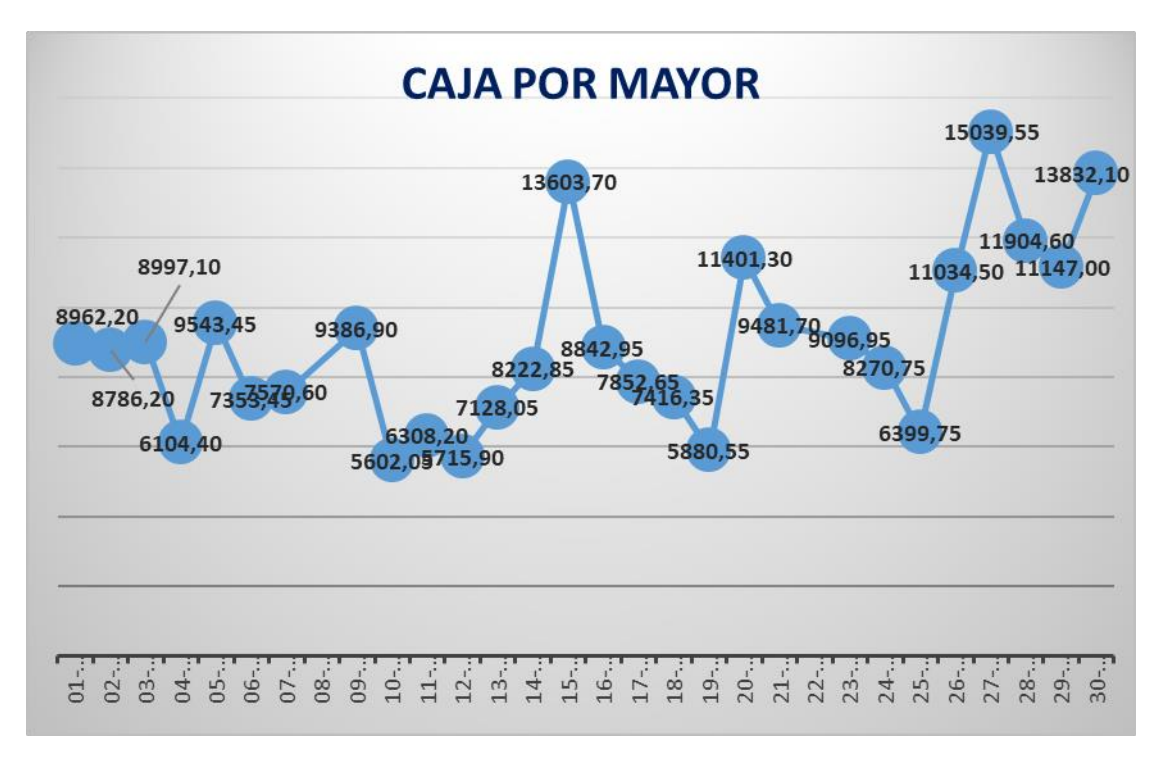

*Ilustración 28. Ventas históricas Cajas*

**Anexo15– Descripción de Activos fijos** 

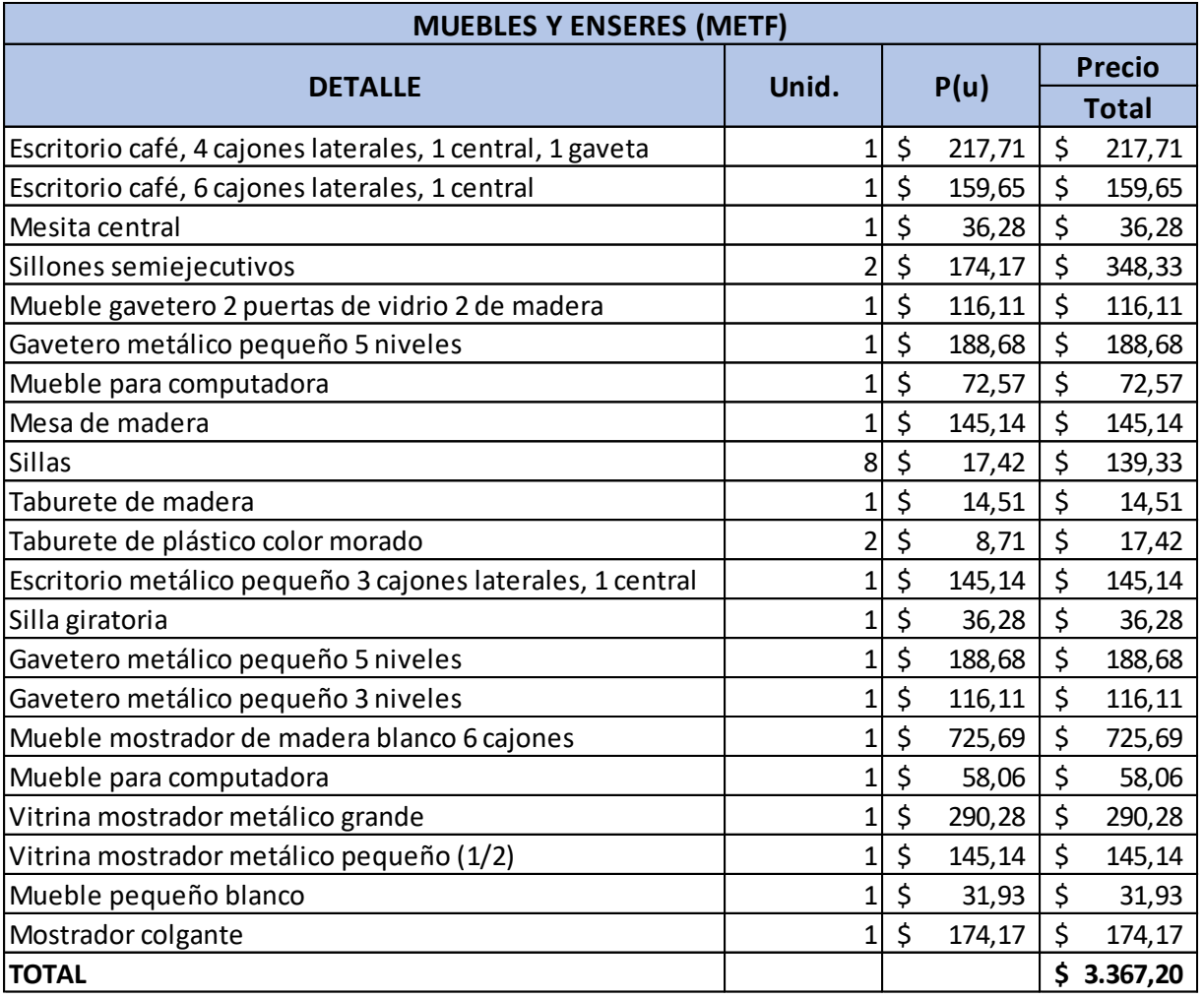

*Tabla 14. Muebles y Enseres*

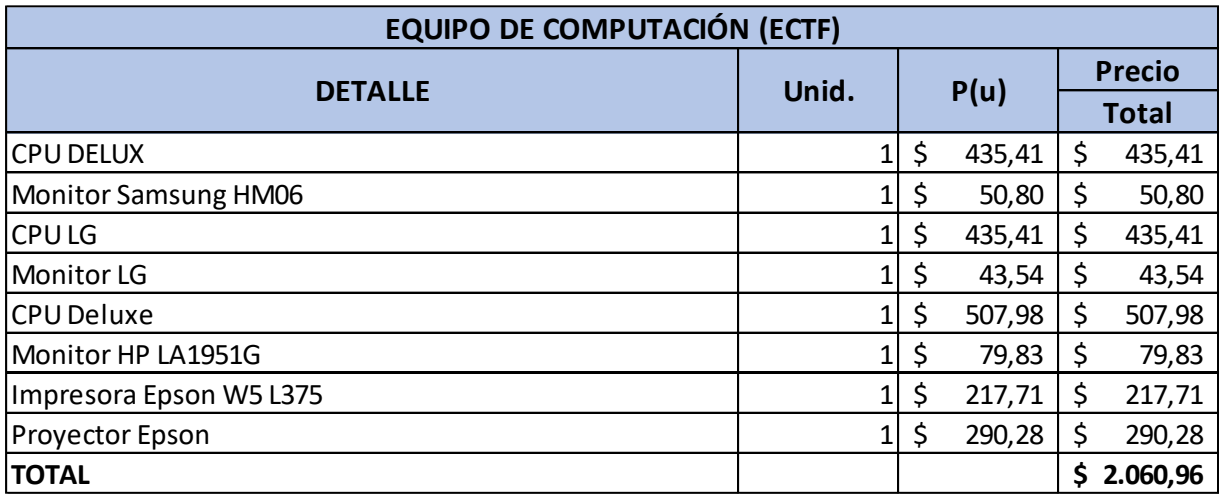

*Tabla 15. Equipo de Computacion*

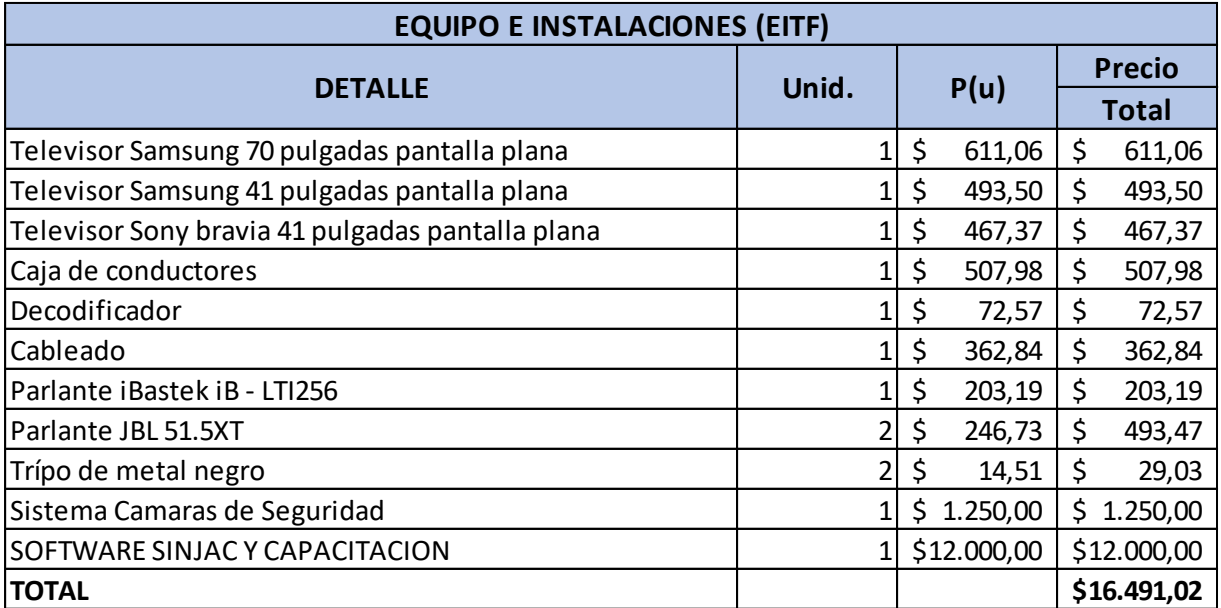

*Tabla 16. Equipo e Instalaciones*

# **Anexo16– Descripción de Planes de Acción**

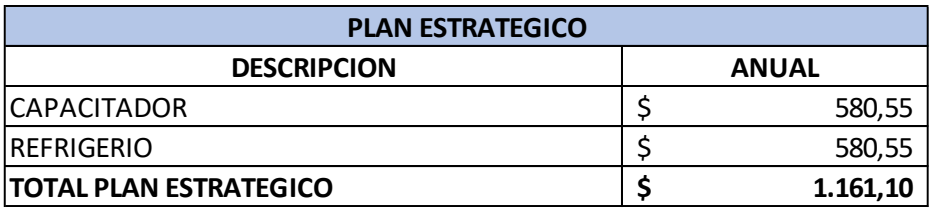

*Tabla 17. Plan Estratégico*

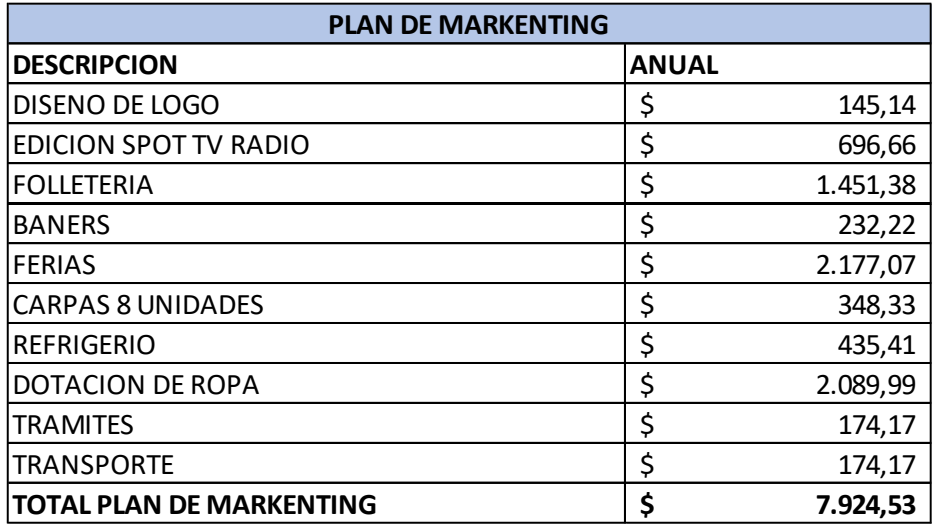

*Tabla 18. Plan Marketing*

#### **Anexo 17. Estado de Resultados**

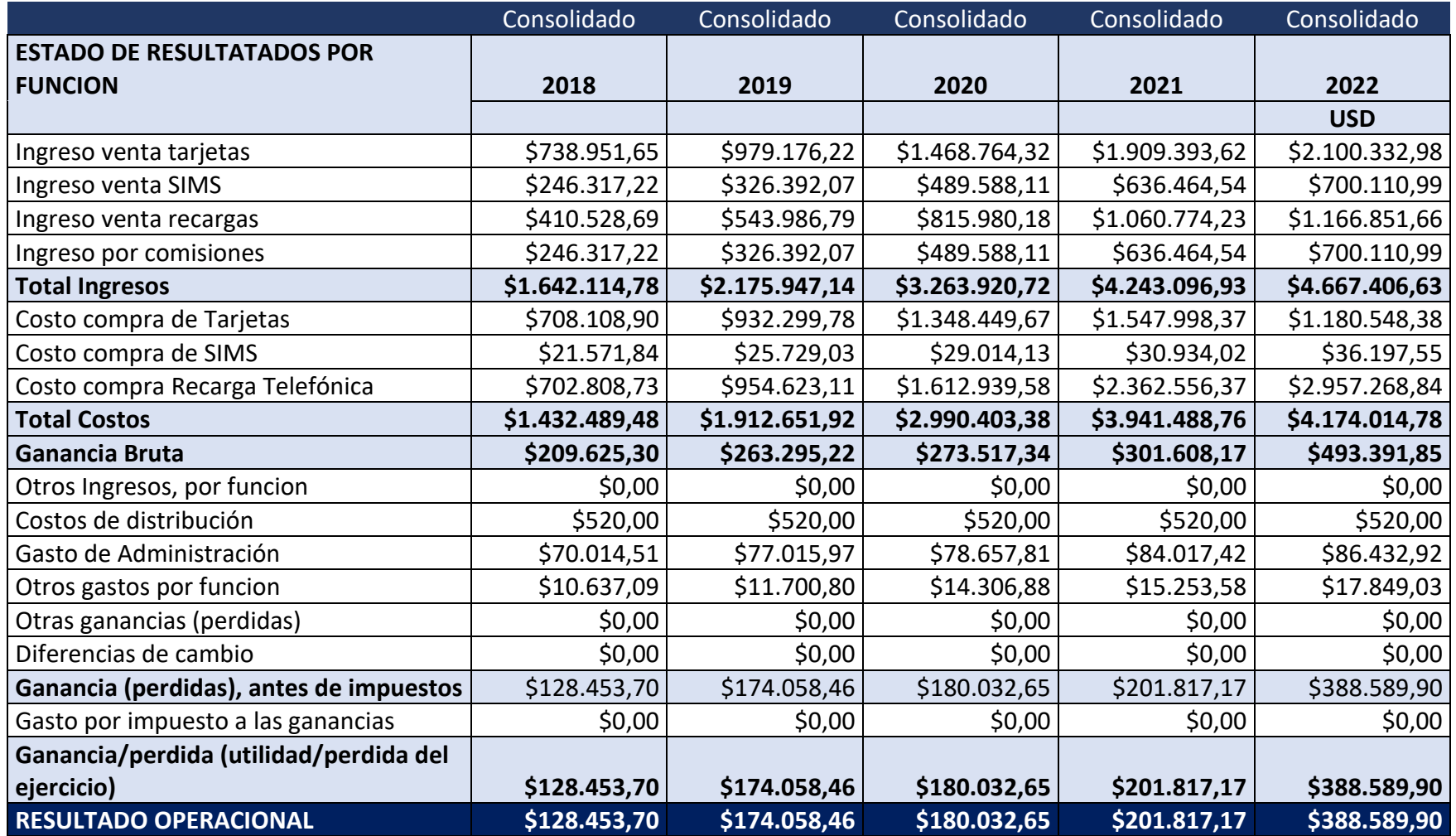

*Tabla 19Estado de Resultados*

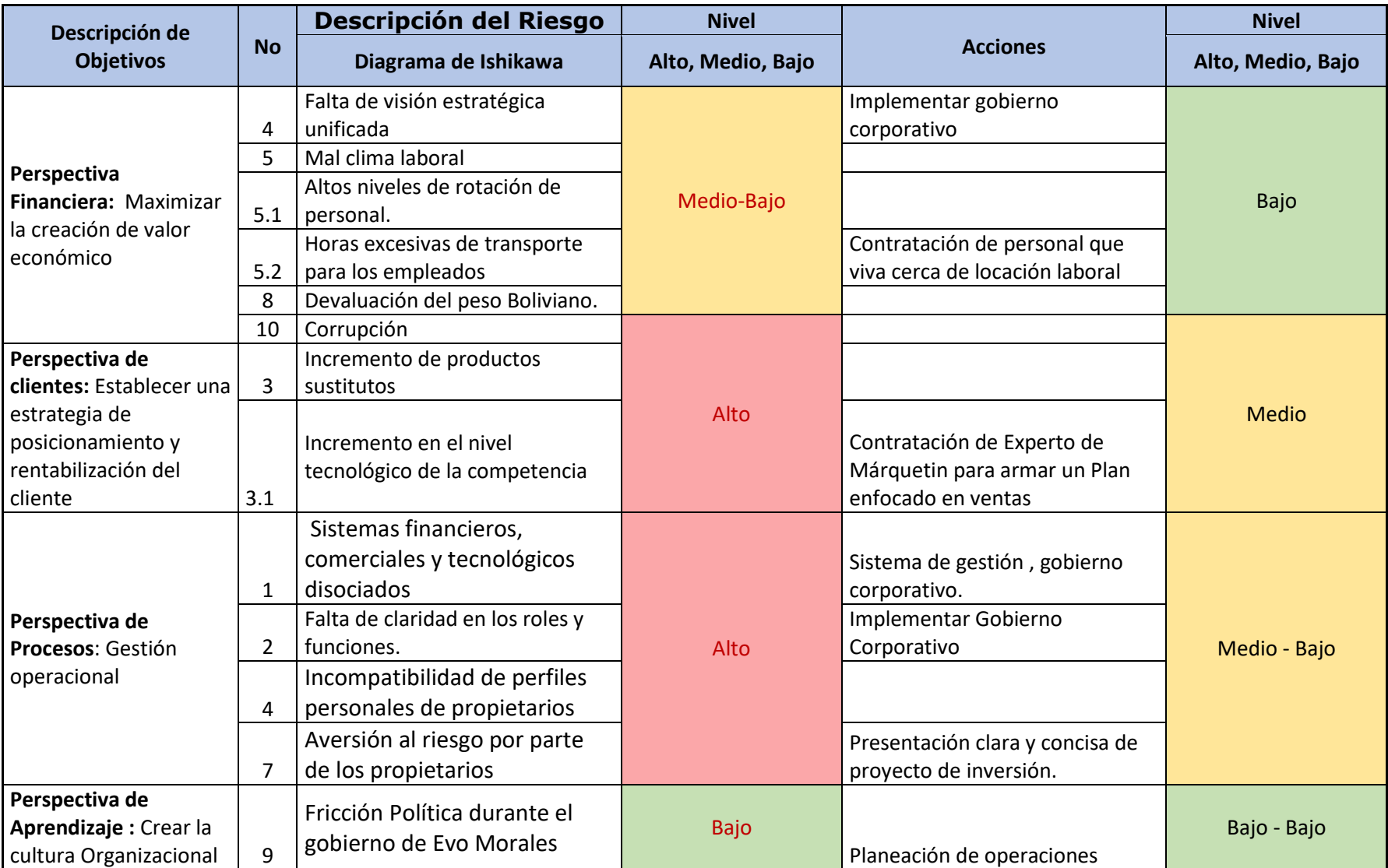

# **Anexo 16 - Tabla de mitigación de riesgos**